## **Universidad de las Ciencias Informáticas Facultad 5**

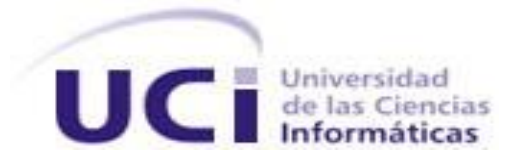

# **Título: Asistente para el Direccionamiento IP**

# Trabajo de Diploma para optar por el título de Ingeniero en Ciencias Informáticas

 **Autores:** Rodnan Fredy Fernández Torres. Johnny Rodríguez Ortiz.

 **Tutor:** Ing. Ruth Yurina Vega Cutiño.

Ciudad de La Habana, Junio del 2009. "Año del 50 aniversario del triunfo de la Revolución"

## DECLARACIÓN DE AUTORÍA

Declaramos ser autores de la presente tesis y reconocemos a la Universidad de las Ciencias Informáticas los derechos patrimoniales de la misma, con carácter exclusivo.

Para que así conste firmo la presente a los \_\_\_\_ días del mes de \_\_\_\_\_\_\_ del año \_\_\_\_\_\_\_.

Rodnan Fredy Fernández Torres. **International State State Leapers** Johnny Rodríguez Ortiz.

**Autor** Autor **Autor** Autor **Autor** Autor **Autor** 

Ing. Ruth Yurina Vega Cutiño.

**\_\_\_\_\_\_\_\_\_\_\_\_\_\_\_\_\_\_\_\_\_\_\_\_\_\_\_\_\_\_\_\_** 

**\_\_\_\_\_\_\_\_\_\_\_\_\_\_\_\_\_\_\_\_\_\_\_\_\_\_\_\_\_ \_\_\_\_\_\_\_\_\_\_\_\_\_\_\_\_\_\_\_\_\_\_\_\_\_\_\_**

**Tutora** 

I "Sé tú mismo el cambio que quieres ver en el mundo". Mahatma Gandhi.

## DATOS DE CONTACTO

Ing. Ruth Yurina Vega Cutiño**:**

**Correo electrónico:** rut[h@uci.cu](mailto:yrbarrios@uci.cu)

## AGRADECIMIENTOS

A la tutora Ruth Yurina Vega Cutiño, por no cansarse de nuestras molestias.

A Fredy por su ayuda.

A nuestros amigos, sin obviar ninguno, por los buenos momentos, por la complicidad, por tenernos presentes y por lograr que estos años sean inolvidables.

A la Revolución por brindarnos la oportunidad de estudiar en esta excelente Universidad y contribuir a nuestra formación como profesionales.

## *De Rodnan:*

A mi madre por ser la más dedicada y abnegada del mundo, a mi padre a quien admiro mucho y tengo como guía, a mi abuela Miriam Flor quien me educó cuando uno más lo necesita en la vida, desde pequeño, a mi querida hermanita que quiero mucho. Gracias por formar parte de mi vida y por el cariño y la dedicación que siempre me han dado, además por ayudarme a ser lo que soy.

A mi novia por ser más que una novia, mi madre y hermana, a tì mi vida gracias por estar siempre apoyándome en todo. Ojalá sigas a mi lado.

## *De Johnny:*

A mis padres Adis y Hernán, por estar siempre cuando los necesite, por apoyarme en todo momento, por el amor, por el cariño y la dedicación que siempre me han dado, por ayudarme a ser lo que soy, a ellos le debo todo en la vida, los quiero mamin y papin.

A mis abuelas Mirna y Li Ester que son mi ángel de la guarda, a ellas también le debo mucho, por su apoyo, por siempre estar atentas y preocuparse por mi.

A mi novia Susana, por ser parte de mi vida, por apoyarme en todo y confiar en mi. Te quiero mi chiquitica.

A mis tíos Javier y Mercy que fue como mi otra madre mientras estuve lejos de mi casa, gracias tía por tu apoyo en todos estos años.

A mis tíos Roel y Cristina que siempre han estado ahí cuando los necesito, por su ayuda en todo momento.

A mis demás tíos (Hermi, Bety, Yoyi, Tania, Reyler, Nelda, Tony, Vilma) que de una manera u otra siempre se han preocupado por mí y han formado parte de mi vida. A todos mis primos (Andy, Randy, Alain, Emanuel, Ismaray, Isveldi, Vilmairis, Adrian, Claudia, Gabriela) por ser como los hermanos que no tuve.

### DEDICATORIA

*A nuestros padres por ser la máxima fuente de inspiración. A nuestros familiares y amigos por su apoyo y preocupación en todo momento.*

#### <span id="page-6-0"></span>RESUMEN

Las redes de computadoras están presentes en gran parte de las esferas de la sociedad, por lo que el estudio de su diseño e implementación es objetivo fundamental de los profesionales de la informática.

En el presente trabajo de diploma se propone una multimedia interactiva con el fin de que se utilice como material de apoyo para el proceso de enseñanza-aprendizaje de uno de los temas fundamentales referentes al funcionamiento de las redes de comunicaciones, el Direccionamiento IP.

Para el desarrollo de esta multimedia se utilizó como metodología el Proceso Unificado de Desarrollo (RUP), OMMMA-L extensión de UML como lenguaje de modelado, Rational Rose como herramienta case y para la implementación los lenguajes ActionScript y C#. La herramienta con la que se trabajó para elaborar la multimedia fue Multimedia Builder, software que permite el desarrollo de aplicaciones multimedia.

Con la implementación de la aplicación, la asignatura Teleinformática contará con un nuevo material audiovisual de enseñanza eficiente y dinámica una opción que servirá para impulsar y estimular el uso de nuevos métodos de trabajo educativos en otras asignaturas impartidas en la UCI.

#### **PALABRAS CLAVES:**

Multimedia, Multimedia interactiva y Direccionamiento IP**.**

## <span id="page-7-0"></span>**TABLA DE CONTENIDO**

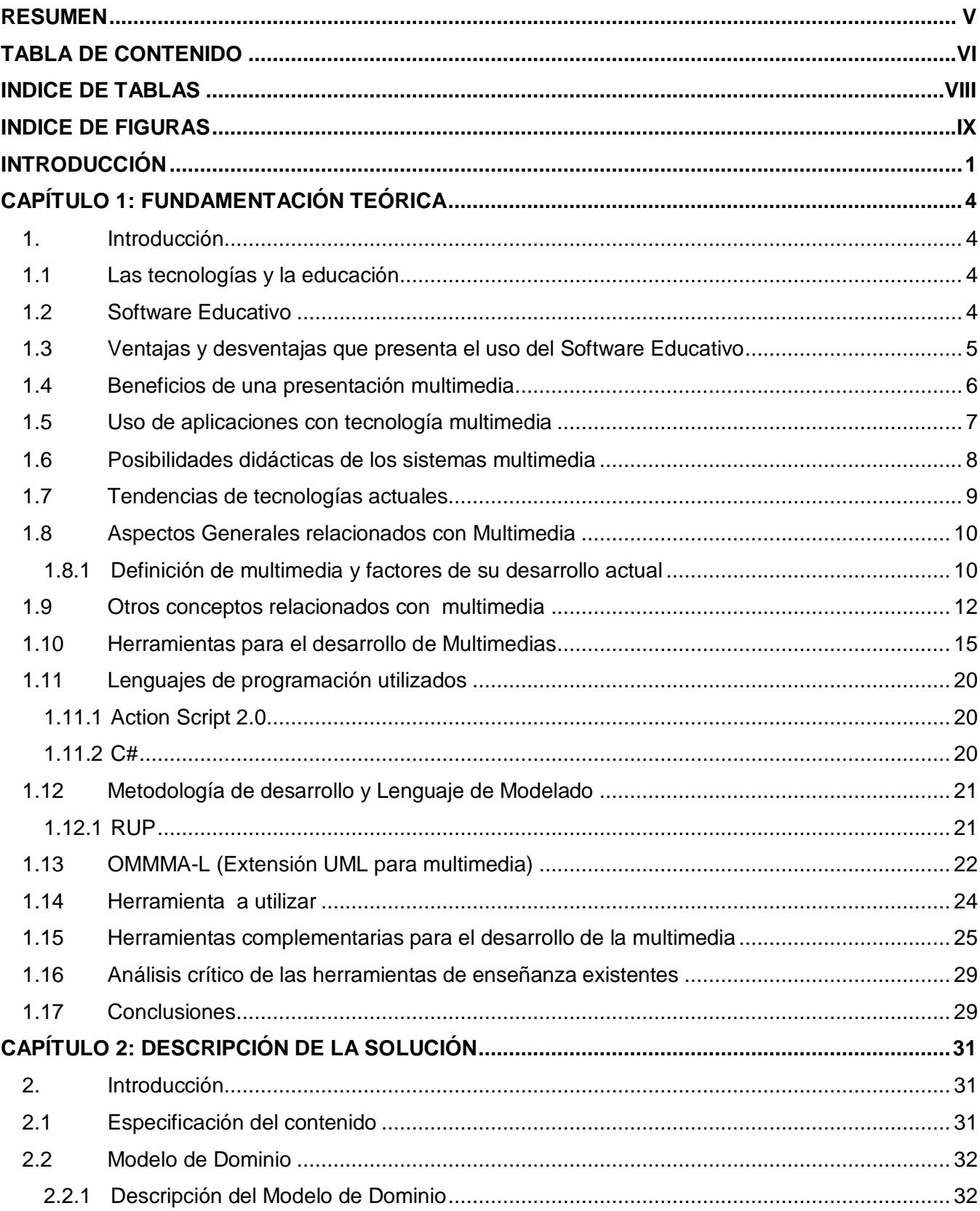

<span id="page-8-0"></span>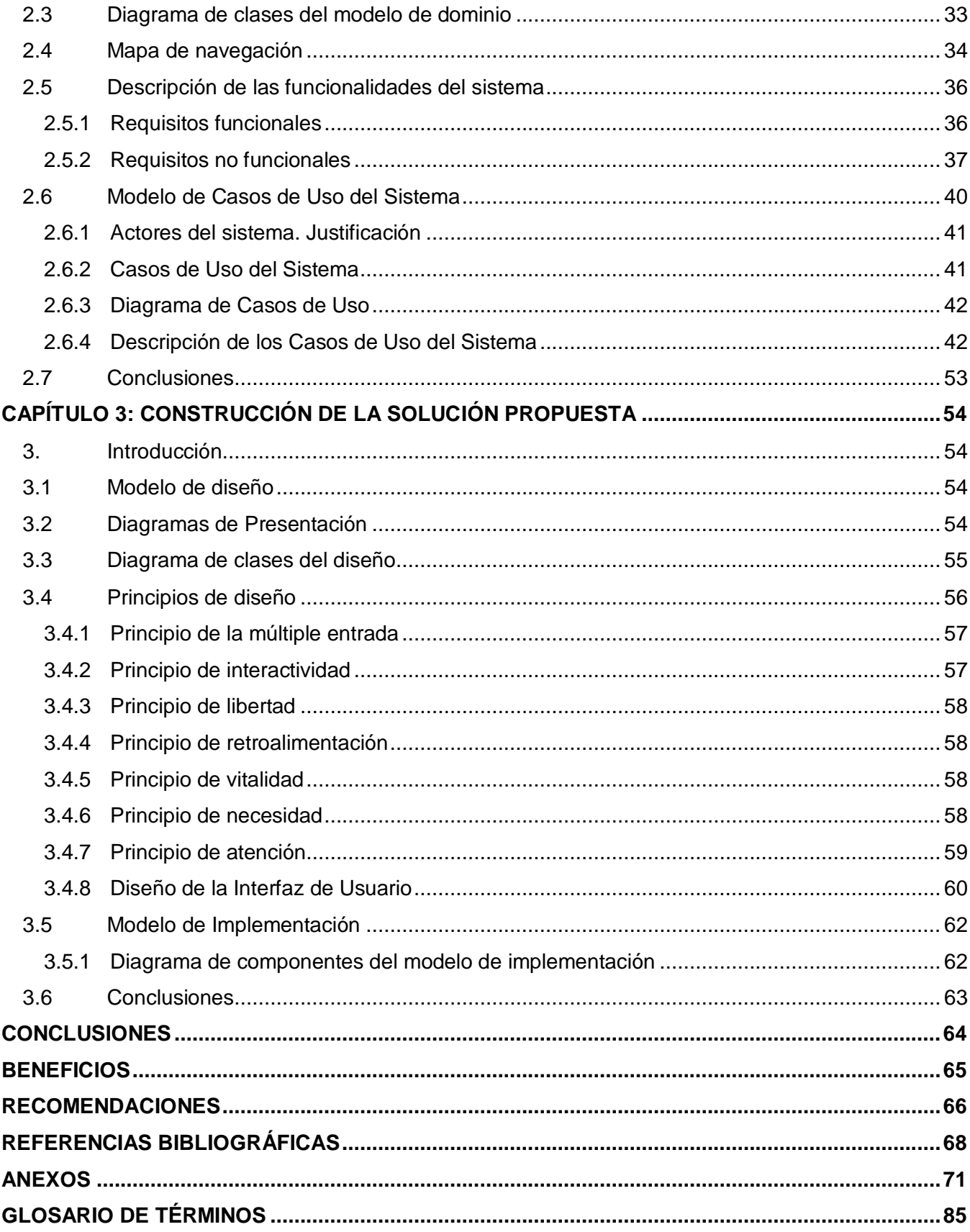

## INDICE DE TABLAS

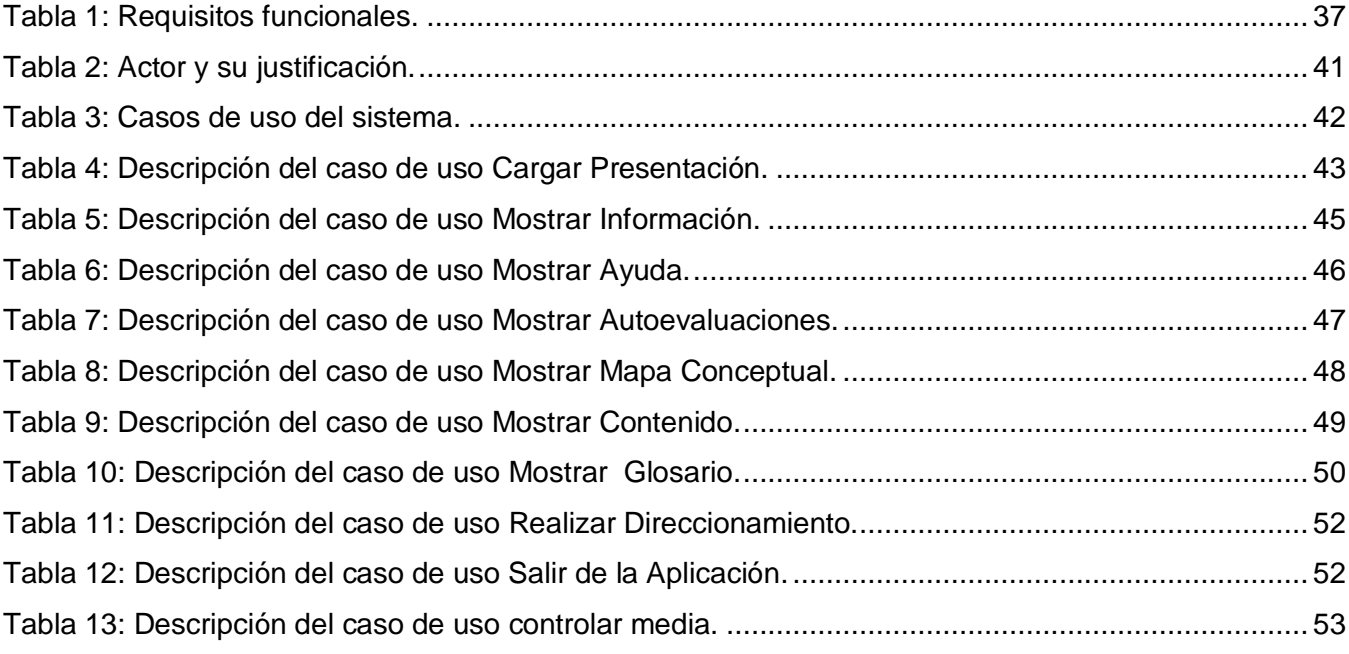

## <span id="page-10-0"></span>**INDICE DE FIGURAS**

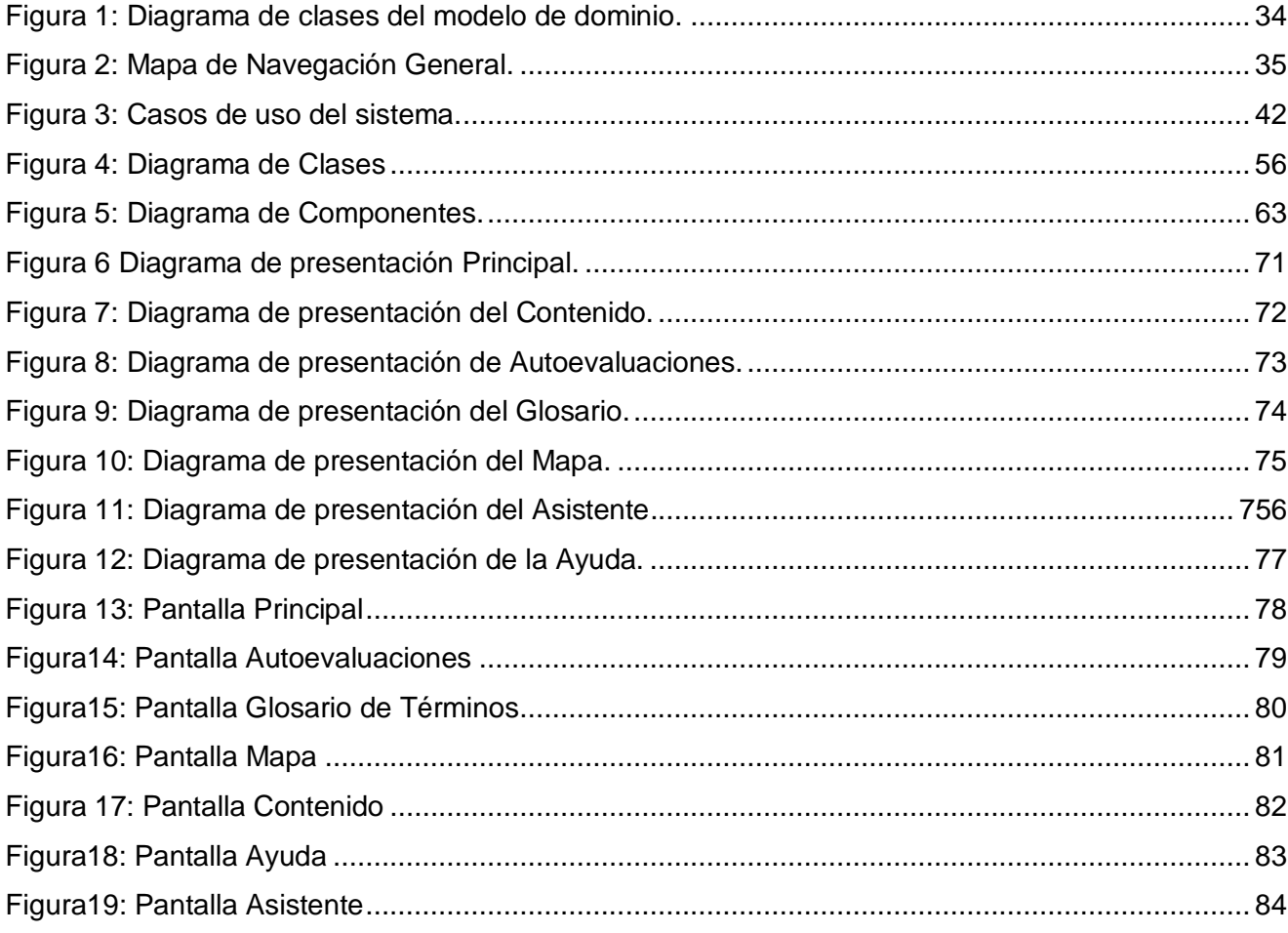

## <span id="page-11-0"></span>INTRODUCCIÓN

La Universidad de las Ciencias Informáticas (UCI) es un centro de estudios universitarios, que persigue dos objetivos fundamentales: llevar a cabo el proceso de informatización en el país y desarrollar la industria del software para contribuir al desarrollo económico del mismo. La universidad cuenta con tecnología informática avanzada y constituye uno de los principales centros telemáticos de Cuba.

Por ser un centro que se especializa y forma profesionales en materia de ciencias informáticas, se ve en la necesidad de utilizar las Tecnologías de la Informática y las Comunicaciones (TIC`s), algo cotidiano en todo el proceso de enseñanza y formación de los futuros profesionales.

La utilización de las TIC`s representa una variación notable en la sociedad y a la larga se prevé que propicie importantes cambios respecto al proceso de enseñanza. La correcta utilización de estos medios hace que la educación llegue a más usuarios de manera directa, es decir, con el uso de estas tecnologías gana el alumno, el profesor y por ende ganará toda la sociedad.

La virtualidad como eje fundamental se convierte en una herramienta valiosa para el desarrollo y apropiación de los conocimientos, es la columna vertebral en el autoaprendizaje y la autoformación de las personas. También se refleja en el desarrollo y progreso de las comunidades apartadas muy distantes de los grandes centros donde se concentran las grandes obras, el desarrollo social y cultural.

Dada la importancia que tiene el uso de las nuevas tecnologías en la educación y la capacitación, es conveniente centrar los esfuerzos en desarrollar aplicaciones multimedia e interactivas, apoyadas en la necesidad de cautivar la atención de las personas, sin aburrirlas, ni convertir la formación a distancia en una clase monótona.

Es importante identificar los factores que cautivarán la atención de las personas que utilizan las nuevas tecnologías como base de su formación. Al tomar en cuenta las necesidades de cada persona se puede crear un material completo por sí mismo. El impacto más importante que presentan las aplicaciones multimedia es la interacción del usuario con textos, videos, sonidos, exámenes de autoevaluación, todo en una misma aplicación personalizada con material de la propia institución.

En la UCI se le ha prestado una gran atención al uso de estos medios como apoyo docente, siempre teniendo en cuenta que el software educativo tiene que estar fundamentado en un dominio de los conocimientos y no por las características tecnológicas, sin dejar de comprender que estas últimas pueden incidir en facilitar el uso de técnicas más avanzadas a partir de las cuales pueda lograrse una mayor eficiencia. [1]

El direccionamiento IP es un tema de estudio de la asignatura Teleinformática, la cual se imparte en el tercer año de la carrera en la UCI. Durante todo el proceso de enseñanza del tema de direccionamiento IP se ha podido observar que los estudiantes presentan problemas de comprensión, debido principalmente a que este tema no cuenta con un asistente que permita interactuar de una manera práctica con el proceso de direccionamiento, y que permita al estudiante comprender el contenido de una forma más amena y dinámica.

Teniendo en cuenta la necesidad de lograr que los estudiantes sean capaces de alcanzar un alto nivel de comprensión en el tema direccionamiento IP y que el proceso de enseñanza esté basado en la anterior **Situación Problémica,** los esfuerzos estarán encaminados a solucionar el siguiente **Problema:** ¿Cómo desarrollar una aplicación informática que apoye la enseñanza del direccionamiento IP en la asignatura Teleinformática en la UCI?

El **Objeto de Estudio** se centra en el proceso de direccionamiento IP.

El **Campo de Acción** se define como el proceso de construcción de una multimedia con fines didácticos para el estudio del direccionamiento IP.

Para brindar solución a la problemática que se ha planteado anteriormente, se propone como **Objetivo General** obtener una aplicación informática que facilite el aprendizaje de los métodos para repartir direcciones IP en redes LAN.

Para llevar a cabo dicho objetivo, se hace necesario realizar las siguientes **Tareas de la Investigación**:

- Valorar las tendencias tecnológicas actuales.
- Analizar documentos relacionados con el direccionamiento de IP.
- $\triangleright$  Buscar información sobre herramientas simuladoras de procedimientos con fines didácticos.
- Analizar las herramientas, metodologías y lenguajes que se utilizan para elaborar multimedia.
- Seleccionar la metodología, herramientas y los lenguajes a utilizar para llevar a cabo el desarrollo de la aplicación.
- Definir una herramienta para el desarrollo de la aplicación.
- Documentarse sobre el funcionamiento de la herramienta de autor: Multimedia Builder.

El presente documento está estructurado por tres capítulos:

En el **Capítulo 1: "Fundamentación Teórica"**, se muestran los conceptos generales relacionados con el desarrollo de software principalmente aplicaciones multimedia con fines didácticos y educativos. Se realiza un análisis de las principales tecnologías, metodologías, lenguajes de programación y herramientas que serán utilizadas para el desarrollo de la solución propuesta.

En el **Capítulo 2: "Descripción de la Solución",** en el mismo se definirá el dominio de la aplicación, sus conceptos asociados, los requerimientos y funcionalidades para que la aplicación cumpla con la calidad requerida. Se tratan además los casos de uso que van a guiar la solución del sistema, así como las descripciones de los mismos, centrándose en el Proceso Unificado de Desarrollo de Software (RUP).

En el **Capítulo 3: "Construcción de la Solución propuesta"**, se especifican los aspectos relacionados con la construcción de la solución propuesta, se modelan los diagramas de presentación, componentes y despliegue, además de abordarse sobre los principios de diseño empleado.

# **1**

# <span id="page-14-0"></span>CAPÍTULO: FUNDAMENTACIÓN TEÓRICA

#### <span id="page-14-1"></span>1. Introducción

En el presente capítulo se describen los principales conceptos relacionados con la investigación, los cuales se hacen necesarios para entender la propuesta de solución. Se describe el papel del software multimedia en el uso de la educación y aspectos generales relacionados con multimedia. Se especifica además, cuales son las tecnologías y tendencias que se usarán en la construcción de la aplicación, así como una breve justificación de por qué ha sido escogida cada una de ellas y el aporte de la aplicación en la UCI.

#### <span id="page-14-2"></span>1.1 Las tecnologías y la educación

En el ámbito de la educación superior el uso de las tecnologías se ha convertido en uno de los requerimientos básicos para el desarrollo de los procesos de enseñanza y aprendizaje, ya que el rápido avance tecnológico trae consigo vertiginosos cambios.

El acelerado avance de la informática, las telecomunicaciones, las redes electrónicas y las TIC han tenido un fuerte impacto en toda la actividad humana y de manera especial en la educación, en donde han surgido nuevas estrategias para la enseñanza y el aprendizaje. Ante el reto de atender con calidad y equidad la creciente demanda de servicios educativos en el país, especialmente en los niveles básico, medio y superior, es necesario aplicar las nuevas formas de comunicación y transmisión de conocimientos. Las nuevas tecnologías en materia de educación responden a la necesidad de ampliar la cobertura y la capacidad de atención del sistema educativo [2].

#### <span id="page-14-3"></span>1.2 Software Educativo

Entre los años 1950 y 1960 se empezaron a construir los primeros software con un enfoque lineal y entre los años 1960 y 1970 se caracterizaron por la forma de modelos abiertos marcados por el uso de computadoras para tareas de práctica y ejercitación, en los cuales las computadoras deberían ayudar en los procesos de enseñanza – aprendizaje basados en algunos modelos mayormente matemáticos.

# CAPÍTULO 1. FUNDAMENTACIÓN TEÓRICA

*Asistente para el direccionamiento de IP*

En los últimos años las TIC han incrementado su importancia, causando importantes cambios en el entorno. Por ello resulta interesante reflexionar acerca de las ventajas, y oportunidades brindadas por estas nuevas tecnologías en la docencia.

Un software educativo se define como: programa computacional cuyas características estructurales y funcionales sirvan de apoyo al proceso de enseñar, aprender y administrar. En un concepto más restringido de Software Educativo lo define como: aquel material de aprendizaje especialmente diseñado para ser utilizado con una computadora en los procesos de enseñar y aprender. [3]

Otras definiciones de qué es un software educativo están definidas como: aplicación informática soportada sobre una definida estrategia pedagógica, que apoya directamente el proceso de enseñanza - aprendizaje constituyendo un efectivo instrumento para el desarrollo educacional del hombre del próximo siglo. Un software educativo no es más que: programas para computadoras elaborados con fines didácticos o dicho de otra manera más informal, es aquello que convierte a la computadora común, de una máquina de propósito general a una máquina para fines educativos.

Todo software educativo tiene las características de que puede enseñar, examinar y evaluar paulatinamente el aprendizaje de una determinada materia [4].

#### <span id="page-15-0"></span>1.3 Ventajas y desventajas que presenta el uso del Software Educativo

Entre las ventajas que se encuentran presentes en los software educativos se encuentran:

- $\triangleright$  Para el caso del proceso de enseñanza aprendizaje, con un adecuado uso se logra que los alumnos capten mejor las ideas que se quieren transmitir.
- El proceso de aprendizaje se hace más dinámico y menos aburrido, ya que sobre un determinado tema se muestran imágenes fijas y en movimiento acompañado con sonidos, música, voz y textos de diverso tipo.
- Dado que los estudiantes tienen la tendencia de utilizar de manera permanente estos sistemas, les es más fácil entender y aprender cualquier tema que se les haga llegar por estos medios.
- $\triangleright$  El adecuado uso de estos sistemas por el personal docente y por la comunidad educativa, hace que ganen un mejor prestigio personal y por ende, del centro educativo.

Entre sus desventajas se encuentran:

- Para que funcionen, dependen de la energía eléctrica permanente. Si esta falla, no hay manera de utilizarlos.
- Requiere un amplio conocimiento de las utilidades y formas de manipular cada equipo.
- Actualmente los costos de estos equipos son altos, pero la tendencia es que cada día bajen los precios y aumente la calidad.
- Como todo equipo que funciona con energía eléctrica, requiere de cuidados especiales, ya que algunos de ellos son frágiles.
- Algunos equipos tienen la tendencia a crear adicción en su uso, por lo que es necesario dar charlas especiales a los alumnos sobre su adecuado uso.

#### <span id="page-16-0"></span>1.4 Beneficios de una presentación multimedia

Cada día que pasa la manipulación de equipos y sistemas multimedia se hace más sencilla. Los equipos son cada vez más sofisticados pero fáciles de utilizar, sin embargo se requiere que las personas tengan algunos conocimientos básicos de la utilidad de cada uno de estos sistemas y sobre su operación para lograr un óptimo resultado para su aplicación en el proceso de aprendizaje – enseñanza.

El uso de materiales multimedia ayuda a favorecer los procesos de enseñanza y aprendizaje grupales e individuales. Algunos de sus principales aportes son los siguientes [5]:

- **Despertar el interés:** Los alumnos suelen estar muy motivados al utilizar estos materiales, y la motivación es uno de los motores del aprendizaje, ya que incita a la actividad y al pensamiento. Por otro lado, la motivación hace que los estudiantes dediquen más tiempo a trabajar y, por tanto, es probable que aprendan más.
- **Mantener una continua actividad intelectual:** Los estudiantes están activos al interactuar con el ordenador y mantienen un alto grado de implicación e iniciativa en el trabajo. La versatilidad e interactividad del ordenador y la posibilidad de "dialogar" con él, les atrae y mantiene su atención.

- **Orientar tareas a través de entornos de aprendizaje:** Puede incluir buenos gráficos dinámicos, simulaciones, herramientas para el proceso de la información que guíen a los estudiantes y favorezcan la comprensión.
- **Promover un aprendizaje a partir de los errores:** El "feed back" inmediato a las respuestas y a las acciones de los usuarios permite a los estudiantes conocer sus errores justo en el momento en que se producen y generalmente el programa les ofrece la oportunidad de ensayar nuevas respuestas o formas de actuar para superarlos.
- **Facilitar la evaluación y control:** Al facilitar la práctica sistemática de algunos temas mediante ejercicios de refuerzo sobre técnicas instrumentales, presentación de conocimientos generales, liberan al profesor de trabajos repetitivos, monótonos y rutinarios, de manera que se puede dedicar más a estimular el desarrollo de las facultades cognitivas superiores de los alumnos.
- **Posibilitar un trabajo individual:** Pueden adaptarse a sus conocimientos previos, su ritmo de trabajo y facilitan también el compartir información.
- **Proporcionar información:** En los CD-ROM o al acceder a bases de datos a través de Internet pueden proporcionar todo tipo de información multimedia e hipertextual.

#### <span id="page-17-0"></span>1.5 Uso de aplicaciones con tecnología multimedia

Los sistemas multimedia encuentran su uso en varias áreas tales como: arte, educación, entretenimiento, ingeniería, medicina, matemáticas e investigación científica. En la educación, las aplicaciones con tecnología multimedia se utilizan para producir los cursos de aprendizaje computarizado y los libros de consulta como enciclopedia y almanaques. Un CBT [\(Computer-based](http://es.wikipedia.org/wiki/Computer-based_training)  [training,](http://es.wikipedia.org/wiki/Computer-based_training) formación basada en ordenador) deja al usuario pasar con una serie de presentaciones de texto sobre un asunto particular y de ilustraciones asociadas en varios formatos de información.

El sistema de la mensajería de la multimedia o MMS es un uso que permite que uno envíe y que reciba los mensajes que contiene el sistema. Una enciclopedia electrónica con tecnología multimedia puede presentar la información de mejores maneras que la enciclopedia tradicional, así que el usuario tiene más diversión y aprende rápidamente. Además, la tecnología multimedia es muy usada en la industria del entretenimiento, para desarrollar especialmente efectos especiales en películas y la animación para los personajes de caricaturas. Los usos de la técnica multimedia permiten que los

usuarios participen activamente en vez de estar sentados llamados recipientes pasivos de la información, en fin la multimedia es interactiva [3].

#### <span id="page-18-0"></span>1.6 Posibilidades didácticas de los sistemas multimedia

Este tipo de sistema favorece el aprendizaje individual de los estudiantes, pues se adapta a sus características, se vuelven protagonistas de su aprendizaje, favoreciendo su participación y actividad e incrementando su grado de responsabilidad. Una misma multimedia ofrece la variante de ser tan útil para el estudiante aventajado como para el que no lo es.

El software educativo estimula la creatividad de los estudiantes, pues no sólo reaccionan ante la multimedia expuesta, sino que están en posibilidades de crear otros, o incorporar nuevas situaciones al que está analizando.

Los software educativos tienen la capacidad de involucrar al estudiante en su propio aprendizaje y se debe ver él mismo no desde la perspectiva en que se ha observado hasta el presente los distintos medios de enseñanza, sino desde un nuevo ángulo en el que priman tanto la selección del camino a seguir, la interacción con el estudiante y con personas alejadas del entorno físico. Solo así se puede comprender las enormes posibilidades que tiene este medio y las que se incrementarán en un futuro próximo.

El software educativo basado en técnicas multimedia presenta varias clasificaciones, pero en este caso solo se abordarán las correspondientes a la función didáctica. Las clasificaciones son:

- > Tutoriales.
- $\triangleright$  Entrenadores.
- $\triangleright$  Simuladores.
- $\triangleright$  Evaluadores.

En los tutoriales, la materia se les presenta a los estudiantes combinando imágenes, sonidos, videos y controlando el nivel de conocimientos alcanzado a través de preguntas, ejercicios. Son programas que en mayor o menor medida dirigen y tutorean el trabajo de los alumnos.

Algunos expertos plantean que tutorial es todo aquel software que suple al profesor pues tiene la función de presentar un conocimiento nuevo al estudiante. Aunque existen otros que no lo consideran

# CAPÍTULO 1. FUNDAMENTACIÓN TEÓRICA

*Asistente para el direccionamiento de IP*

así, pues por un lado es imposible sustituir al profesor, debido a que su función no es solamente presentar una información al estudiante para que este la convierta en conocimiento, sino que está matizada de un componente afectivo que, "hasta ahora", no hay máquina capaz de suplirlo; por otro lado, no solamente los software tienen la "capacidad" de presentar una información nueva al estudiante, los libros, las revistas, la televisión y otros medios también pueden cumplir esta función.

Con respecto a los entrenadores se puede plantear que su función didáctica es la de ejercitar lo aprendido por el alumno, también conocido como repasador. Las simulaciones son programas que intentan dar una representación lo más realista posible de un dominio complejo. Este tipo de software educativo intenta explicar un fenómeno mediante una representación controlada del mismo en la computadora con apariencia lo más cercana posible al fenómeno real.

Los programas de simulación, como su nombre lo indica, reproducen en forma simplificada y a través de un modelo, una situación o fenómeno (físico, químico, matemático, social) que permite al estudiante explorar y actuar sobre dichos eventos.

Los evaluadores cumplen con la función de evaluar al estudiante. El proceso puede ser desarrollado de diferentes maneras, mediante distintos tipos de preguntas, de verdadero o falso, de selección, de completamiento de frases o párrafos o enlazando [3].

#### <span id="page-19-0"></span>1.7 Tendencias de tecnologías actuales

La digitalización y los nuevos soportes electrónicos están dando lugar a nuevas formas de almacenar y presentar la información. Los tutoriales multimedia, las bases de datos en línea, las bibliotecas electrónicas, los hipertextos distribuidos, Entornos Virtuales de Aprendizaje (EVA) son nuevas maneras de presentar y acceder al conocimiento que superan en determinados contextos las formas tradicionales de la explicación oral, la pizarra, los apuntes y el manual. Una enciclopedia electrónica con tecnología multimedia puede presentar la información de una forma más eficiente que la enciclopedia tradicional, así el usuario tiene más diversión y aprende con más rapidez.

El desarrollo de las aplicaciones con tecnología multimedia se auxilia de la tecnología hipermedia, la que permite generar dentro de una pantalla áreas sensibles al mouse o al toque de una tecla. El sistema permite asociar y explorar cualquier tipo de imagen digitalizada dentro de un programa de cómputo, de modo que el usuario navegue o recorra el programa conforme a sus intereses, regrese a

la parte original o se adentre en la exploración de otra parte del programa, sin necesidad de recorrerlo todo. Una de las tendencias actuales en materia de educación a distancia son los EVA.

Estos entornos se desarrollan a través de cursos en línea, que presentan contenidos en diferentes formatos con el fin de aprovechar las bondades que aportan las tecnologías de la información y la comunicación como son el texto, la imagen, las animaciones, los sonidos, los diagramas, los mapas conceptuales, las cápsulas de video y otros; además se propicia la interacción facilitador-alumno, alumno-alumno, facilitador-facilitador, a través de las herramientas de comunicación como el chat, foros de discusión y el correo electrónico.

La UCI cuenta con un EVA para la preparación y aprendizaje de los estudiantes, profesores y trabajadores del centro. Actualmente, gracias al Entorno Virtual de Aprendizaje (EVA) todas las personas que interactúan con el mismo pueden acceder a los materiales que necesitan para el estudio de las diferentes asignaturas que reciben como parte del curso que se imparte para cada año, así como a los diferentes cursos optativos para aumentar la preparación profesional y las pruebas online que permiten realizar una autoevaluación sobre los conocimientos adquiridos. Estos son solo algunos de los servicios que ofrece este entorno pues existen otros como los foros que tienen el objetivo de aumentar la comunicación y la preparación del personal que utiliza dicho entorno.

#### <span id="page-20-0"></span>1.8 Aspectos Generales relacionados con Multimedia

#### <span id="page-20-1"></span>1.8.1 Definición de multimedia y factores de su desarrollo actual

Multimedia es un término muy utilizado desde comienzos de los 90 y está relacionado con la informática, telecomunicaciones, edición de documentos, electrónica de consumo, cine y televisión.

Etimológicamente, la palabra multimedia significa "múltiples intermediarios" y utilizada en el contexto de las tecnologías de la información, hace referencia a que existen "múltiples intermediarios entre la fuente y el destino de la información, es decir, que se utilizan diversos medios para almacenar, transmitir, mostrar o percibir la información" [6]. Según esta definición tan general, una televisión o un periódico serían dispositivos multimedia, pero en esta investigación vamos a restringir este concepto al de multimedia digital.

En una computadora la capacidad de mostrar gráfico, video, sonido, texto y animaciones como forma de trabajo, e integrarlo todo en un mismo entorno llamativo para el usuario, que interactuará o no sobre él para obtener un resultado visible, audible o ambas cosas, es lo que se conoce hoy como

# CAPÍTULO 1. FUNDAMENTACIÓN TEÓRICA

*Asistente para el direccionamiento de IP*

multimedia digital. En efecto, las riquezas de los elementos multimedia residen en el acopio de información. Pero, para poder combinar e integrar fácilmente todos estos elementos constitutivos por muy dispares que sean, es preciso almacenarlos bajo una misma y única forma (actualmente numérica), y por lo tanto crear dispositivos adaptados de almacenamiento, transmisión y tratamiento, tales como CD-ROM, redes de transmisión de datos (especialmente, de fibra óptica) y métodos de compresión y descompresión [4].

Múltiples han sido los factores que han permitido el estado de desarrollo actual de la multimedia. A grandes rasgos se pudiera decir que es el fruto de los avances tecnológicos que se han experimentado fundamentalmente en:

**Hardware:** Con el desarrollo de medios para el almacenamiento de grandes volúmenes de información como el CD-ROM, el DVD. La fabricación de microprocesadores mucho más rápidos, la ampliación de la capacidad de memoria de las computadoras, el perfeccionamiento de los dispositivos destinados a la captura, la digitalización y la compresión de la información, así como de los diferentes dispositivos periféricos, entre otros.

**Software:** Dado por a la aparición de interfaces gráficas muy potentes, el desarrollo de sistemas de autor interactivos, el surgimiento y desarrollo de aplicaciones para el procesamiento de la información digitalizada fundamentalmente la relacionada con el sonido y el video.

Los sistemas multimedia pueden presentar características diferentes en cuanto a su utilización en entornos de aprendizaje. Con relación a ello suelen distinguirse dos tipos: la presentación multimedia y la multimedia interactiva. Cuando solo se usa la potencialidad multimedia para ofrecer una información en la que el usuario no participa de manera activa, es decir, a lo sumo la pone en marcha, se está ante una presentación multimedia. Si por el contrario, el usuario va a interactuar con el sistema de forma tal que él pueda elegir la forma de presentación de la información, si se le ofrecen alternativas por parte del sistema atendiendo a su actuación, se dice que el sistema dispone de interactividad.

Este último es un concepto de particular importancia para la integración multimedia y se entiende básicamente como el control en tiempo real de un dispositivo o proceso. No deben existir confusiones y pensar que el hacer un conjunto de clics transforma una presentación multimedia en interactiva. No se trata sólo de propiciar respuestas motoras, sino también la realización por parte del alumno de actividades mentales que desarrollen la imaginación y la improvisación ante situaciones nuevas que expresen sentimientos y opiniones que desarrollen su inteligencia y su pensamiento lógico.

Para que una aplicación multimedia cumpla eficientemente su papel pedagógico, la información brindada por ésta debe ser integrada atendiendo a determinadas premisas, entre las que se pueden citar: visualización atractiva, coherencia entre la información textual y gráfica, evitar la monotonía y el tedio, accesibilidad, variedad, versatilidad e interactividad [4].

#### <span id="page-22-0"></span>1.9 Otros conceptos relacionados con multimedia

#### **Hypertexto:**

En la informática es el nombre que recibe el texto que en la pantalla de una computadora conduce a otro texto relacionado. La forma más habitual de hipertexto en documentos es la de hipervínculos o referencias cruzadas automáticas que van a otros documentos (lexías). Si el usuario selecciona un hipervínculo, hace que el programa de la computadora muestre inmediatamente el documento enlazado. Otra forma de hipertexto es el strechtext que consiste en dos indicadores o aceleradores y una pantalla. El primer indicador permite que lo escrito pueda moverse de arriba hacia abajo en la pantalla. El segundo indicador induce al texto a que cambie de tamaño por grados [7].

El hipertexto es una tecnología que organiza una base de información en bloques distintos de contenidos, conectados a través de una serie de enlaces cuya activación o selección provoca la recuperación de información. Se define como: sistema que permite que un texto contenga enlaces con otras secciones del documento o con otros documentos. Theodore Holm Nelson lo define como: Una tecnología de la información que imita la organización asociativa de la memoria humana. Fragmenta la información en bloques de contenido (nodos) que se conectan a través de enlaces, cuya selección provoca la inmediata recuperación de la información destino [8].

#### **Hipermedia**

Término con el que se designa al conjunto de métodos o procedimientos para escribir, diseñar, o componer contenidos que tengan texto, video, audio, mapas u otros medios, y que además tenga la posibilidad de interactuar con los usuarios.

En 1987 Ted Nelson dijo: "El texto, los gráficos, el audio y el video pueden ahora estar en vivo de forma unificada, respondiendo a las nuevas necesidades que se tienen con las diferentes formas de expresar la información" [9].

La hipermedia es un nuevo y fascinante medio que utiliza y relaciona varias áreas del conocimiento humano tales como ciencias de la comunicación, ciencias cognitivas, ergonomía y factores humanos,

sistemas, informática, sicología. El hipertexto ha sido definido como un enfoque para manejar y organizar información, en el cual los datos se almacenan en una red de nodos conectados por enlaces. Los nodos contienen textos y si contienen además gráficos, imágenes, audio, animaciones y video, así como código ejecutable u otra forma de datos se les da el nombre de hipermedia, es decir, una generalización de hipertexto.

#### **Imagen**

Una imagen se define por tres hechos que conforman su naturaleza: Una selección de la realidad sensorial. Un conjunto de elementos y estructuras de representación específicamente icónicas. Una sintaxis visual.

Una imagen es una representación visual simbólica diferente del texto. Por ejemplo imágenes y fotografías de objetos físicos, pinturas, grabados, dibujos, otras imágenes y gráficos, animaciones y películas animadas, filmes, diagramas, mapas, apuntes musicales. Hay que advertir que la imagen puede incluir representaciones electrónicas y físicas. Las imágenes pueden ser de muchos formatos diferentes: BMP, GIF, JPG, PNG, TIFF, entre otros.

Son documentos formados por píxeles. Pueden generarse por copia del entorno (escaneado, fotografía digital) y tienden a ser ficheros muy voluminosos [10].

#### **Texto**

La palabra texto, del latín textus, participio pasado del verbo texere, significa tejer, entrelazar. En efecto lo que distingue un texto de una secuencia de oraciones sueltas es el hecho de que en este las informaciones se entrelazan recíprocamente dando lugar a un sentido unitario, con un hilo lógico [11].

También es texto una composición de caracteres imprimibles generados por un algoritmo de cifrado que, aunque no tienen sentido para cualquier persona, sí puede ser descifrado por su destinatario texto claro original. En otras palabras un texto es un entramado de signos con una intención comunicativa que adquiere sentido en determinado contexto [12].

#### **Sonido**

El sonido es, desde el punto de vista físico, el movimiento ondulatorio en un medio elástico, debido a cambios rápidos de presión, generado por el movimiento vibratorio de un cuerpo sonoro. En general, se llama sonido a la sensación, en el órgano del oído, producida por este movimiento. El término sonido es definido por el Diccionario de la Lengua Española como: Sensación producida en el órgano

del oído por el movimiento vibratorio de los cuerpos, transmitido por un medio elástico, como el aire [13].

#### **Animación**

Animación es el resultado del proceso de tomar una serie de imágenes individuales y concatenarlas en una secuencia temporizada de forma que den la impresión de movimiento continuo. La animación es especialmente apropiada en Visualización de Información para representar el cambio en el transcurso del tiempo y más específicamente para: Representar efectivamente la causalidad. Los actos que expresan comunicación o flujo. La reorganización o reestructuración se adapta bien a la animación, siempre que la complejidad de las interacciones no sea muy alta. Secuencias de acciones espaciales complejas [12].

#### **Video**

Presentación de un número de imágenes por segundo, que crean en el observador la sensación de movimiento que pueden ser sintetizadas o captadas. El video es una tecnología de captura electrónica, grabación, tratamiento, almacenamiento, transmisión y reconstrucción de una secuencia de imágenes que representan escenas en movimiento [14].

Dentro de las diferentes categorías de video está los videos didácticos, elaborados con una intencionalidad específica educativa. Atendiendo a su estructura, los vídeos didácticos se pueden clasificar en los siguientes tipos [7]:

- **Documentales:** Muestran de manera ordenada información sobre un tema concreto.
- **Narrativos:** Tienen una trama narrativa a través de la cual se van presentando las informaciones relevantes para los estudiantes.
- **Lección mono conceptual:** Son videos de muy corta duración que se centran en presentar un concepto.
- **Lección temática:** Son los clásicos videos didácticos que van presentando de manera sistemática y con una profundidad adecuada a los destinatarios los distintos apartados de un tema concreto.

 **Vídeos motivadores:** Pretenden ante todo impactar, motivar, interesar a los espectadores, aunque para ello tengan que sacrificar la presentación sistemática de los contenidos y un cierto grado de rigor científico.

#### <span id="page-25-0"></span>1.10 Herramientas para el desarrollo de Multimedias

Actualmente existen varias herramientas para desarrollar productos multimedia, entre estas se pueden encontrar las herramientas de autor que tienen características especiales para presentaciones multimedia, por lo que hay que hacer una buena selección de ellas teniendo en cuenta las funcionalidades que ofrecen cada una y las necesidades específicas de cada usuario.

Las herramientas de autor son aplicaciones que permiten un trabajo multimedia y constructivista para generar un entorno de aprendizaje dinámico. Dentro de las funcionalidades que este tipo de herramientas presentan se puede destacar la posibilidad de crear actividades o pequeñas aplicaciones desde la misma herramienta [15]. Las herramientas de autor proveen generalmente módulos desde los cuales se pueden organizar actividades o se puede interconectar pequeños componentes y se pueden adecuar a los objetivos, los conocimientos y habilidades que se busque desarrollar por parte del autor.

Las herramientas de desarrollo de multimedia brindan el marco esencial para organizar y editar elementos de un proyecto multimedia, incluyendo gráficos, sonido, animaciones y secuencia de video. Estas herramientas se utilizan para diseñar interactividad y las interfaces del usuario, a fin de presentar el proyecto en pantalla y combinar los diferentes elementos multimedia en un solo proyecto cohesionado [7]. Los programas de desarrollo de multimedia brindan un ambiente integrado para unir el contenido y las funciones del proyecto. Incluyen en general las habilidades e importar tipos específicos de datos; incorporar datos de las secuencias de reproducción u hoja de señalizaciones, y proporcionar un método estructurado, o lenguaje, para responder a las acciones del usuario.

#### **AuthorWare**

Herramienta de autoría visual para la creación de aplicaciones de aprendizaje electrónico para entrega en redes corporativas, CD/DVD y la Web. Desarrolla aplicaciones accesibles que cumplen con los estándares de sistemas de administración de conocimiento (LMS4 por sus siglas en inglés). AuthorWare se basa en la programación por iconos [16].

Proporciona poca flexibilidad teniendo que ajustarse explícitamente a los patrones preestablecidos. Sirva un ejemplo: En AuthorWare el método de presentación de textos largos consiste en la

paginación, o bien, en el desplazamiento del mismo. Si lo que se desea es el desplazamiento del texto pero con una barra de desplazamiento personalizada, es poco menos que imposible. Tras un increíble esfuerzo trabajando con animaciones, máscaras y otros recursos sería posible llegar a conseguirlo. Pero si lo que se desea no es una, sino dos cajas de texto con barras de desplazamiento personalizadas, entonces sería mejor olvidar AuthorWare.

#### **Adobe Director**

Potente ambiente de composición multimedia para construir contenidos y aplicaciones de alta capacidad, enriquecidas e interactivas, que pueden desplegarse en CD/DVD-ROM, multimedia y en la Web.

Su fácil uso permite la combinación de texto, gráficos, sonido, animación y video en un documento que se reproduce en el ordenador y que es presentado con múltiples detalles. Director incluye soporte para 3D y la versión MX lleva el desarrollo de contenidos multimedia a un nuevo nivel, además tiene un modo de trabajo muy gráfico e intuitivo. Los nuevos usuarios se pueden beneficiar de la capacidad de crear contenido al utilizar comportamientos del tipo "arrastrar y soltar", mientras que los usuarios experimentados pueden utilizar Lingo, el lenguaje de programación orientado a objetos de Director, con el que se consiguen rutinas y comportamientos sofisticados que vienen preparados por defecto.

La sintaxis de Lingo es fácil de aprender para programadores que están familiarizados con lenguajes tales como ActionScript, JavaScript o Visual Basic. [17].

#### **Flash**

El software Macromedia Flash es el entorno de creación más avanzado para generar contenido interactivo de alta calidad para plataformas móviles, digitales y web. Macromedia Flash 8 es una potente herramienta que ha superado las mejores expectativas de sus creadores, el programa mezcla gráficos vectoriales, mapas de bits, sonido, animaciones, lenguaje de programación (ActionScript) y una interactividad avanzada para crear aplicaciones multimedia que atraigan y entretengan a los clientes.

Permite a los diseñadores y desarrolladores integrar video, texto, audio y gráficos en experiencias dinámicas que le permiten al cliente adentrarse en su vivencia y que producen resultados superiores para marketing y presentaciones interactivas, aprendizaje electrónico e interfaces de usuario de aplicaciones. Flash 8 reduce las animaciones a la mínima expresión en cuanto al espacio e incorpora potentes herramientas de animación y efectos de fácil uso. Se puede exportar películas e imágenes

creadas al tradicional formato .swf o a estándares .GIF para la animación por frames. Incorpora a su vez un editor script para la programación avanzada.

Los gráficos y las animaciones se mostrarán de la manera más adecuada para la persona que los visualiza. Flash también avanza en la animación para Webs ofreciendo sorprendentes efectos para disolver formas y crear transparencias. Gracias a la tecnología Flash desarrollada por Macromedia, ahora Adobe, este tipo de animaciones audiovisuales que incluyen un alto grado de compresión y nitidez son posibles [18].

#### **Revolution**

Herramienta multiplataforma que permite crear aplicaciones con una interfaz de usuario para la mayoría de las plataformas existentes en la actualidad, como son Mac OS X, Mac OS Classic, Windows desde el 95 hasta el XP, Linux y nueve tipos de sistemas Unix, así como CGIs y aplicaciones de terminal sin modificar el código escrito. Brinda la opción de arrastrar y soltar para crear el interfaz de usuario de una aplicación. La labor del desarrollador se facilita notablemente con la inclusión de un depurador de código o debugger5, con el que puede localizar fácilmente los errores cometidos en la programación y la posibilidad de colorear, dar formato automático y elegir el estilo de texto que se utilizará para mostrar el código.

Revolution utiliza un lenguaje de programación de alto nivel orientado a objetos, de apariencia similar al inglés llamado Transcript. Esta herramienta permite proyectar y desarrollar aplicaciones fácil y rápidamente [19].

#### **Mediator**

Mediator es una poderosa herramienta con la cual se puede lograr un aspecto profesional en el desarrollo de multimedias. Mediator consiste en dos programas: Diseñador de Mediator (Mediator Designer) y el espectador de Mediator (Mediator Viewer).

El diseñador de Mediator es donde se crean los proyectos. Este modo también incluye el modo de prueba, que es donde usted prueba el proyecto que va diseñando, este puede compararse con el espectador solo que su propósito es ir probando el proyecto dentro del diseñador, sin necesidad de buscar el archivo para ejecutarlo. El espectador de Mediator es donde se muestra el proyecto después de haber guardado el archivo [20].

Mediator 8 Pro es una completa solución multimedia muy fácil de utilizar para crear tus presentaciones Flash HTML y CD-Rom. Su interfaz es tan fácil de utilizar como arrastrar y soltar, sin necesidad de tener conocimientos de programación [21].

Es una herramienta que simplifica la construcción de una página Web, una animación en formato Flash o un arranque de CD. Emplea un sistema de desarrollo basado en iconos, cada icono equivale a un elemento que puede integrarse en el proyecto, ya sea un texto, una imagen y un video. Además de su facilidad de uso, se caracteriza por permitir la configuración de eventos para los diferentes objetos que forman un proyecto.

#### **Toolbook**

Herramienta para crear aplicaciones multimedia, utiliza la metáfora de un libro, pudiendo incorporar en cada página los recursos que se deseen. Para facilitar su trabajo dispone de numerosas plantillas que agilizan la creación de multimedia, incluyen botones predefinidos de navegación y un asistente de script de programación, asociado a las acciones más comunes que realiza un usuario en una aplicación.

Permite compartir guiones entre distintos objetos, sin necesidad de tener que reescribir el código fuente. La consecuencia inmediata es que el mismo producto incorpora una gran cantidad de guiones prescritos de forma que únicamente es necesario buscar el guión adecuado y asignarlo al objeto correspondiente. ToolBook puede publicar los proyectos en Internet de dos formas diferentes: HTML y Neuron. ToolBook da la posibilidad de habilitar Java en aquellas partes en las que sea posible su utilización. Esta herramienta tiene gran dependencia de la plataforma Windows [22].

#### **Neobook**

Herramienta para el desarrollo de software con tecnología multimedia en la creación de aplicaciones interactivas que existe en el mercado informático. Es uno del software menos sofisticados y más limitados. Sin embargo a partir su versión llamada NeoSoft, incluyó un nuevo comando en Neobook que se dotó de una mayor versatilidad. Permite construir aplicaciones de manera muy simple, solo se necesitan arrastrar los comandos dentro del documento. Es sencillo crear botones de comandos, campos para la entrada de texto, listas y otros controles interactivos utilizando el lenguaje de programación scripts [23].

#### **Scala Multimedia MM200**

Scala Multimedia es un producto principalmente enfocado a la realización de presentaciones espectaculares, compitiendo en cierta medida con Director, pero que para nada se solapa con el mercado de Authorware y ToolBook. A diferencia de Director, Scala Multimedia es un producto que saca el máximo rendimiento a la máquina donde se ejecute. Hay que tener en cuenta que su objetivo es conseguir efectos espectaculares, muy parecidos a los que se utilizan en televisión.

MM200 es un producto que hace un uso intensivo de guiones para crear los efectos visuales y la correspondiente interactividad. Sin embargo, un aspecto a destacar es que mediante HumanTouch, se abstrae prácticamente toda la programación, siendo necesaria únicamente la utilización de menús y opciones para crear complejos efectos.

El producto incluye botones cuya funcionalidad ya ha sido programada, también se incluyen algunos cliparts, así como fondos de pantalla y animaciones. Junto a estos también se distribuyen algunos efectos de sonido y cortes musicales [24].

#### **Multimedia Builder**

Es un sistema de Autoría Multimedia basado en el sistema operativo Windows, que permite la creación de: Cd con Auto arranque, Software Multimedia, Presentaciones, Reproductores MP3.

Multimedia Builder (MMB) permite la creación de pequeñas aplicaciones que pueden ejecutarse en forma independiente (ejecutables). MMB acepta diversos tipos de contenidos para el desarrollo multimedia: Imágenes de tipo mapa de bits, Animaciones, Textos, Sonidos, Video.

Formatos soportados por MMB:

Imágenes: JPEG, GIF, PNG, TIFF, BMP, PCX Sonidos: MP3, OGG, WAV, WMA, Midi, ASF

Video: AVI, MPEG, MOV, DAT Animaciones: SWF, AniGIF Documentos: TXT, HTML.

MMB funciona de manera integrada con la herramienta de diseño grafico Real Draw Pro, la cual se puede utilizar para el diseño de la apariencia gráfica de cada pantalla. Real Draw Pro, permite la creación de botones con múltiples estados, los cuales se pueden importar a MMB conservando sus propiedades.

Compartir Fondo en Página Maestra MMB permite utilizar un diseño de fondo diseñado en otra aplicación y compartirlo con todas las páginas por medio de una página maestra. Para insertar un diseño de fondo, se debe tener cuidado en que posea las dimensiones de páginas (800x600) Algunas de las aplicaciones que se pueden utilizar para el diseño de fondos son: Real Draw Pro, Fireworks, Photoshop [22].

#### <span id="page-30-0"></span>1.11 Lenguajes de programación utilizados

#### <span id="page-30-1"></span>1.11.1 Action Script 2.0

Es un lenguaje de programación orientado a objetos (OOP), utilizado en especial en aplicaciones web animadas realizadas en el entorno Adobe Flash, la tecnología de Adobe para añadir dinamismo al panorama web. Fue lanzado con la versión 4 de Flash, y desde entonces hasta ahora, ha ido ampliándose poco a poco, hasta llegar a niveles de dinamismo y versatilidad muy altos en la versión 9 (Adobe Flash CS3) de Flash [25].

Tiene similitudes con lenguajes tales como los usados en el Microsoft Visual Basic, en el Borland y el Delphi, aunque evidentemente no tiene la potencia de un lenguaje puramente orientado a objetos derivado del C o del Pascal como los anteriores, cada versión se acerca más a un lenguaje de este tipo.

#### <span id="page-30-2"></span>1.11.2 C#

Es un lenguaje de programación orientado a objetos desarrollado y estandarizado por Microsoft como parte de su plataforma .NET, que después fue aprobado como un estándar por la ECMA e ISO. Su sintaxis básica deriva de C/C++ y utiliza el modelo de objetos de la plataforma.NET, el cual es similar al de Java aunque incluye mejoras derivadas de otros lenguajes entre ellos Delphi.

Aunque C# forma parte de la plataforma.NET, esta es una interfaz de programación de aplicaciones (API); mientras que C# es un lenguaje de programación independiente diseñado para generar programas sobre dicha plataforma. Ya existe un compilador implementado que provee el Framework de DotGNU - Mono que genera programas para distintas plataformas como Win32, UNIX y Linux [26].

#### <span id="page-31-0"></span>1.12 Metodología de desarrollo y Lenguaje de Modelado

#### <span id="page-31-1"></span>1.12.1 RUP

El Proceso Unificado de Rational (RUP), es el resultado de la evolución e integración de diferentes metodologías de desarrollo de software. RUP permite sacar el máximo provecho de los conceptos asociados a la orientación a objetos y al modelado visual [27].

Esto permite a los grupos de desarrollo producir aplicaciones informáticas más robustas y flexibles que se adaptan a las necesidades de los usuarios. La correcta aplicación de RUP permite reducir los tiempos de desarrollo, aumentar la calidad de las aplicaciones y disminuir los costes de mantenimiento. Está basado en componentes, lo cual quiere decir que el sistema software en construcción está formado por componentes software interconectados a través de interfaces bien definidas.

Los principales aspectos definitorios del proceso unificado se resumen en tres fases claves [27]:

- Dirigido por casos de uso: la razón de ser de un sistema es brindar servicios a los usuarios, RUP define caso de uso como el conjunto de acciones que debe realizar un sistema para dar un resultado de valor a un determinado usuario y lo utiliza tanto para especificar los requisitos funcionales del sistema, como para guiar todos los demás pasos de su desarrollo, dígase diseño, implementación y prueba.
- Centrado en la arquitectura: la arquitectura es una vista del diseño completo con las características más importantes. No sólo incluye las necesidades de los usuarios e inversores, sino también otros aspectos técnicos como el hardware, sistema operativo, sistema de gestión de base de datos y protocolos de red con los que debe coexistir el sistema. La arquitectura representa la forma del sistema, la cual va madurando en su interacción con los casos de uso hasta llegar a un equilibrio entre funcionalidad y características técnicas.
- $\triangleright$  Iterativo e incremental: el alto nivel de complejidad de los sistemas actuales hace que sea factible dividir el proceso de desarrollo en varios mini-proyectos. A cada uno de estos se les denomina iteración y pueden o no representar un incremento en el grado de terminación del producto completo. En cada iteración los desarrolladores seleccionan un grupo de casos de uso, los cuales se diseñan, implementan y prueban. La planificación de

iteraciones hace que se reduzcan los riesgos de los costos de un solo incremento, no sacar al mercado un producto en el tiempo previsto, mantener la motivación del equipo, pues puede ver avances claros a corto plazo y que el desarrollo pueda adaptarse a los cambios en los requisitos.

#### **Características de RUP:**

- Creado por Jacobson, Rumbaugh y Booch.
- > Unifica los mejores elementos de metodologías anteriores.
- $\triangleright$  Preparado para desarrollar grandes y complejos proyectos.
- > Orientado a Objetos.
- Utiliza el UML como lenguaje de representación visual.

#### <span id="page-32-0"></span>1.13 OMMMA-L (Extensión UML para multimedia)

UML no soporta todos los aspectos de las aplicaciones con tecnología multimedia de una forma adecuada e intuitiva. Especialmente, las características del lenguaje para modelar los aspectos de la interfaz de usuario, no se aplican explícitamente en los entornos multimedia. Otros conceptos de UML no son lo formalmente aplicables a la multimedia y de ser utilizados tal y como han sido planteados complicarían la modelación de este tipo de aplicaciones. Por estas razones, en la búsqueda de una modelación adecuada de Aplicaciones, el Lenguaje de Modelado Orientado a Objetos Multimedia (OMMMA - L).

El Lenguaje de Modelado Orientado a objetos de Aplicaciones Multimedia (OMMMA - L) se lanza como una propuesta de extensión de UML para la integración de especificaciones de sistemas multimedia basados en el paradigma orientado a objetos, y MVC (Modelo Vista Controlador) para la interfaz de usuario siendo este un patrón de diseño de software que separa los datos de una aplicación, la interfaz de usuario, y la lógica de control en tres componentes distintos [46] de forma que las modificaciones al componente de la vista pueden ser hechas con un mínimo impacto en el componente del modelo de datos. [28]

Extendiendo el paradigma MVC para multimedia a las peculiaridades de comportamiento estático y dinámico identificadas anteriormente, se obtiene MVCMM (Modelo Vista Controlador para Multimedia), sobre el que se basa las especificaciones de OMMMA – L. OMMMA-L no presenta cambios con

respecto a UML en el flujo de requisitos y casos de uso. Integra dos nuevos diagramas, el mapa de navegación que le da una idea al usuario de cómo será la navegación el la multimedia y el diagrama de presentación; que sirve para describir la parte estática del modelo a través de una descripción intuitiva de la distribución espacial de objetos visuales de la interfaz de usuario.

OMMMA-L está sustentado en cuatro vistas fundamentales, cada una de las cuales se asocia a un tipo de diagrama en particular. Estas vistas son [28]:

- Vista Lógica: vista modelada a través del Diagrama de Clases de OMMMA-L, extendido del Diagrama de Clases de UML que utiliza las mismas notaciones, pero incorpora las clases correspondientes a las medias: media continua y media discreta, generalizadas en una clase media. Divide en dos áreas dicho diagrama: una para la jerarquía de los tipos de media y otra para la modelación de la estructura lógica del dominio de la aplicación.
- Vista de presentación espacial: vista modelada a través de los Diagramas de Presentación de OMMMA-L, los cuales son de nueva aparición en la extensión de UML, dado que este último no contiene un diagrama apropiado para esa tarea. Estos diagrama tienen el propósito de declarar las interfaces de usuario con un conjunto de estructuras delimitadas en tamaño y área, dividiéndose en objetos de visualización (texto, gráfico, video, animación) e interacción (scrolls, barras de menú, botones, campos de entrada y salida e hipertextos con hipervínculos). Estos diagramas de presentación pueden ser divididos en capas virtuales de presentación, en cada una de las cuales sólo se haga referencia a una clase específica de componentes.
- Vista de comportamiento temporal predefinido: Vista modelada por el Diagrama de Secuencia de OMMMA-L, extendido a partir del diagrama de secuencia de UML. El Diagrama de secuencia modela una secuencia de una presentación predefinida dentro de una escena, donde todos los objetos dentro de un diagrama se relacionan al mismo eje del tiempo.

En este diagrama se hace un refinamiento del eje del tiempo con la introducción de marcas de tiempo a través de diferentes tipos de intervalos; marcas de inicio y fin de ejecución que permite soportar su reusabilidad; marcas de activación y desactivación de demoras en objetos de tipo media, posibilitando la modelación de las tolerancias de la variación de las

restricciones de sincronización para los objetos media; activación compuesta de objetos media para la agrupación de objetos concurrentemente activos.

 Vista de control interactivo: Vista modelada a través del Diagrama de Estado, extendido a partir del diagrama de estado de UML, sintácticamente igual a este último. Con la diferencia semántica de que en el orden de unir los controles interactivos y predefinidos no interrumpidos de los objetos, las acciones internas de estados simples tienen que llevar nombres de diagrama de secuencia en vez de diagramas de estado empotrados. El comportamiento especificado por el diagrama de secuencia se provoca automáticamente cuando se entra al estado correspondiente donde se hace referencia.

OMMMA – L es extensión del UML por lo que no es necesario aprenderlo, sino interpretar las características extendidas. Se centra en la lógica de funcionamiento de una aplicación con tecnología multimedia, que es por lo general sencilla. No se especializa en una clasificación de producto, sino que generaliza a través del uso de la semántica original de UML. Es robusto y altamente descriptivo.

#### <span id="page-34-0"></span>1.14 Herramienta a utilizar

Para el desarrollo de la aplicación multimedia Interactiva sobre direccionamiento IP se escogió la herramienta de autor Multimedia Builder (MMB), específicamente la versión 4.9.8, ya que incorpora el soporte de texto a voz, listas de MP3, y corrector ortográfico. Como principal punto que tiene a su favor: es un programa de bajo costo, y muy fácil de aprender.

Además se tuvo en cuenta que se necesitaba de un lenguaje potente como lo es ActionScript para tener una mayor potencia en la programación del software con tecnología multimedia, lenguaje utilizado por el Multimedia Builder.

A continuación se presentan otras características de Multimedia Builder que demuestran el porqué se seleccionó esta herramienta para el desarrollo de la aplicación.

- $\triangleright$  Permite crear aplicaciones multimedia de aspecto totalmente profesional
- Soporta sonidos multicanal, visualización de imágenes externas y sombras.
- $\triangleright$  Utiliza un potente lenguaje de script interno (perfectamente definido, y con sus funciones seleccionables mediante menús desplegables) que le confieren un perfecto control multimedia.

- $\triangleright$  Puede trabajar con el formato MP3 de audio, con pistas de CD, con archivos Wav y muchos más.
- En cuanto a gráficos, permite desde crear matrices de objetos a trabajar con objetos "panorama" en 360 grados de visión, y soporta infinidad de tipos de archivos gráficos.
- $\triangleright$  Permite añadir efectos especiales, e incorpora una serie de asistentes para añadir dichos efectos de una manera sencilla a los diferentes objetos.
- $\triangleright$  Su entorno visual orientado a objetos hace que sea fácil crear aplicaciones profesionales sin programación o uso de scripts.

#### <span id="page-35-0"></span>1.15 Herramientas complementarias para el desarrollo de la multimedia

#### **Adobe PhotoShop CS3**

Adobe Photoshop es una aplicación en forma de taller que trabaja sobre un "lienzo" y que está destinado para la edición, retoque fotográfico y pintura a base de imágenes. Aunque el propósito principal de Photoshop es la edición fotográfica, este también puede ser usado para crear imágenes, efectos, gráficos y más con muy buena calidad. Es un editor de imágenes, se puede utilizar también para crear imágenes.

Es una herramienta imprescindible para perfeccionar todo tipo de imágenes. Asimismo, incorpora mejoras de flujo de trabajo y productividad, nuevas herramientas de edición y capacidades de composición avanzadas. Las nuevas funciones que presenta son: [29].

- $\triangleright$  Filtros inteligentes
- Herramientas de selección rápida y definición de bordes
- Capacidades avanzadas de composición
- Gestión optimizada de la interfaz y de las paletas
- **>** Procesamiento mejorado de imágenes
- Rendimiento máximo.

#### **Macromedia Fireworks 8**
## CAPÍTULO 1. FUNDAMENTACIÓN TEÓRICA

*Asistente para el direccionamiento de IP*

Es una aplicación en forma de estudio pero con más parecido a un taller destinado para el manejo híbrido de gráficos vectoriales con gráficos en mapa de bits y que ofrece un ambiente eficiente para la creación rápida de prototipos de sitios web e interfaces de usuario como para la creación y optimización de imágenes para web. Enfocado en la creación y edición de gráficos para internet. Está diseñado para integrarse con otros productos de Adobe, como Dreamweaver y Flash. Está disponible de forma individual o integrada en Adobe CS3.

Ofrece un editor de imágenes encaminado especialmente a Internet. Fireworks permite que los diseñadores web creen imágenes de gran calidad y las exporten en varios formatos con una buena compresión. Permite editar texto, crear efectos y admite formatos ActionScript y CSS (Cascading Style Sheet), lo que permite a la aplicación trabajar de una manera incluso más eficaz con Dreamweaver y Flash; admite también la importación de formatos de archivos QuickTime Image, MacPaint, SGI y JPEG 2000 [30].

Es la solución completa para crear y optimizar imágenes de gran calidad y ligeras para la Web. Incorpora nuevas herramientas creativas, funciones de diseño interactivas y activos móviles que permiten ampliar la paleta para diseñadores y desarrolladores que necesitan crear, editar y optimizar imágenes con rapidez para sitios Web o como contenidos para dispositivos móviles.

Las vanguardistas herramientas de optimización que incorpora Fireworks permiten buscar el equilibrio entre la máxima calidad de imagen y el mínimo tamaño de compresión. Fireworks se integra con fluidez con Dreamweaver y Flash y proporciona las condiciones ideales para crear y optimizar imágenes sin perder información ni tiempo con la edición gracias a la "compatibilidad de ida y vuelta". [30].

### **Sound Forge**

Sound Forge reconocido como un estándar para la edición de audio en la plataforma Windows. Es un completo editor de audio digital, que contiene una gran variedad de opciones para el proceso de audio. Sound Forge soporta video para Windows, lo que le permite sincronizar audio y video con la precisión de un fotograma. Soporta una gran lista de formatos de audio, incluyendo: RealAudio, RealVideo, formato de ASF, y Java, lo que lo convierte en una gran herramienta para crear ficheros de audio y video en Internet. También soporta plug-ins basados en la arquitectura de servicios de DirectX.

Algunas de sus características más destacadas son: edición no lineal en el disco duro; toneladas de efectos de audio, procesos, y herramientas; lee y escribe los formatos de todos los ficheros

soportados; procesado especial de ficheros de audio orientado a Internet; producción con calidad de estudio para profesionales; compresión de ficheros en 8 bits para su distribución; listas de reproducción y listas de regiones para masterizado de CD; soporte de filtros especiales para la reducción de ruido. [31]

### **Rational Rose Enterprise Edition**

La familia de productos de Rational está sustentada en los principios de desarrollo de software que plantean RUP y el lenguaje de modelado UML, aunque soportan otras metodologías y tecnologías. Rose es una herramienta con plataforma independiente que ayuda a la comunicación entre los miembros de equipo, a monitorear el tiempo de desarrollo y a entender el entorno de los sistemas.

Una de las grandes ventajas de Rose es que utiliza la notación estándar en la arquitectura de software (UML), la cual permite a los arquitectos de software y desarrolladores visualizar el sistema completo utilizando un lenguaje común, además los diseñadores pueden modelar sus componentes e interfaces en forma individual y luego unirlos con otros componentes del proyecto. También posibilita la generación de código de un sin números de lenguaje y tecnologías, incluidos entre ellos VC++, Java, C++, ADA, Corba, Oracle 8, COM, Visual Basic. Otra de las características es que permite realizar ingeniería inversa a productos de software ya terminados.

Rational Software es actualmente conocida como una familia de software de IBM para el despliegue, diseño, construcción, pruebas y administración de proyectos en el proceso desarrollo de software [32].

### **Visual Studio 2005**

Microsoft Visual Studio es un entorno de desarrollo integrado (IDE, por sus siglas en inglés) para sistemas operativos Windows. Soporta varios lenguajes de programación tales como Visual C++, Visual C#, Visual J#, ASP.NET y Visual Basic .NET, aunque actualmente se han desarrollado las extensiones necesarias para muchos otros.

Permite a los desarrolladores crear aplicaciones, sitios y aplicaciones web, así como servicios web en cualquier entorno que soporte la plataforma .NET. Así se pueden crear aplicaciones que se intercomuniquen entre estaciones de trabajo, páginas web y dispositivos móviles.

A partir de la versión 2005 Microsoft ofrece gratuitamente las Express Editions. Estas son varias ediciones básicas separadas por lenguajes de programación o plataforma enfocadas para novatos y

entusiastas. Estas ediciones son iguales al entorno de desarrollo comercial pero sin características avanzadas. Las ediciones que hay son:

- $\triangleright$  Visual Basic Express Edition
- $\triangleright$  Visual C# Express Edition
- ▶ Visual C++ Express Edition
- Visual J# Express Edition (Desapareció en Visual Studio 2008)
- Visual Web Developer Express Edition (para programar en ASP.NET)

Adicionalmente, Microsoft ha puesto gratuitamente a disposición de todo el mundo una versión reducida de MS SQL Server llamada SQL Server Express Edition cuyas principales limitaciones son que no soporta bases de datos superiores a 4 GB de tamaño, únicamente utiliza un procesador y un Gb de RAM, y no cuenta con el Agente de SQL Server [33].

### **Macromedia Dreamweaver 8.0**

Macromedia Dreamweaver 8.0, es un producto revolucionario que permite que los desarrolladores diseñen y codifiquen todo el espectro de soluciones de Web, desde sitios web hasta aplicaciones de Internet. Es un entorno de desarrollo poderoso y fácil de usar que combina las reconocidas herramientas de armado visual de Dreamweaver, las características para agilizar el desarrollo de aplicaciones de Web de Macromedia Dreamweaver UltraDev(tm) y la amplia compatibilidad para edición de código de Macromedia HomeSite(tm). Provee una solución completa y abierta para las tecnologías y estándares de Web actuales, que incluyen los servicios de Web y los parámetros de accesibilidad tanto en la herramienta de autoría como en el contenido resultante.

Brinda un entorno de desarrollo, en cualquier plataforma y tecnología, compatible con PHP y Microsoft.NET; funciona en Windows y Macintosh y se integra con total facilidad a las herramientas profesionales más difundidas, como Flash, Fireworks, Adobe Photoshop, Microsoft Word y Excel. [34]

Además brinda la posibilidad de trabajar en archivos Lenguaje de Marcas Extensibles (XML), permitiendo completamiento de códigos, señala las etiquetas del XML, incluso es capaz de detectar errores estructurales del código XML. Posibilita la creación y edición de Hojas de Estilo en Cascada (CSS).

### **TextAloud**

Programa que lee textos en voz alta, tal como lo indica su nombre. Este texto puede pertenecer a mensajes de correo electrónico, anotaciones copiadas al portapapeles, sitios webs entre otros y será leído con una de las siete voces que trae predefinidas.

Como actividad secundaria, TextAloud permite grabar la lectura a un archivo independiente de sonido (Mp3 o WAV) listo para ser reproducido desde cualquier programa o dispositivo portátil [35].

## 1.16 Análisis crítico de las herramientas de enseñanza existentes

En la actualidad se utilizan diversos métodos para la preparación de personal en el tema de direccionamiento IP existen herramientas que sirven como soporte o ayuda para una mejor comprensión del tema, en diversas universidades en el mundo se ponen a disposición de sus alumnos y profesores videoconferencias para la capacitación del personal dedicado al mantenimiento y uso de las redes en general ya que se abordan temas como direcciones IP, enrutamiento, protocolos.

En la UCI, en el EVA se puede encontrar información sobre el Direccionamiento IP en forma de documentos que forman parte del objeto de estudio de la asignatura de Teleinformática así como tele conferencias disponibles en la red para la preparación de todos los estudiantes; pero no existe un producto en soporte multimedia que posibilite que el estudiante aparte de visualizar y comprender acerca del tema pueda aprender de una forma más interactiva. Con el objetivo de facilitar una nueva herramienta para una mejor preparación de los estudiantes de la UCI y como apoyo al proceso de enseñanza del tema de Direccionamiento IP, la multimedia creada al término de este trabajo podría incluirse en el EVA o en algún sitio Web existente en la UCI destinado al estudio del Direccionamiento IP en la UCI.

## 1.17 Conclusiones

En este capítulo se han analizado conceptos significativos y necesarios para la realización adecuada del trabajo como son multimedia, hipertexto e hipermedia, entre otros. Se argumentó el por qué de la incorporación de programas multimedia en la asignatura Teleinformática, así como los beneficios de una aplicación multimedia y las tendencias tecnológicas actuales.

## CAPÍTULO 1. FUNDAMENTACIÓN TEÓRICA

*Asistente para el direccionamiento de IP*

Además se concluye luego de un estudio realizado a las diferentes herramientas, metodologías y lenguajes que la herramienta más propicia a utilizar en la elaboración de la multimedia es: Multimedia Builder, ya que esta brinda la posibilidad de crear aplicaciones multimedia de aspecto totalmente profesional, además de ser una herramienta que está ganando una gran reputación y aceptación. Como metodología de desarrollo se seleccionó RUP por ser la metodología estándar más utilizada para el análisis, implementación y documentación de sistemas orientados a objetos y como lenguajes de programación se seleccionaron Action Script para trabajar en la construcción de la multimedia y C# por su robustez para trabajar orientado a objetos en la implementación del asistente.

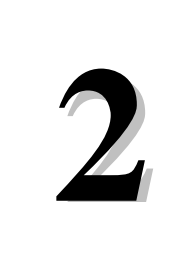

### 2. Introducción

En el presente capítulo se realizará un análisis del software multimedia de direccionamiento IP que se realizará como solución al problema científico en cuestión, así como un estudio del proceso de desarrollo del sistema multimedia, lográndose con esto una mayor comprensión del mismo y sus características. Se definirá el dominio de la aplicación, los conceptos asociados, los mapas de navegación y se especifican los requisitos tanto funcionales como no funcionales para que la aplicación cumpla con la calidad requerida.

Se tratan además los casos de uso que van a guiar la solución del sistema, así como las descripciones de los mismos, centrándose en el Proceso Unificado de Desarrollo de Software (RUP) y utilizando la extensión de UML para la integración de especificaciones de sistemas multimedia basados en el paradigma orientado a objetos OMMMA-L. Para la modelación de los diagramas se utilizó la herramienta Rational Rose.

## 2.1 Especificación del contenido

El contenido del software direccionamiento IP con tecnología multimedia está compuesto por las siguientes secciones:

**Contenido:** En este tema se incluye toda la información y el contenido que trata el estudio del direccionamiento IP mediante vínculos a páginas web donde se abordan de forma especial cada uno de los temas que tienen que ver con el objeto de estudio, además de mostrar varios videos que explican detalladamente los pasos necesarios para resolver un ejercicio ejemplo de direccionamiento IP.

**Autoevaluaciones:** En esta sección se encontrarán diferentes evaluaciones, las cuales abordarán los principales temas mostrados al estudiante en el contenido. Esta sección a medida que el usuario vaya respondiendo a las diferentes interrogantes, se mostrará en la parte izquierda si la respuesta es acertada o no, además de un botón para continuar respondiendo otras preguntas.

*Asistente para el direccionamiento de IP*

**Mapa:** Esta sección ofrece en forma de mapa todo el contenido tratado en la multimedia, para que así el usuario pueda tener una vista panorámica mucho más abarcadora de cómo va a estar estructurada y organizada la información en la aplicación; y así poder dirigirse directamente al tema de su interés. Se brinda además la posibilidad de realizar una navegación mucho más rápida y específica.

**Glosario:** En este tema va a estar recogido el glosario de términos, que le brinda al usuario el significado de aquellas palabras vinculadas con el tema, y que son de difícil comprensión (estas se van a encontrar agrupadas por orden alfabético).

**Asistente:** Este tema le facilitará al usuario poder interactuar de una forma dinámica y práctica con el contenido de estudio. Además se irá mostrando paso a paso y muy detalladamente al usuario todo el proceso que se lleva a cabo para realizar un direccionamiento en una red, la cual podrá ser configurada directamente por el propio usuario, entrando este las características que el desee.

**Ayuda:** En esta sesión se le mostrará al usuario una pequeña guía o ayuda para hacerle más fácil el modo de navegación en la aplicación multimedia.

## 2.2 Modelo de Dominio

## 2.2.1 Descripción del Modelo de Dominio

Como no se tiene una visión clara de los procesos del negocio y a causa del bajo nivel de estructuración que este presenta, se propone un modelo de dominio, que facilita la comprensión de los conceptos del sistema. Esto ayuda a los usuarios, clientes y desarrolladores, a utilizar un lenguaje común para poder entender el contexto en que se enmarca el proceso de negocio.

El modelo de dominio es una de las alternativas que brinda RUP para la identificación de requisitos y la comprensión del contexto cuando existe poca estructuración en los procesos de negocio. Por ello es utilizado en estos casos para una mejor compresión de los principales conceptos del sistema. Los objetos del modelo de domino o modelo conceptual representan cosas que existen o eventos que suceden en el entorno del sistema. Es por estas razones que se realiza la descripción del modelo del dominio a través de un diagrama de clases UML, en el cual se definen las principales clases conceptuales que intervienen en el sistema y sus asociaciones preliminares. Lo que se hace con el modelo de dominio es representar a través de objetos los conceptos del mundo real.

El modelo del dominio captura los tipos más importantes de objetos en el contexto del sistema. Los objetos del dominio representan las "cosas" que existen o los eventos que suceden en el entorno en que trabaja el sistema.

En el modelo del dominio las clases se obtienen de la base de del conocimiento de unos pocos expertos del dominio o posiblemente del conocimiento de asociado con sistemas similares al que se desarrollo. Las clases van a tener atributos pero normalmente ninguna o muy pocas operaciones.

### 2.3 Diagrama de clases del modelo de dominio

El modelo de dominio del sistema propuesto se inicia con la clase conceptual Usuario, representando al objeto usuario que interactúa con la aplicación y que generaliza al usuario estudiante. Este objeto está relacionado con las clases (Contenido, Autoevaluación, Mapa, Asistente, Ayuda y Glosario de Términos).

La clase Contenido muestra por cada uno de los temas una detallada explicación al estudiante del tema en cuestión, además de mostrar videos donde se explica paso por paso como realizar un ejercicio de direccionamiento.

En la clase Asistente se muestra mediante una serie de pasos cómo realizar el direccionamiento en una red, la cual será definida propiamente por el usuario, posibilitando de esta forma que el usuario pueda entender mucho mejor el proceso de direccionar, ya que lo estará viendo de una forma más practica e interactiva que como lo vería en la clase Contenido, donde el tema se aborda de forma teórica.

La clase Autoevaluación es la que le va a permitir al usuario evaluar lo aprendido en la aplicación, donde se le irán mostrando la validez de sus respuestas.

La clase Mapa le mostrará al usuario en forma de mapa cómo está repartida la información o el contenido tratado en la aplicación, para que de esa forma el usuario pueda tener una mejor visión de la estructura y organización de la multimedia y así de una forma más rápida poder dirigirse directamente al tema de su interés.

La clase Glosario de Términos muestra las palabras relacionadas con el tema. De esta forma el usuario podrá acceder a su significado si lo considera necesario.

La clase Ayuda mostrará una pequeña guía al usuario de cómo debe navegar dentro de la aplicación.

Todas las clases excepto la clase Autoevaluación muestran una serie de Hipertextos que posibilitan el acceso a las posibles operaciones a realizar en cada caso.

El diagrama de clases del modelo de dominio Figura 1 define las principales clases conceptuales que intervienen en el sistema.

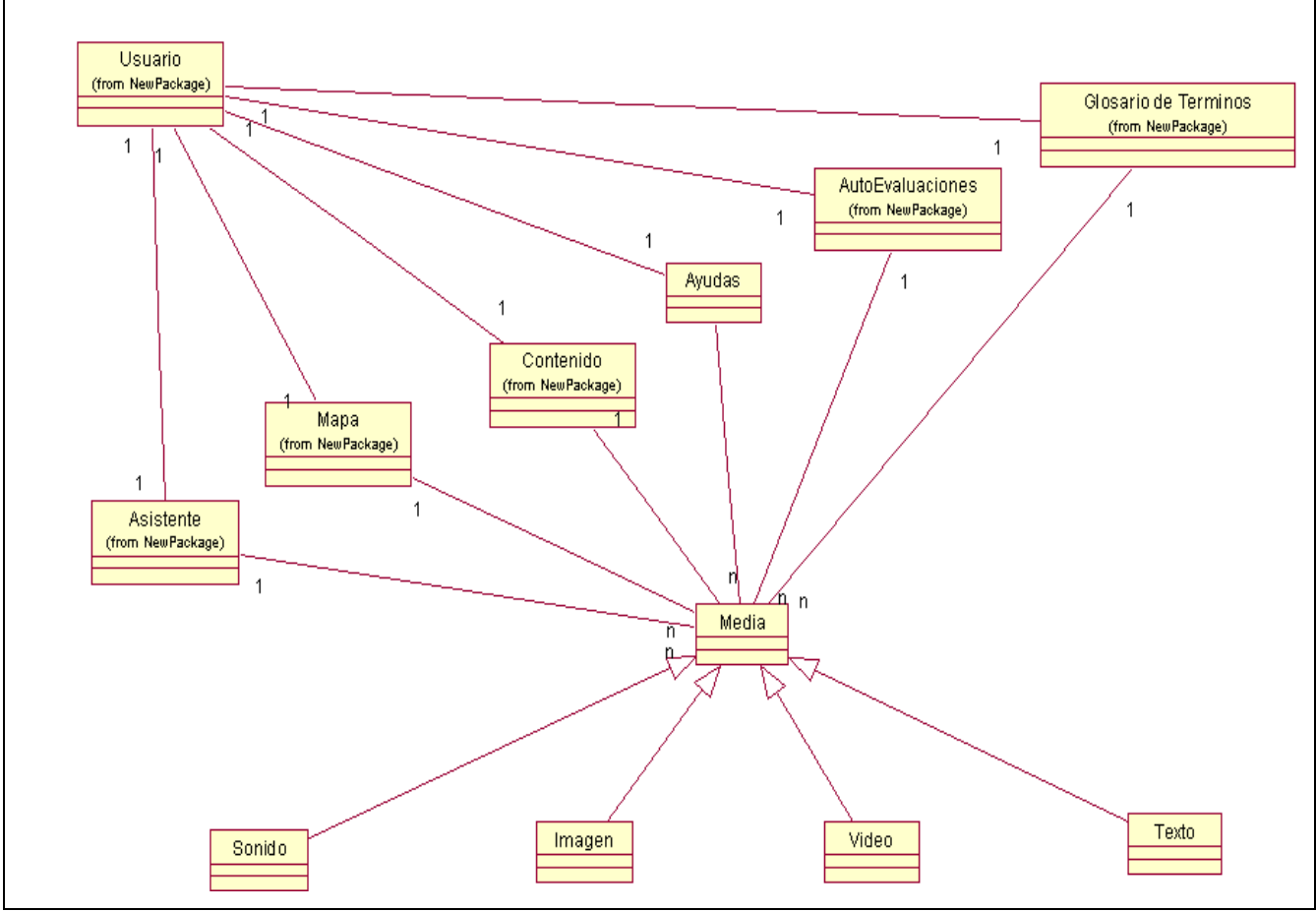

Figura 1: Diagrama de clases del modelo de dominio.

## 2.4 Mapa de navegación

El mapa de navegación (Figura 2**)** es un diagrama especificado por OMMMA-L que expresa la forma en que se puede desplazar entre los diferentes módulos de la aplicación, de manera tal que da una panorámica real del desplazamiento dentro de la misma. Está compuesto por uno o varios mapas de navegación que representan y estructuran la visión general del sistema. Los mapas se elaboran según

la cantidad que se desee, porque depende de la dificultad del producto. Se representan usando un grafo dirigido en el cual los nodos constituyen las pantallas del sistema y los arcos son los enlaces de navegación.

De forma general se puede decir que el mapa o diagrama de navegación brinda una visión de lo que se desea lograr y ayuda a crear una idea del camino que se debe seguir para hacer este producto de más fácil manejo, de manera tal que se muestre al usuario un sistema de navegación global. En multimedia el Diagrama de Actividades viene siendo un Diagrama de Navegación a través de la multimedia [36].

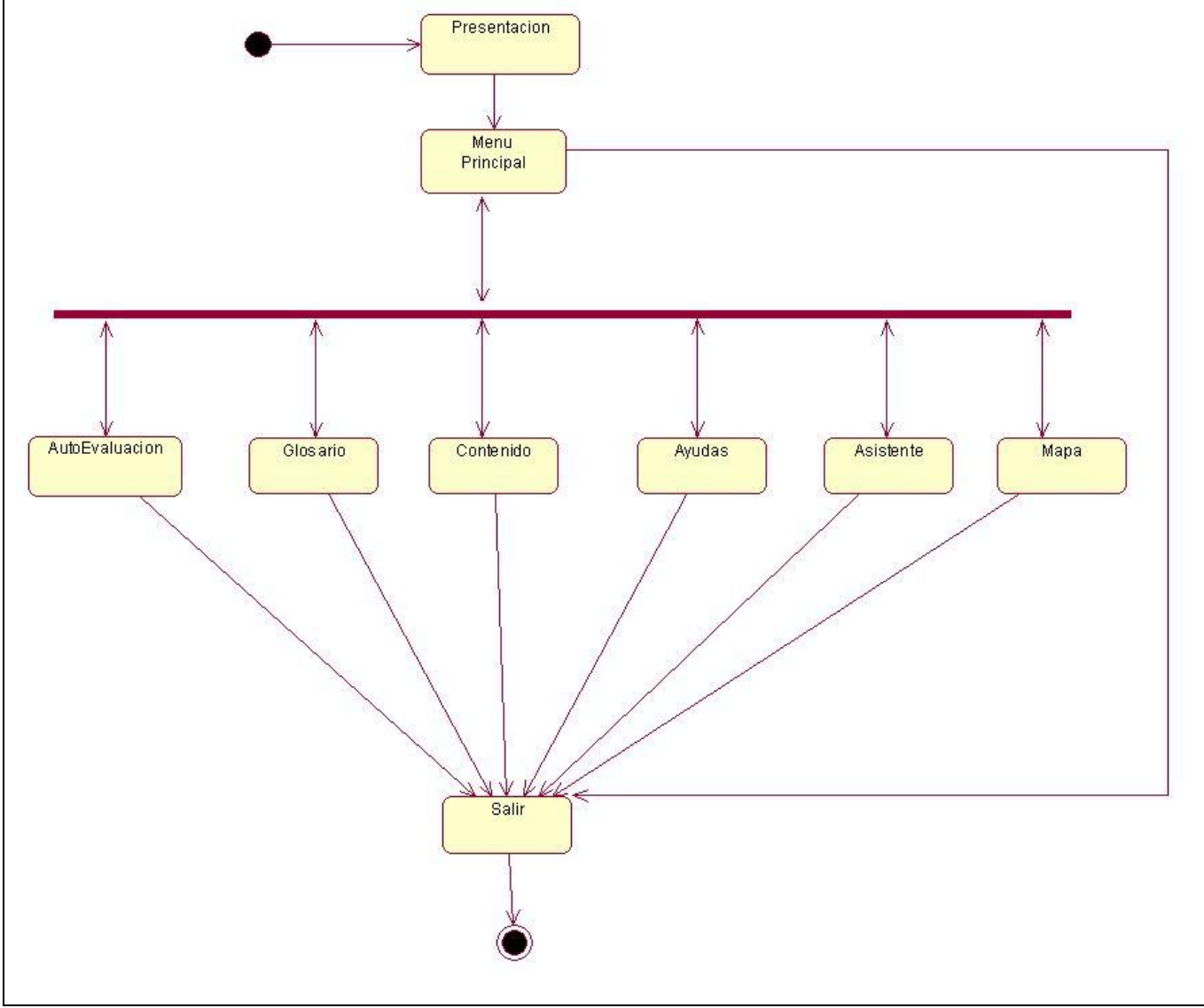

Figura 2: Mapa de Navegación General.

*Asistente para el direccionamiento de IP*

### 2.5 Descripción de las funcionalidades del sistema

### 2.5.1 Requisitos funcionales

Un requisito es una declaración sobre un producto deseado que especifica qué debería hacer (requisitos del producto) o cómo debería hacerlo (requisitos del proceso).

### Características que deben tener los requisitos:

Deben ser:

- $\triangleright$  Especificados por escrito. Como todo contrato o acuerdo entre dos partes.
- Posibles de probar o verificar. Si un requerimiento no se puede comprobar, entonces ¿cómo saber si se cumple con él o no?
- Descritos como una característica del sistema a entregar. Esto es: qué es lo que el sistema debe de hacer (y no cómo debe de hacerlo).
- > Lo más abstracto y conciso posible para evitar malas interpretaciones.

Los requisitos funcionales son capacidades o condiciones que el sistema debe cumplir, sin tomar en consideración ningún tipo de restricción física. Expresan qué debe hacer el sistema. Es por ello que su definición debe ser clara y libre de ambigüedades.

A continuación se muestran los requerimientos funcionales **tabla 1** definidos para la realización de la multimedia.

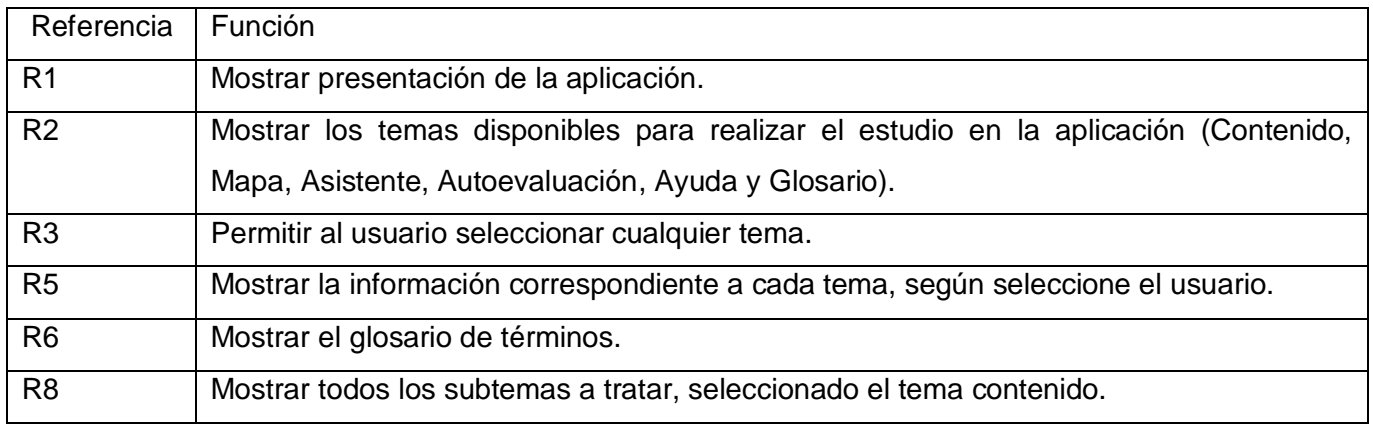

*Asistente para el direccionamiento de IP*

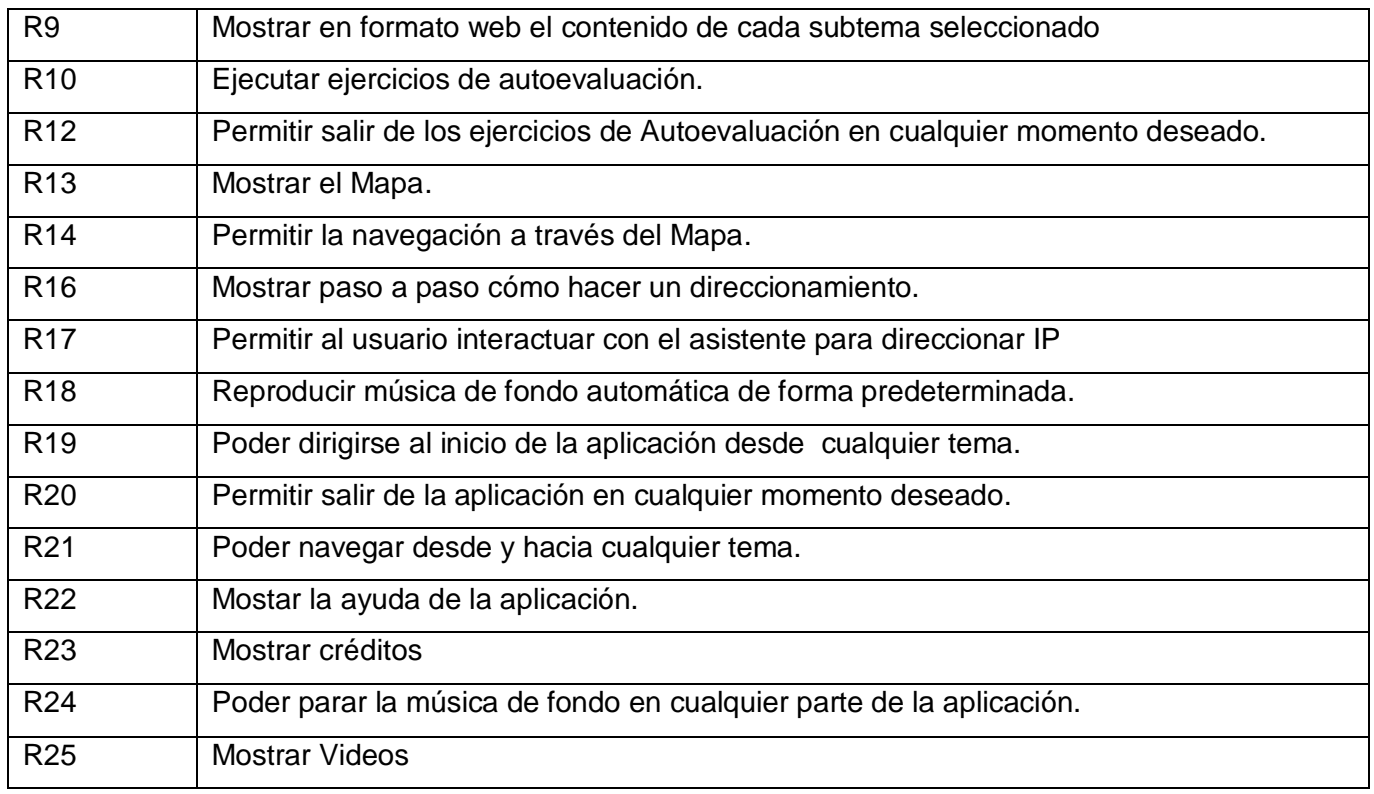

Tabla 1: Requisitos funcionales.

## 2.5.2 Requisitos no funcionales

Los requerimientos no funcionales son propiedades o cualidades que el producto debe tener. Debe pensarse en estas propiedades como las características que hacen al producto atractivo, usable, rápido o confiable.

Recogen restricciones del sistema y de su desarrollo (eficiencia, robustez, entorno en el que funcionará la aplicación, volumen de información que gestionará).

Los requisitos no funcionales especifican propiedades del sistema como restricciones del entorno o de la implementación, rendimiento, dependencias de la plataforma, facilidad de mantenimiento, extensibilidad y fiabilidad [37].

Categorías para clasificar los requerimientos no funcionales:

- Requerimientos de Software.
- $\triangleright$  Requerimientos de Hardware.

*Asistente para el direccionamiento de IP*

- **EXECUTE:** Restricciones en el diseño y la implementación.
- **EXECUTE:** Requerimientos de apariencia o interfaz externa.
- ▶ Requerimientos de Seguridad.
- $\triangleright$  Requerimientos de Usabilidad.
- $\triangleright$  Requerimientos de Soporte.

A continuación se presentan los requerimientos no funcionales definidos para la realización de la aplicación a desarrollar.

#### **RNF #1: Requerimientos del Hardware**

Los requisitos mínimos para la ejecución de la aplicación son:

- Procesador Intel Pentium II a 450 MHz o superior (o equivalente) y versiones posteriores y 128 MB de RAM.
- $\triangleright$  Pantalla de 16 bits de 1024 x 768 (se recomienda de 32 bits).
- $\geq$  50 MB de espacio en disco disponible.

### **RNF #2: Navegación**

Recogen las necesidades de navegación del usuario:

- Desde cualquier pantalla se podrá acceder al principio de la aplicación.
- Desde cualquier pantalla se podrá salir de la multimedia.

### **RNF #3: Requisitos de usabilidad**

Los usuarios que utilicen la aplicación deberán tener conocimiento previo de trabajo con sistemas operativos visuales.

El sistema debe permitir el acceso a los usuarios y lograr una interfaz y navegación funcionales tanto para usuarios expertos, como para los que tienen un conocimiento básico de informática, de forma que los usuarios que interactúen con la aplicación no presenten dificultades en la asimilación de la herramienta y sepan o no de informática puedan entender el contenido que trata la multimedia.

### **RNF #4: Requerimientos de Software**

La aplicación deberá correr sin dificultad en cualquier versión del sistema operativo Windows; ya sean: Microsoft® Windows® Vista, Microsoft Windows XP, Windows Server® 2003, Windows 2000, Windows 98.

### **RNF #5: Requerimientos de Interfaz**

La multimedia cuenta con una interfaz sencilla y manipulable, con gran facilidad de aprendizaje, lo que permite captar y mantener una mejor atención por parte del propio usuario.

### **RNF #6: Requerimientos del Diseño y la Implementación**

La Multimedia será desarrollada fundamentalmente con la herramienta Multimedia Builder, además del Adobe Photoshop. Será utilizado el lenguaje de programación Action Script2, además del C#.

### **RNF #7: Requisitos de soporte**

Para su correcto funcionamiento, la computadora donde se ejecute la multimedia deberá tener aditamentos para la reproducción de sonido.

### **RNF #8: Requisitos de Apariencia o interfaz externa**

- Utilizar botones que expresen su función ya sea que se intuya o expresados con texto.
- Utilizar un diseño de colores que no sobrepase el límite de lo normal, pero que resalten en la aplicación.
- La aplicación debe utilizar como idioma principal el español excepto aquellas palabras técnicas que no puedan ser traducidas.
- La opción "salir de la aplicación" estará disponible desde cualquier parte de la aplicación.
- El sistema estará diseñado para que automáticamente el ordenador adopte una resolución de 1024 x 768, con un diseño sencillo, que permite la utilización del sistema sin mucho entrenamiento, y una interfaz amigable y fácil de usar.

- $\triangleright$  Contrastar los colores de fondo con el color de las letras para lograr uniformidad y calidad en la visualización de la aplicación y una mayor motivación en el usuario.
- El sistema proporcionará claridad y correcta organización de la información, permitiendo la interpretación correcta e inequívoca de esta, facilitando el uso de la aplicación.
- El sistema implementará la ejecución de acciones de una manera rápida, minimizando los pasos a ejecutar en cada proceso.
- El diseño de la interfaz gráfica deberá garantizar la distinción visual entre los elementos del sistema.

### **RNF #9: Servicios generales**

Todas las pantallas deben presentar al cliente durante la navegación que realice por las pantallas del sistema, los siguientes servicios generales, con los botones interactivos siguientes: inicio, adelante, previo y salir, los cuales se activarán o desactivarán según el contexto.

### **RNF #10: Requerimientos no funcionales de Seguridad**

La aplicación debe ser protegida para que no sea posible hacerle modificaciones al código fuente.

## 2.6 Modelo de Casos de Uso del Sistema

El modelo de casos de uso describe la funcionalidad propuesta del nuevo sistema, identifica procesos dentro del desarrollo del software que son generados por un actor u otros casos de uso y describen el flujo de acciones a ocurrir durante el tiempo de vida del proceso, ayuda a los clientes, usuarios y desarrolladores a llegar a un acuerdo sobre cómo utilizar el sistema, así como las condiciones que debe cumplir y las posibilidades que debe brindar.

Los casos de uso representan los requisitos funcionales del sistema, estos casos de uso no son más que un conjunto de actividades que un sistema lleva a cabo y que genera un beneficio para un actor. Los actores constituyen entidades que representan roles que son desempeñados por personas o sistemas, que de alguna manera participan en la historia de un caso de uso o que interactúan con el sistema.

*Asistente para el direccionamiento de IP*

Los casos de uso orientados a sistemas multimedia, agrupan las acciones que ocurren durante la modificación del comportamiento interactivo del sistema.

Resumiendo se puede decir que un modelo de casos de uso permite que los desarrolladores de software y los clientes lleguen a un acuerdo sobre los requisitos [38], es decir, sobre las condiciones y posibilidades que debe de cumplir el sistema. El modelo de casos de uso sirve como acuerdo entre clientes y desarrolladores, y proporciona la entrada fundamental para el análisis, el diseño y las pruebas.

Un modelo de casos de uso es un modelo del sistema que contiene actores, casos de uso y sus relaciones.

### 2.6.1 Actores del sistema. Justificación

El actor es una entidad externa del sistema que de alguna manera participa en la historia del caso de uso. Los actores representan terceros fuera del sistema que colaboran con el sistema. En la siguiente tabla se describen los actores del sistema propuesto.

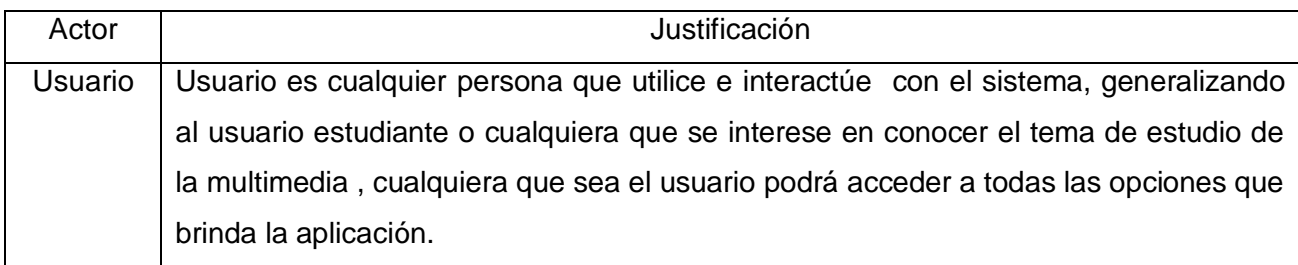

Tabla 2: Actor y su justificación.

## 2.6.2 Casos de Uso del Sistema

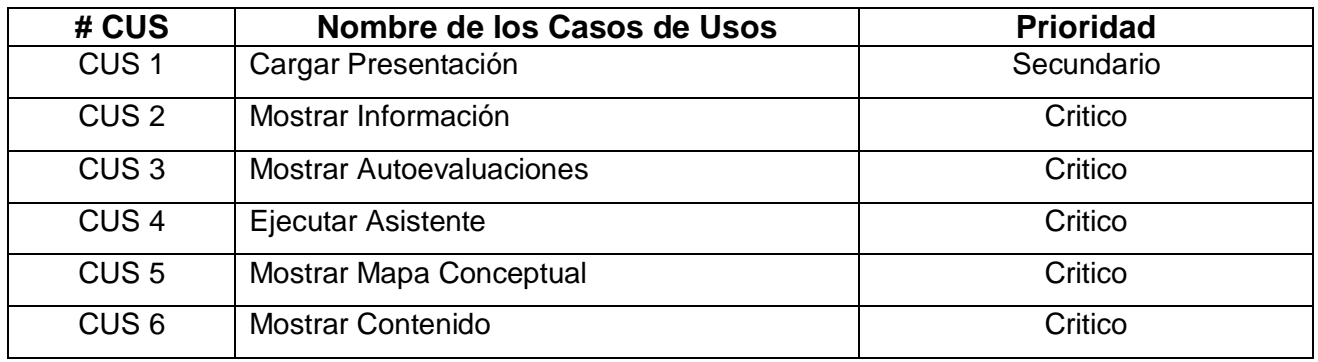

*Asistente para el direccionamiento de IP*

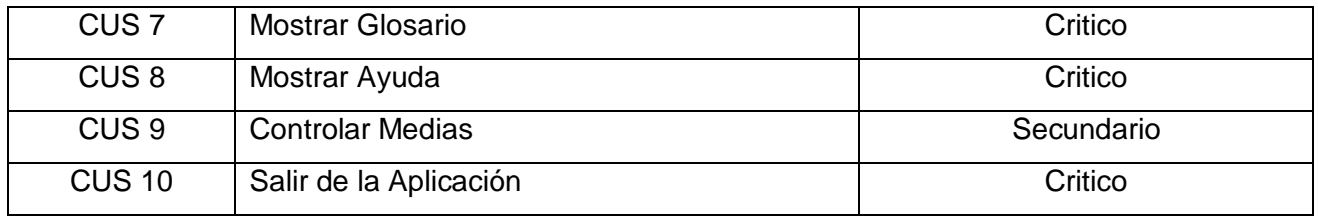

Tabla 3: Casos de uso del sistema.

## 2.6.3 Diagrama de Casos de Uso

Un diagrama de casos de uso del sistema representa gráficamente los procesos y su interacción con los actores del sistema, para más información véase la Figura 3.

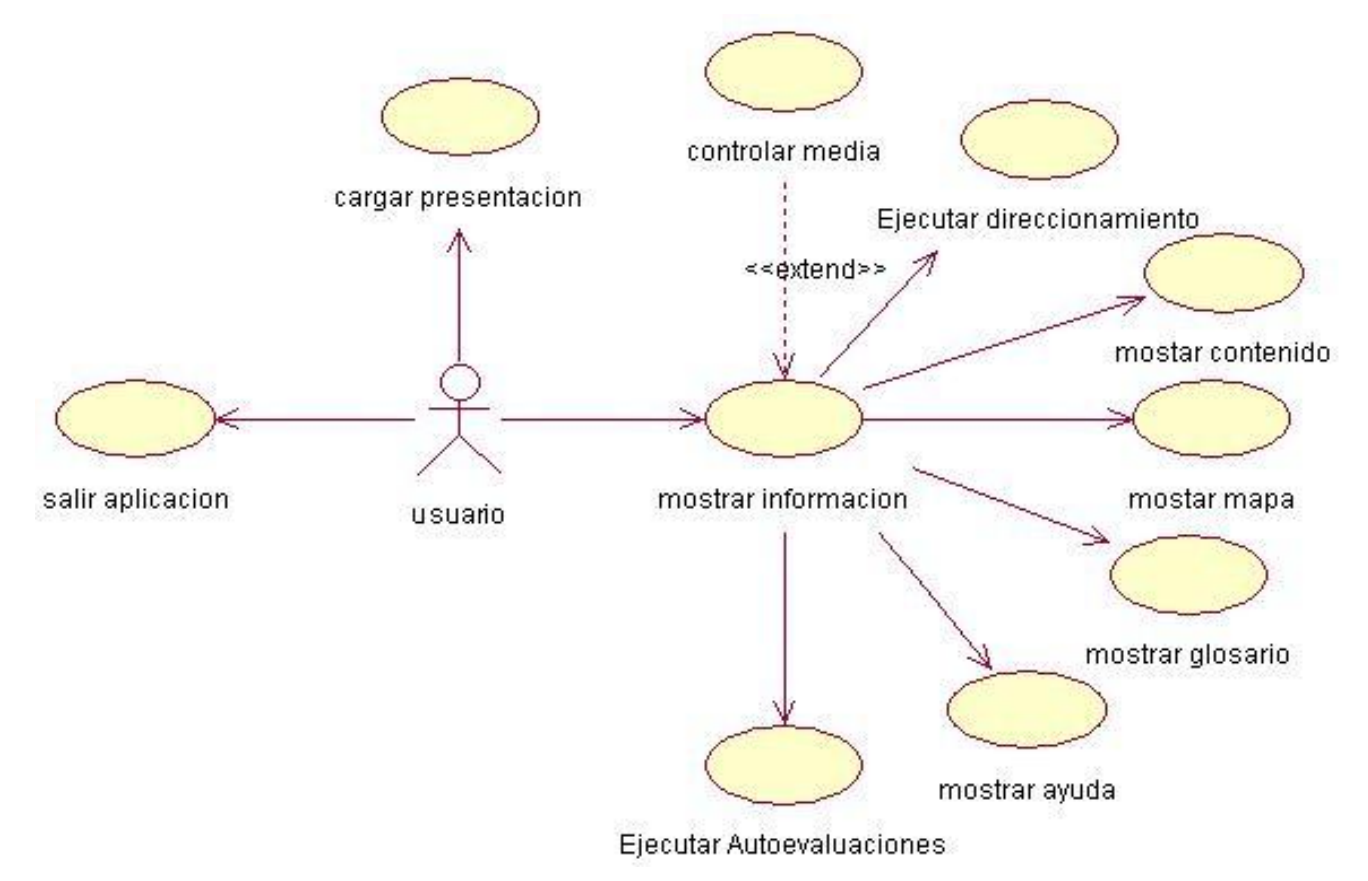

Figura 3: Casos de uso del sistema.

## 2.6.4 Descripción de los Casos de Uso del Sistema

Para una mejor comprensión de los casos de uso del sistema, se realiza una pequeña descripción de la funcionalidad del caso de uso y los requisitos con los cuales están relacionados.

*Asistente para el direccionamiento de IP*

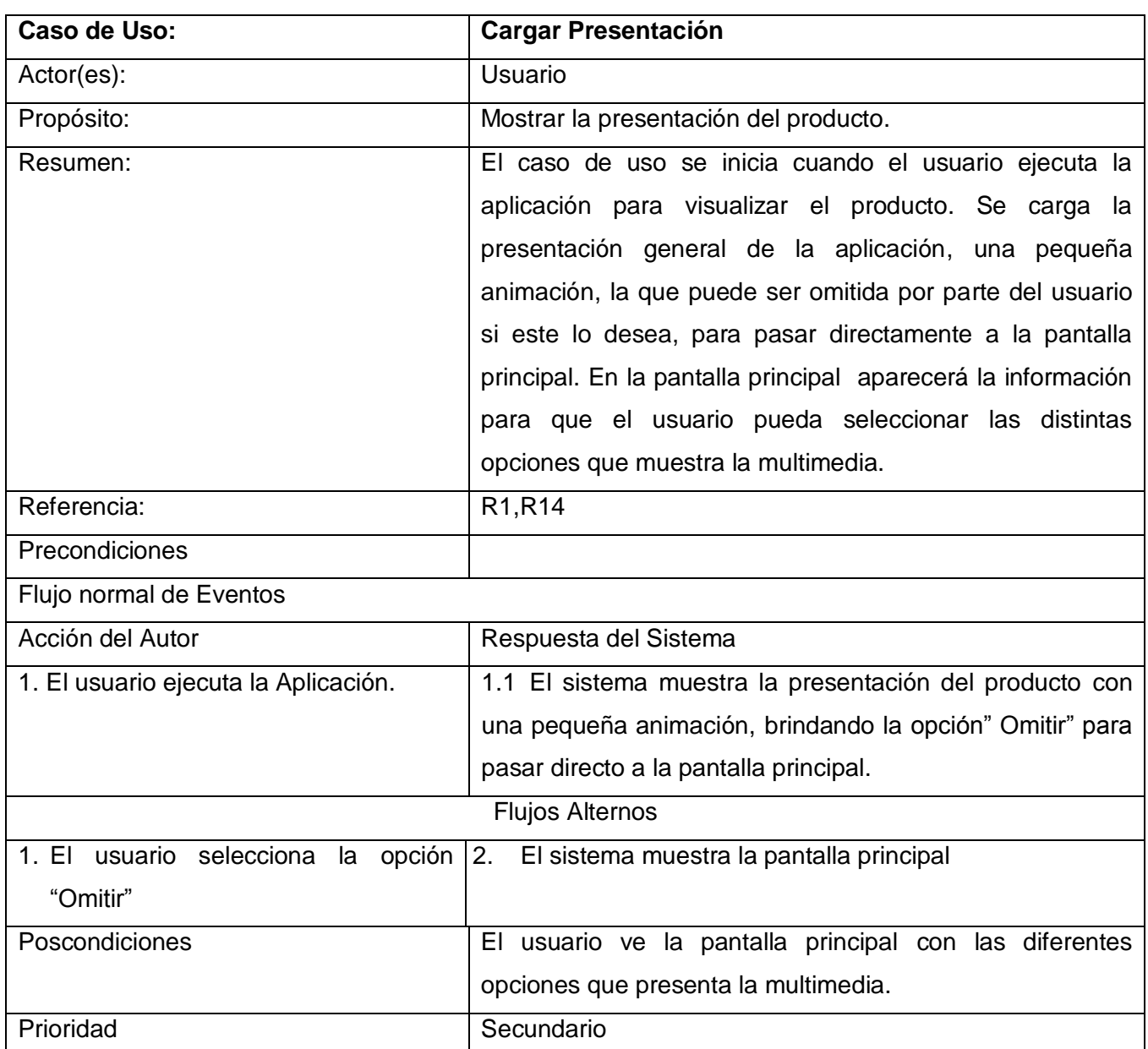

Tabla 4: Descripción del caso de uso Cargar Presentación.

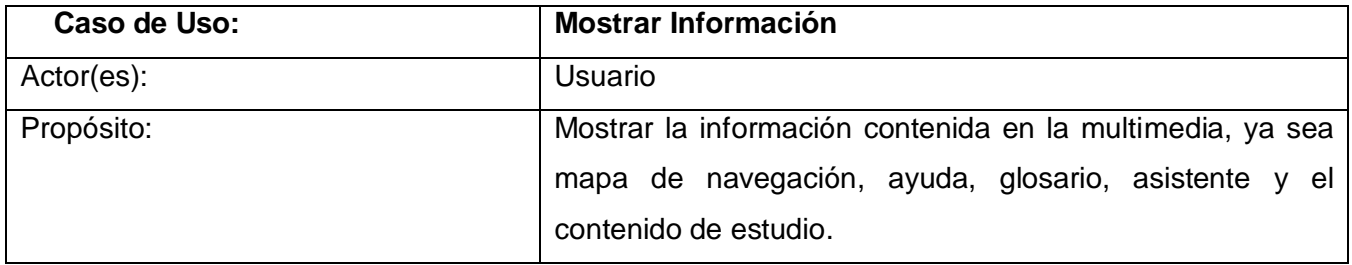

*Asistente para el direccionamiento de IP*

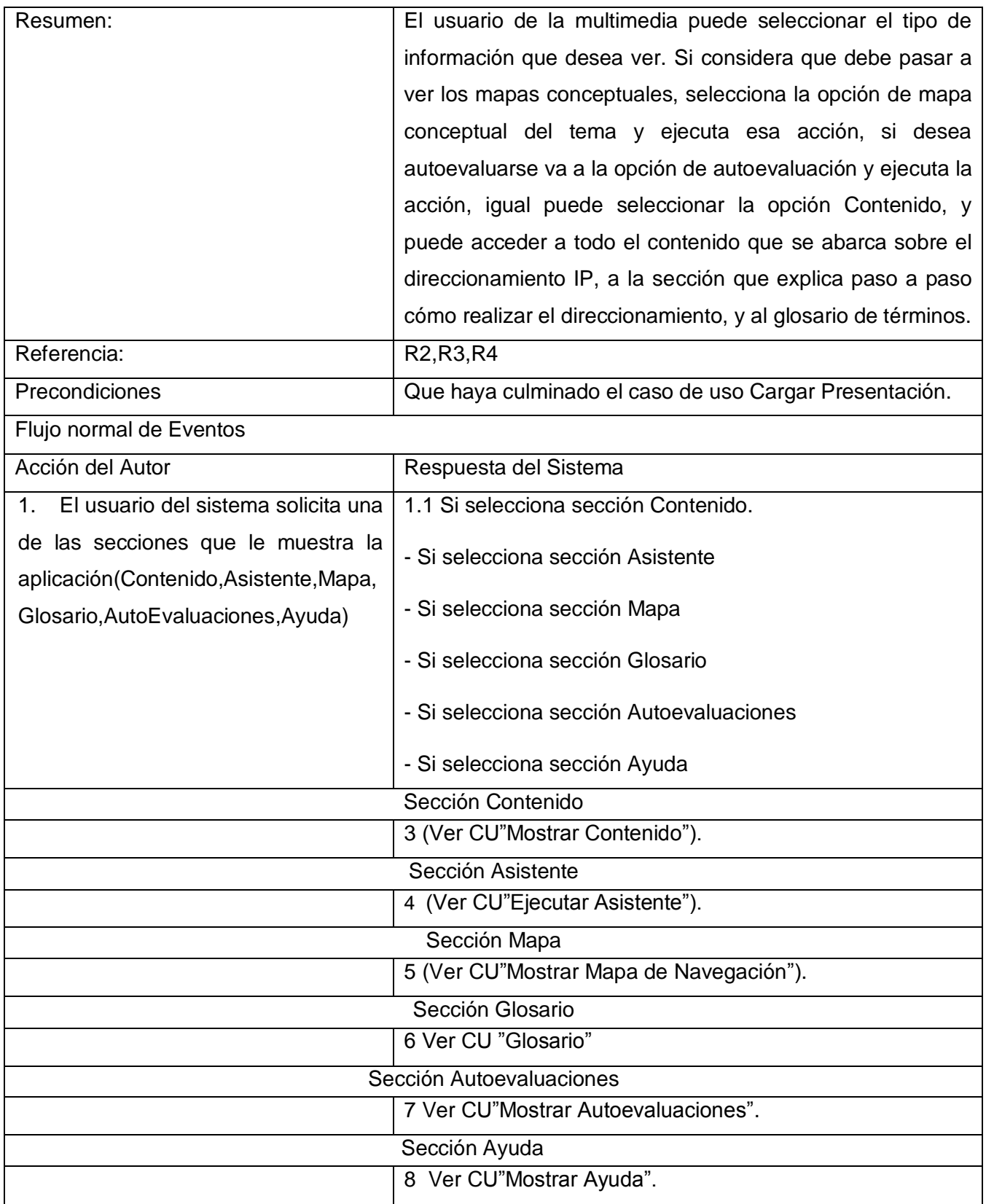

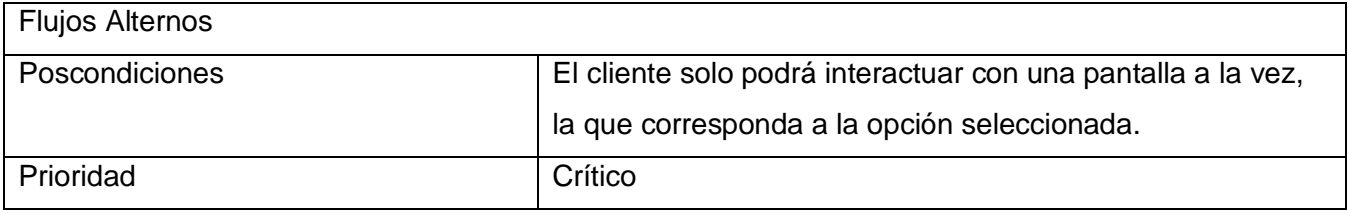

Tabla 5: Descripción del caso de uso Mostrar Información.

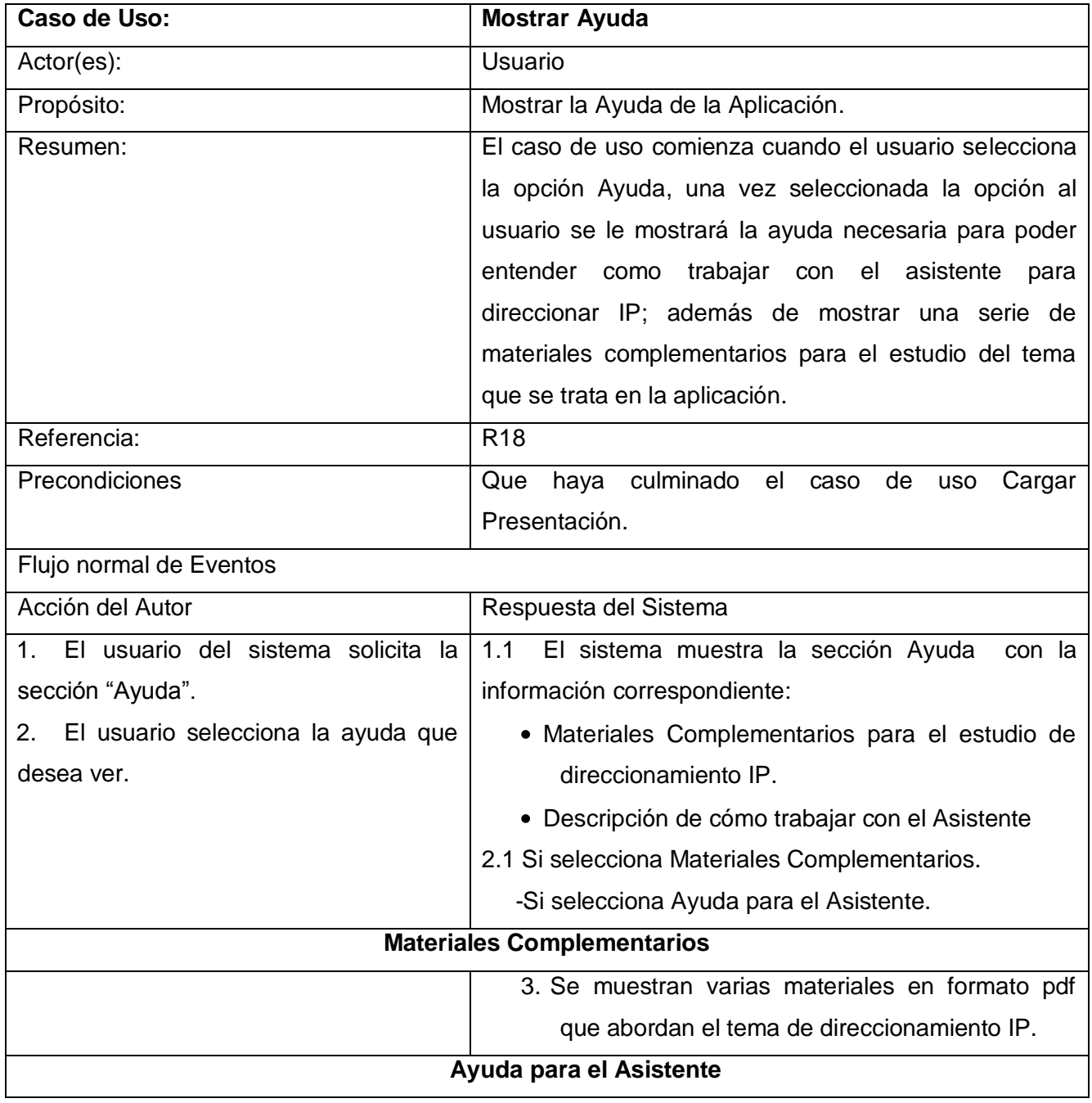

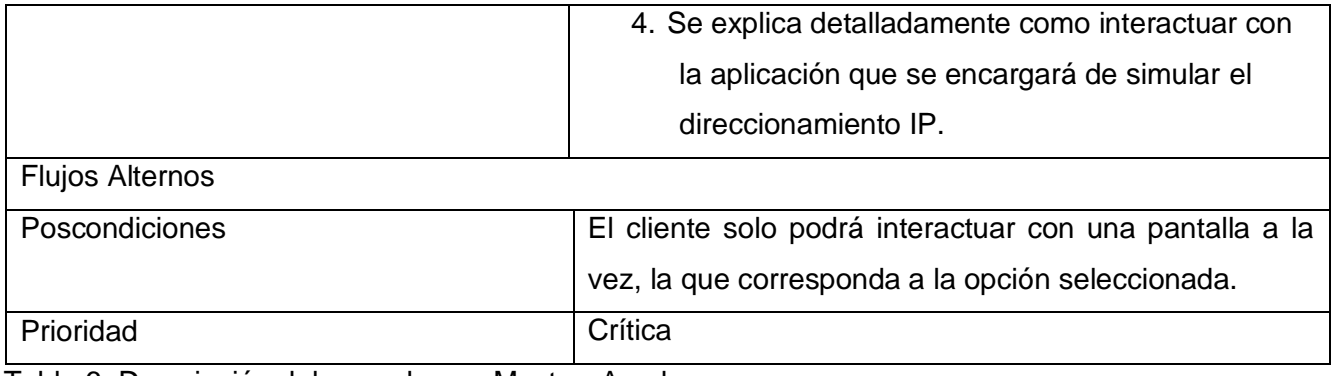

Tabla 6: Descripción del caso de uso Mostrar Ayuda.

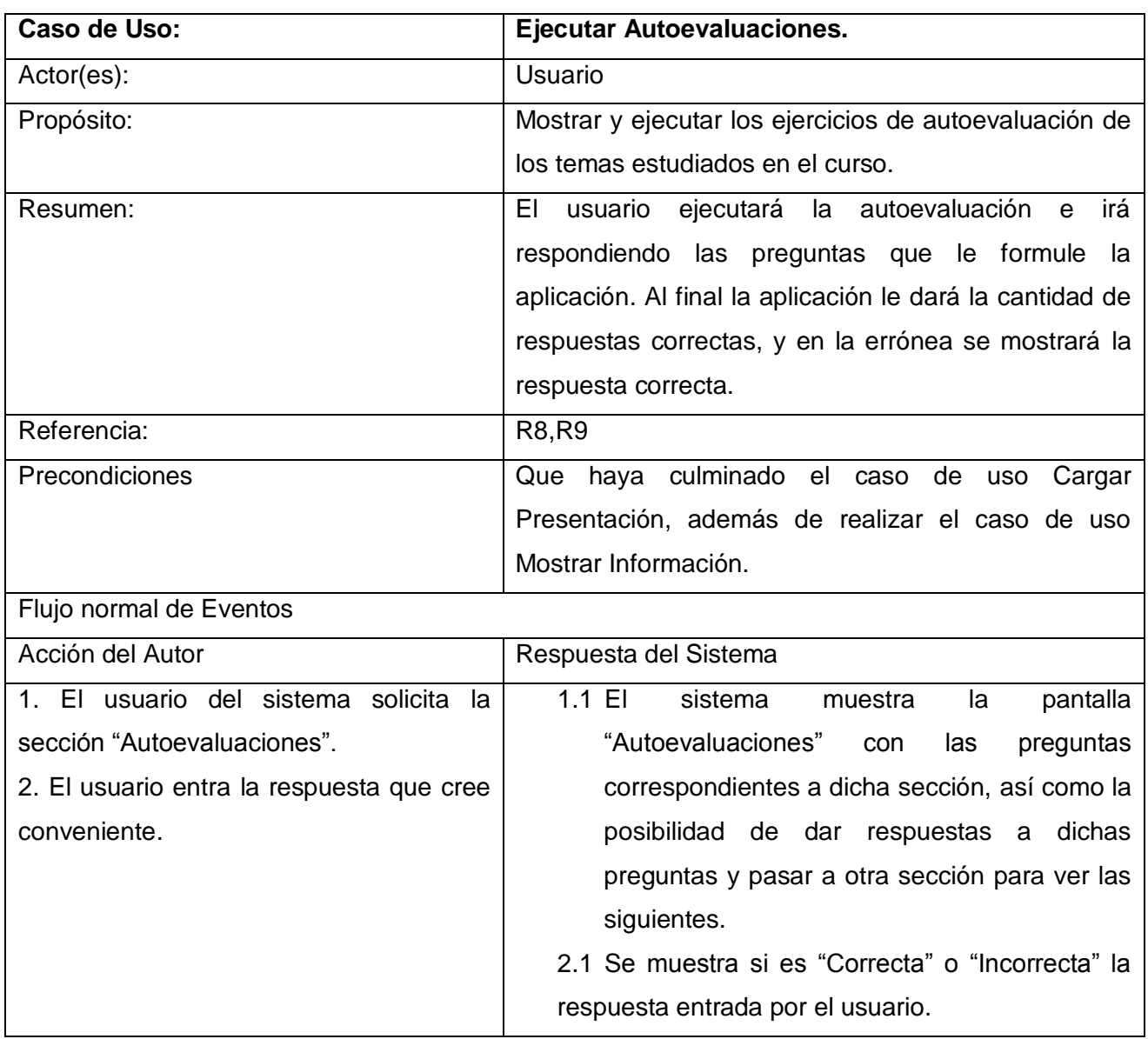

*Asistente para el direccionamiento de IP*

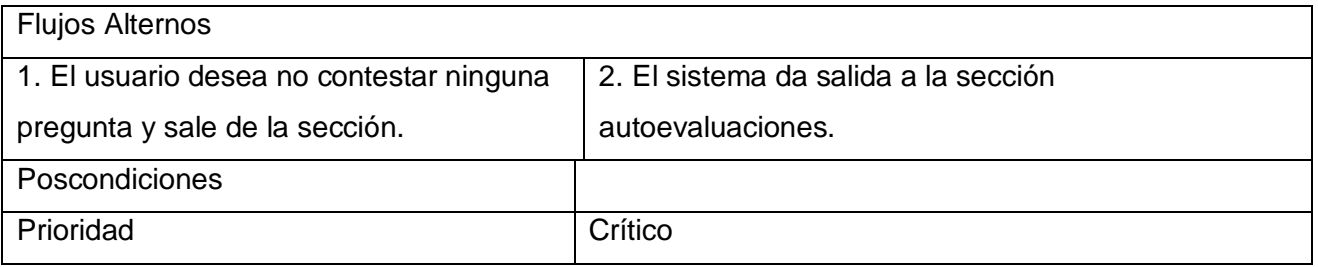

Tabla 7: Descripción del caso de uso Mostrar Autoevaluaciones.

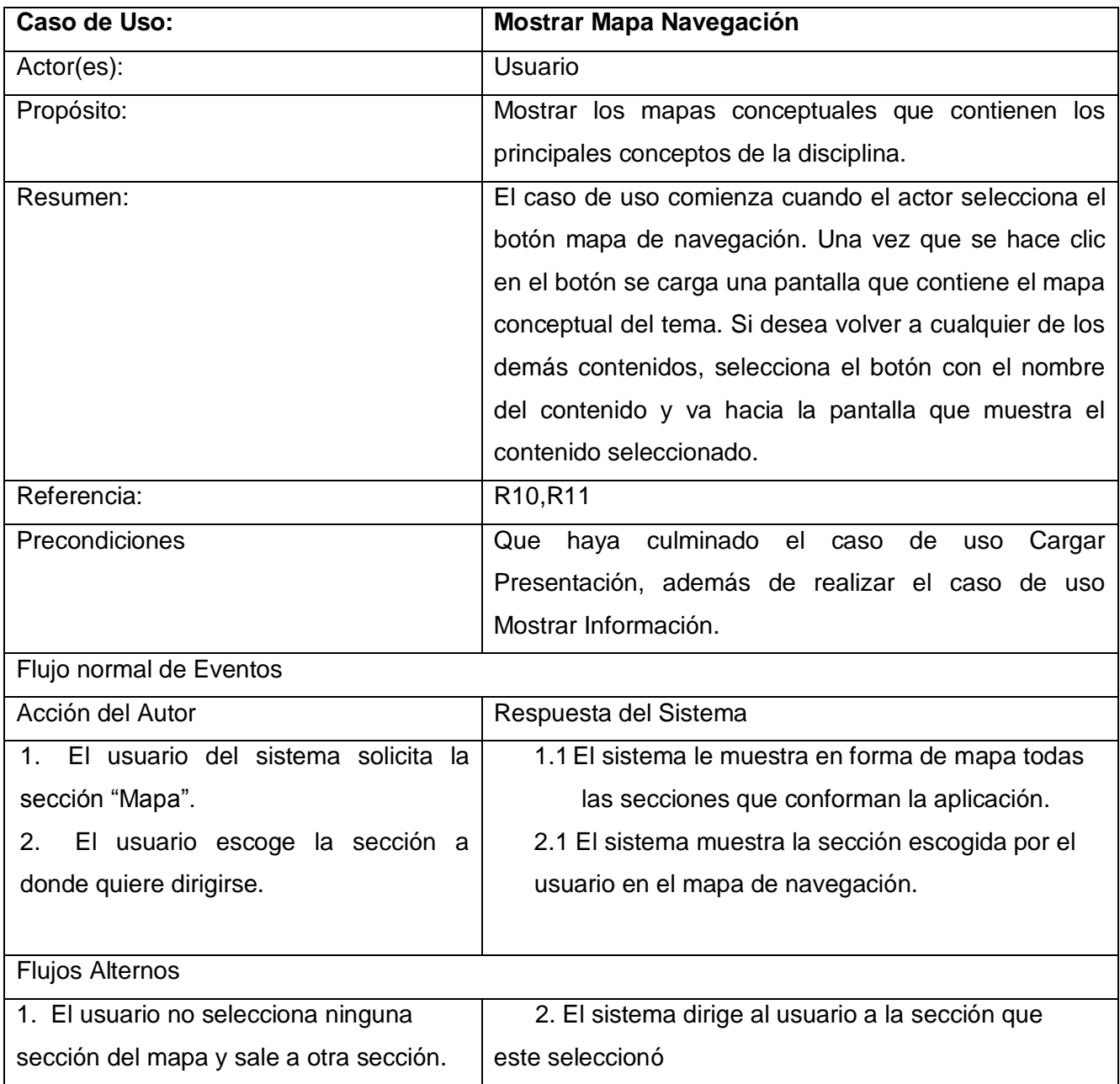

٦

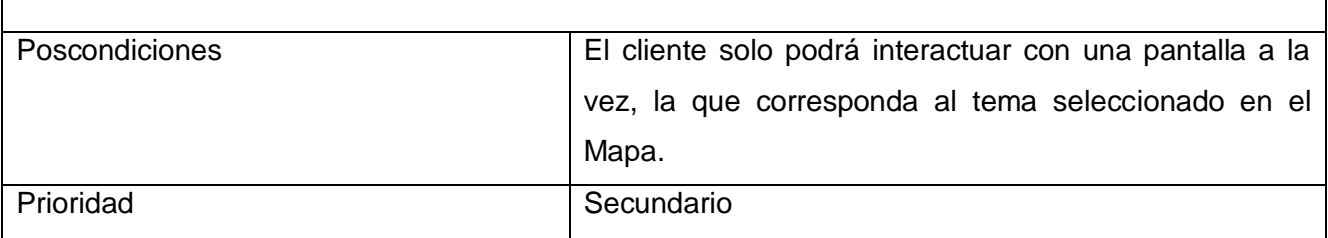

Tabla 8: Descripción del caso de uso Mostrar Mapa Conceptual.

 $\overline{\Gamma}$ 

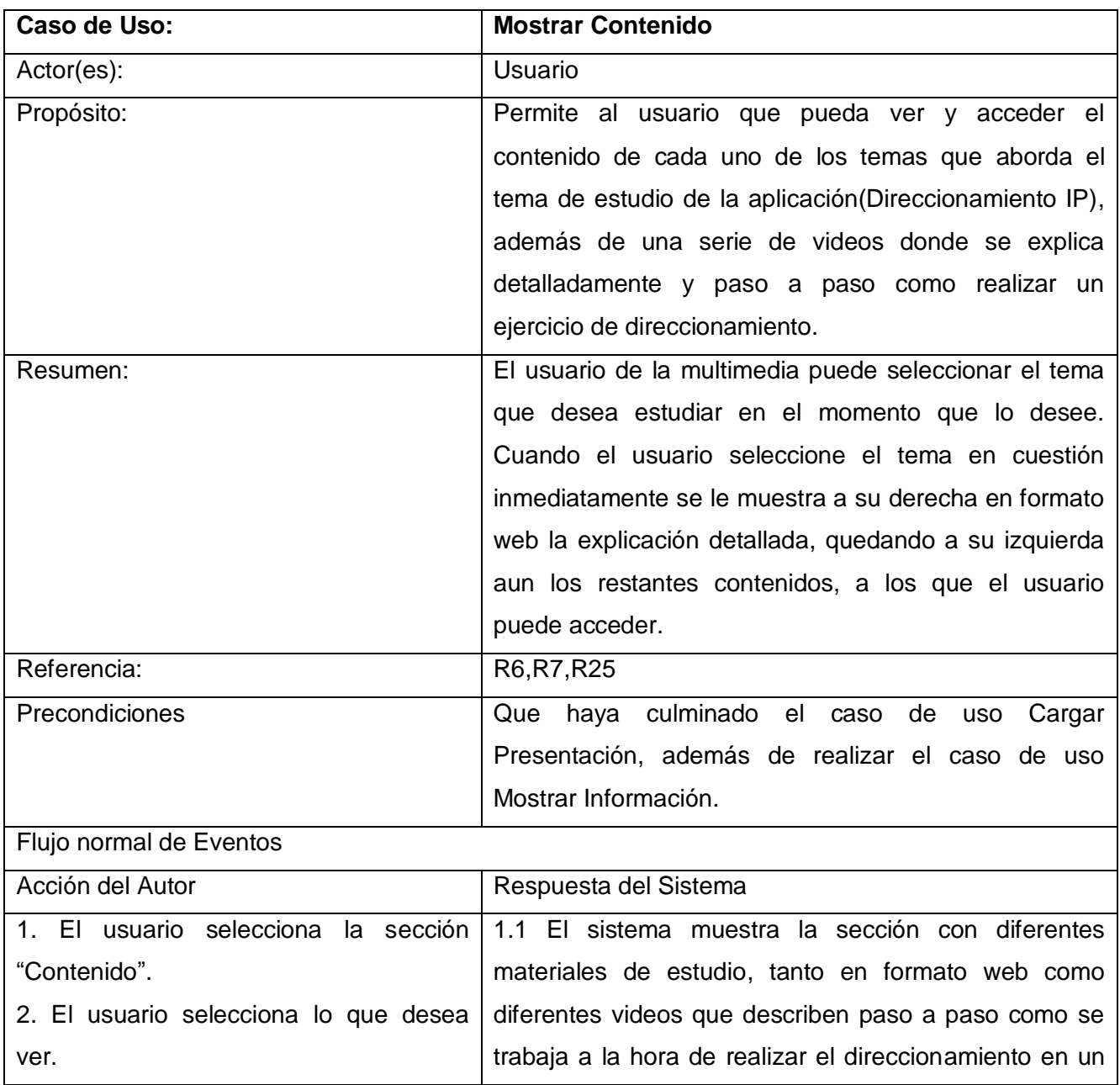

*Asistente para el direccionamiento de IP*

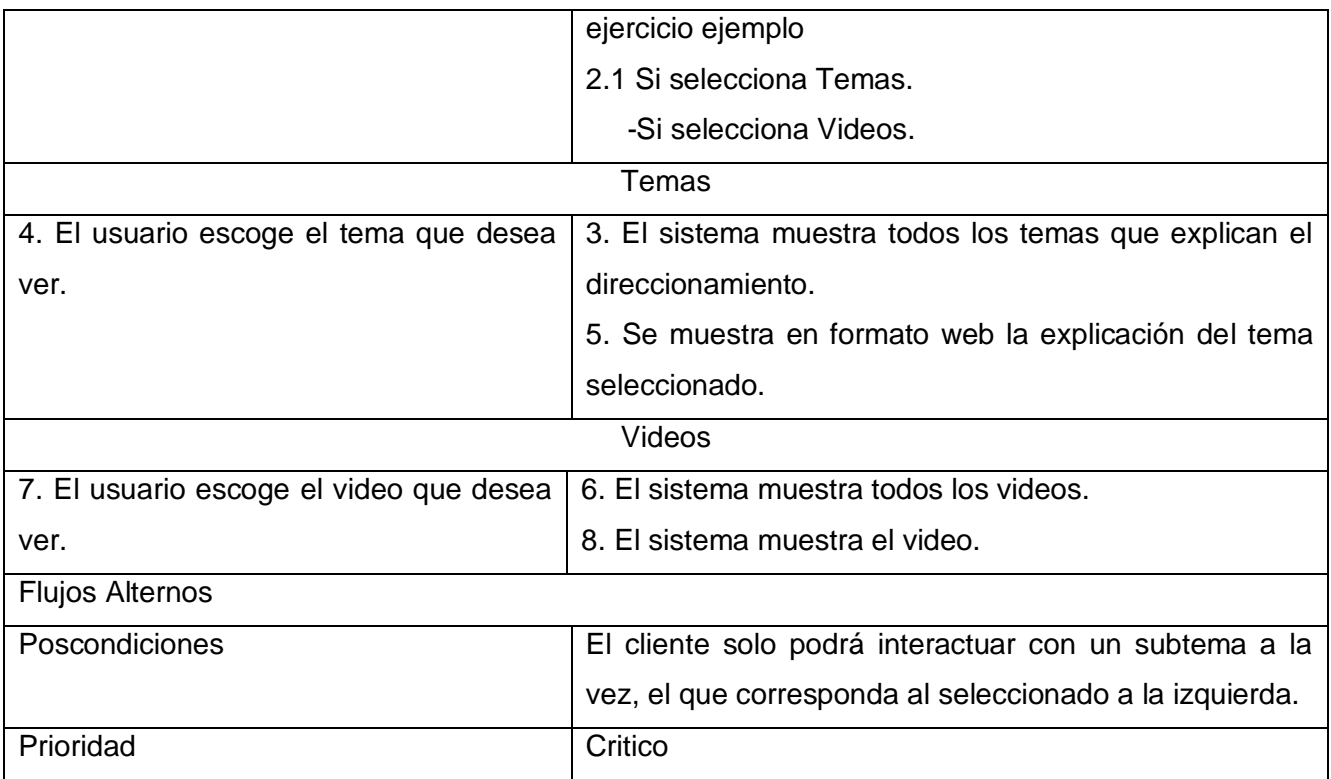

Tabla 9: Descripción del caso de uso Mostrar Contenido.

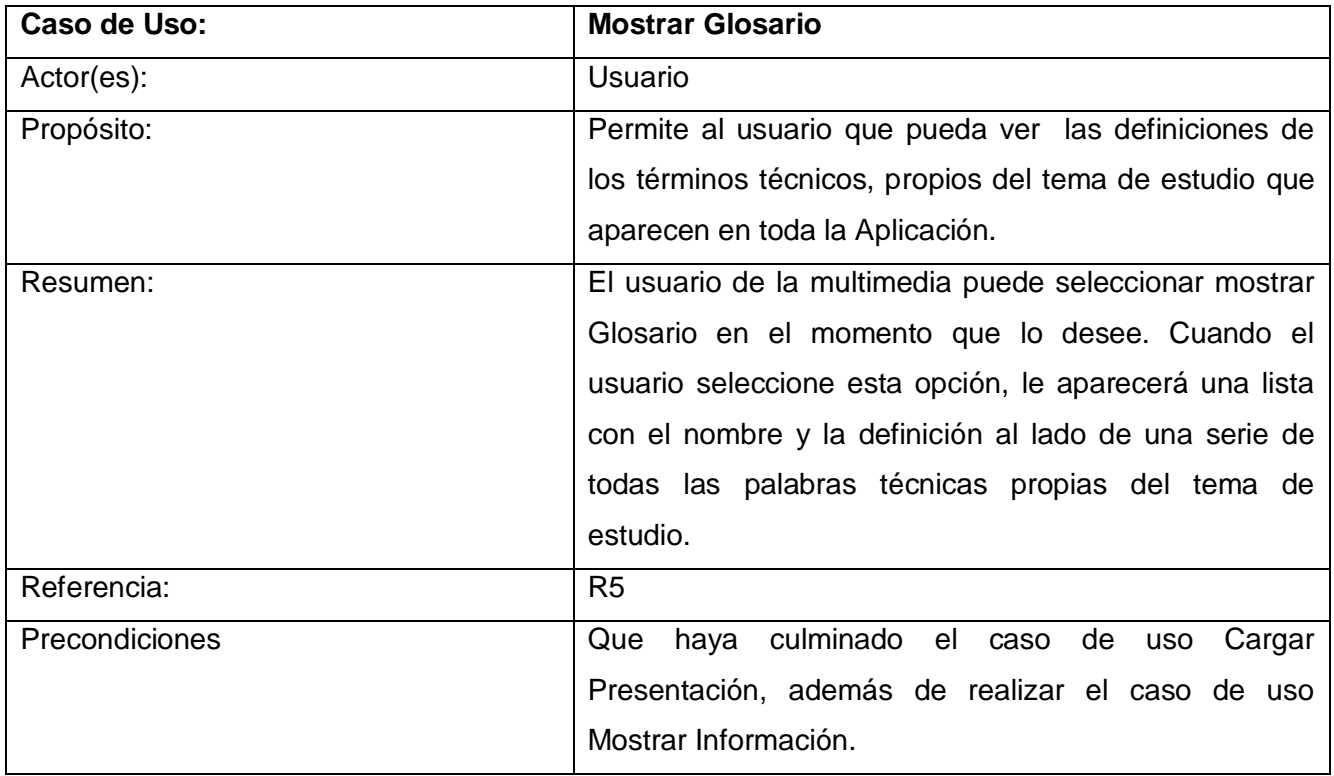

*Asistente para el direccionamiento de IP*

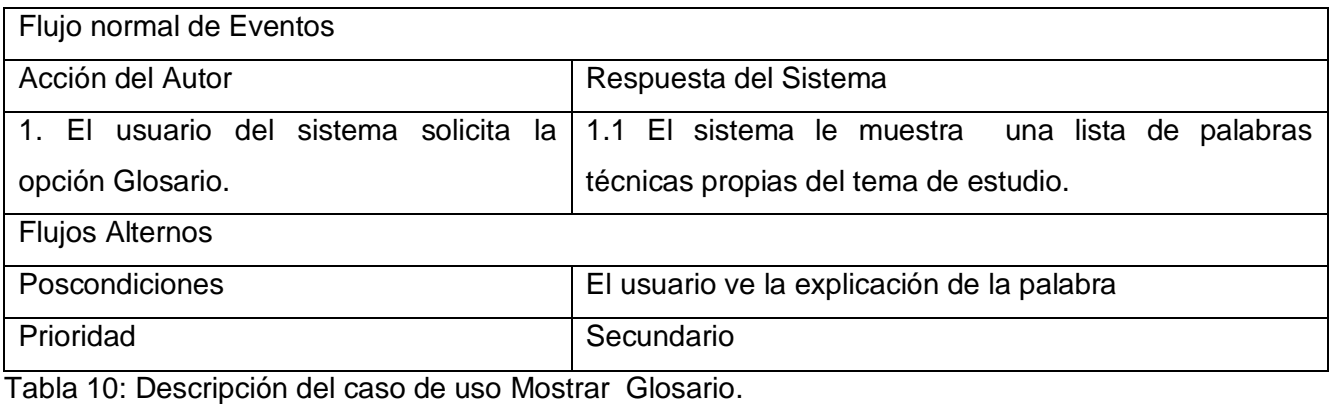

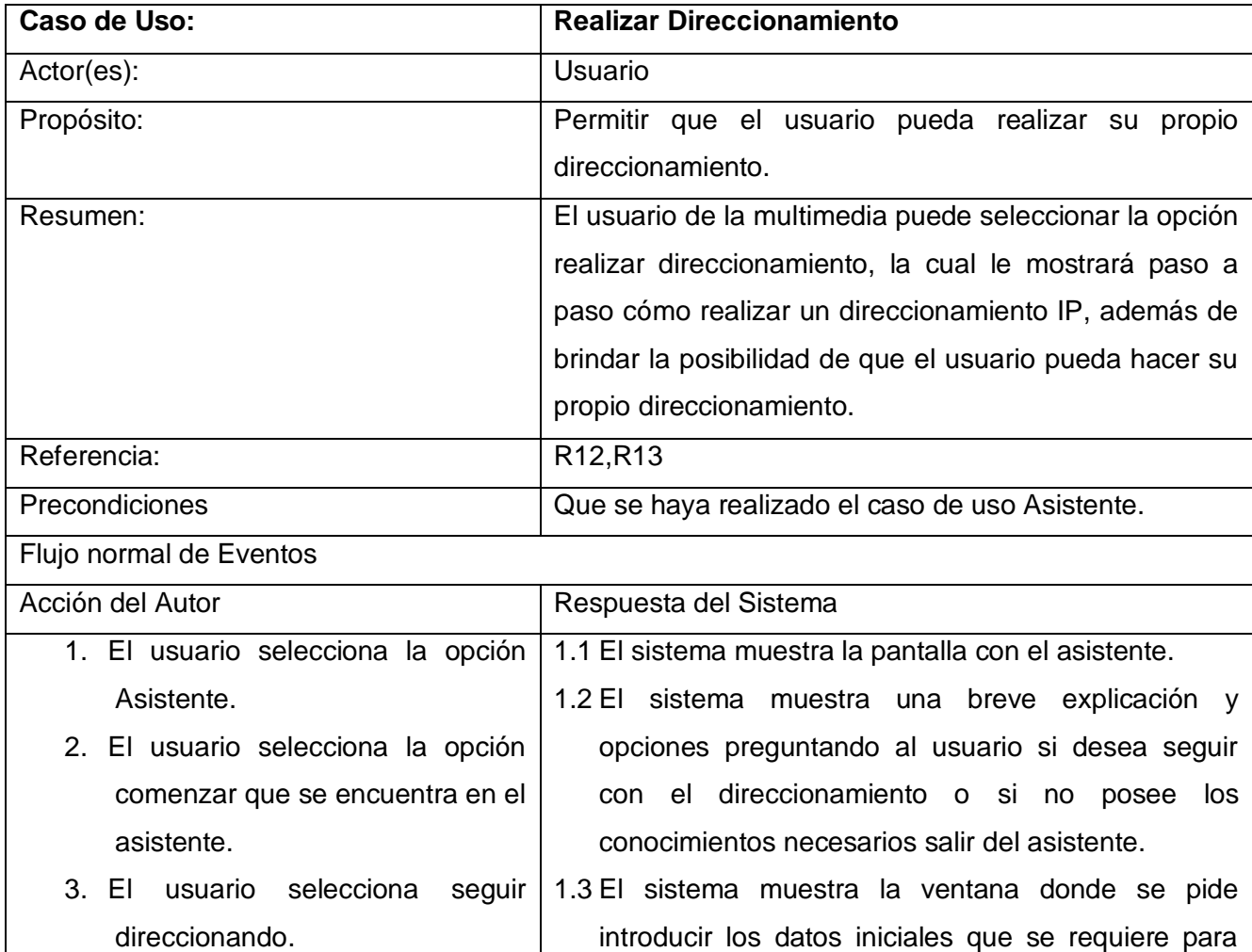

4. El usuario entra los datos pedidos y avanza con el proceso de comenzar a direccionar (Id de red, cantidad de pc, numero de conexiones con routers, identificador de

*Asistente para el direccionamiento de IP*

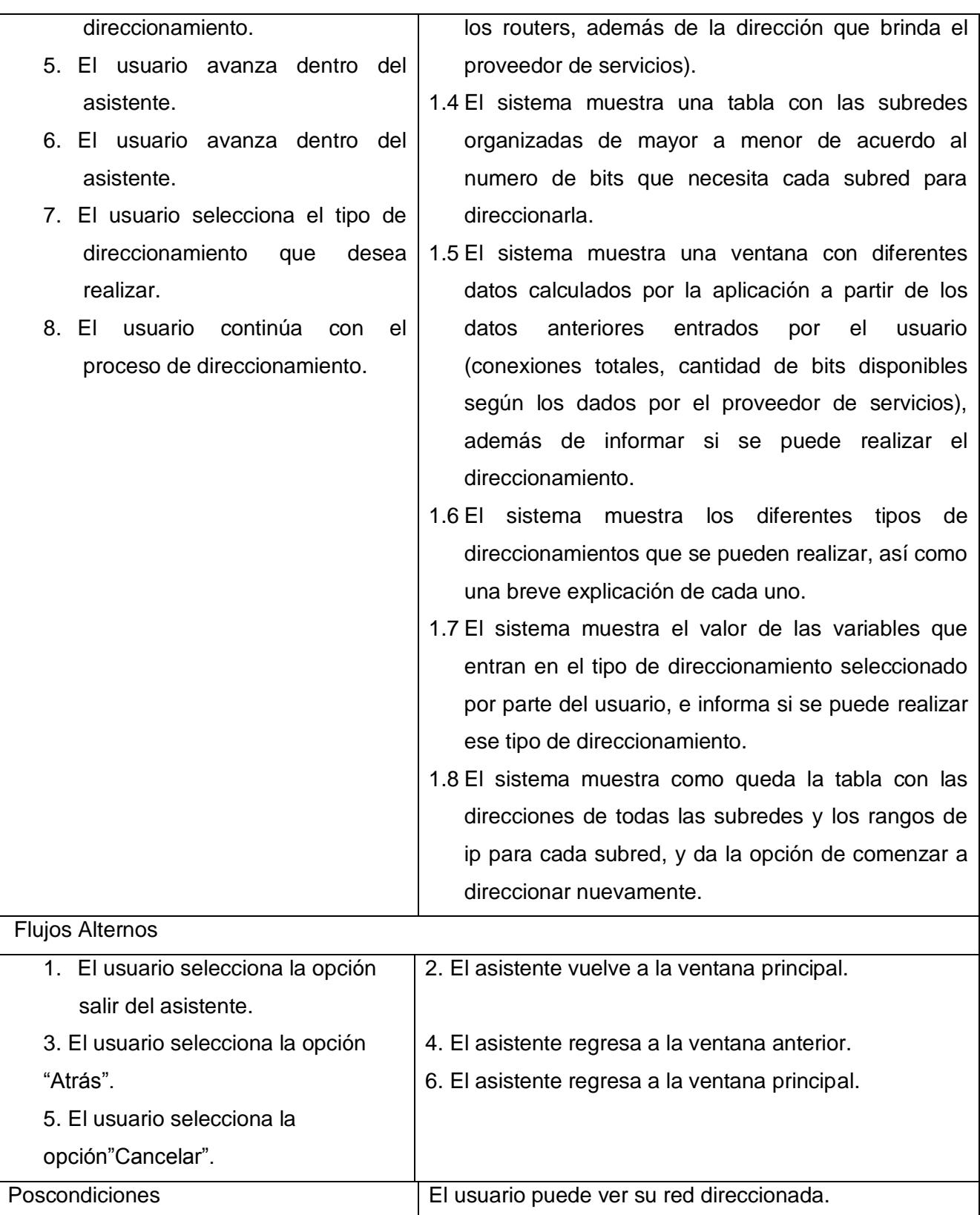

*Asistente para el direccionamiento de IP*

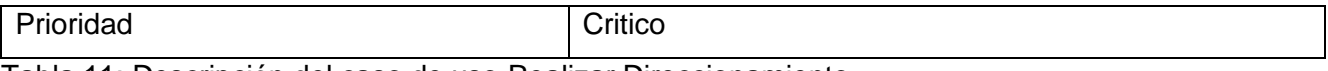

Tabla 11: Descripción del caso de uso Realizar Direccionamiento.

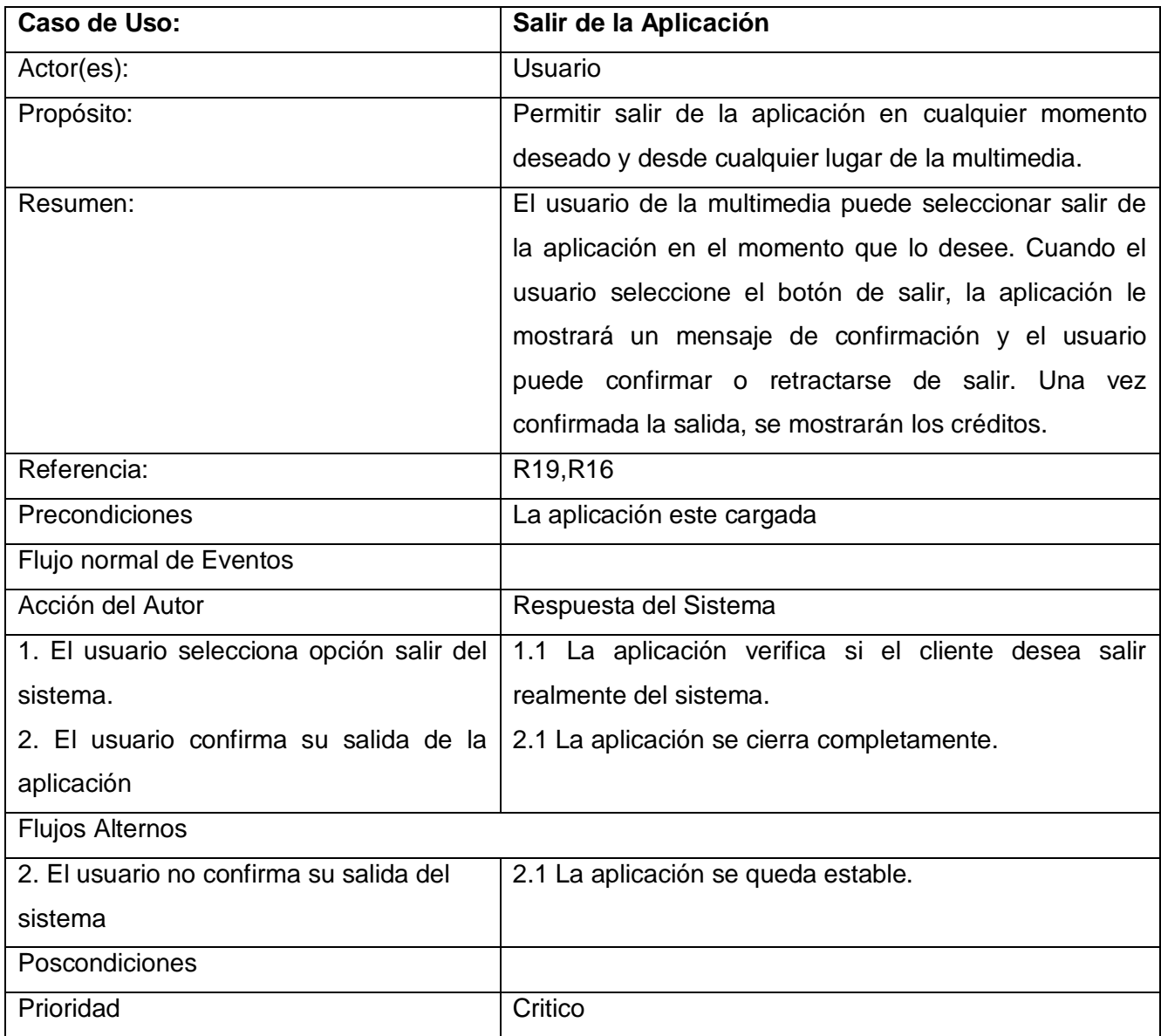

Tabla 12: Descripción del caso de uso Salir de la Aplicación.

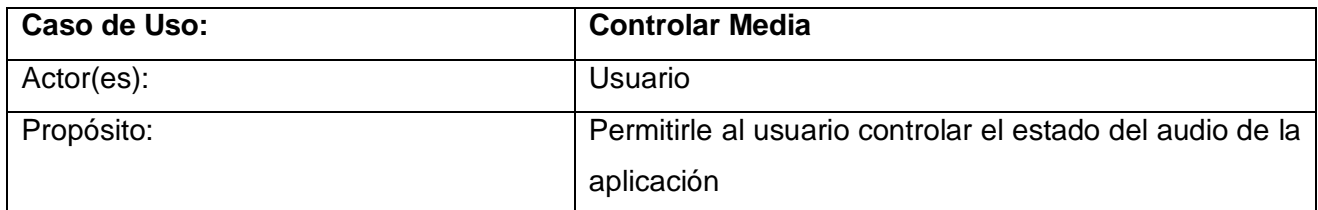

*Asistente para el direccionamiento de IP*

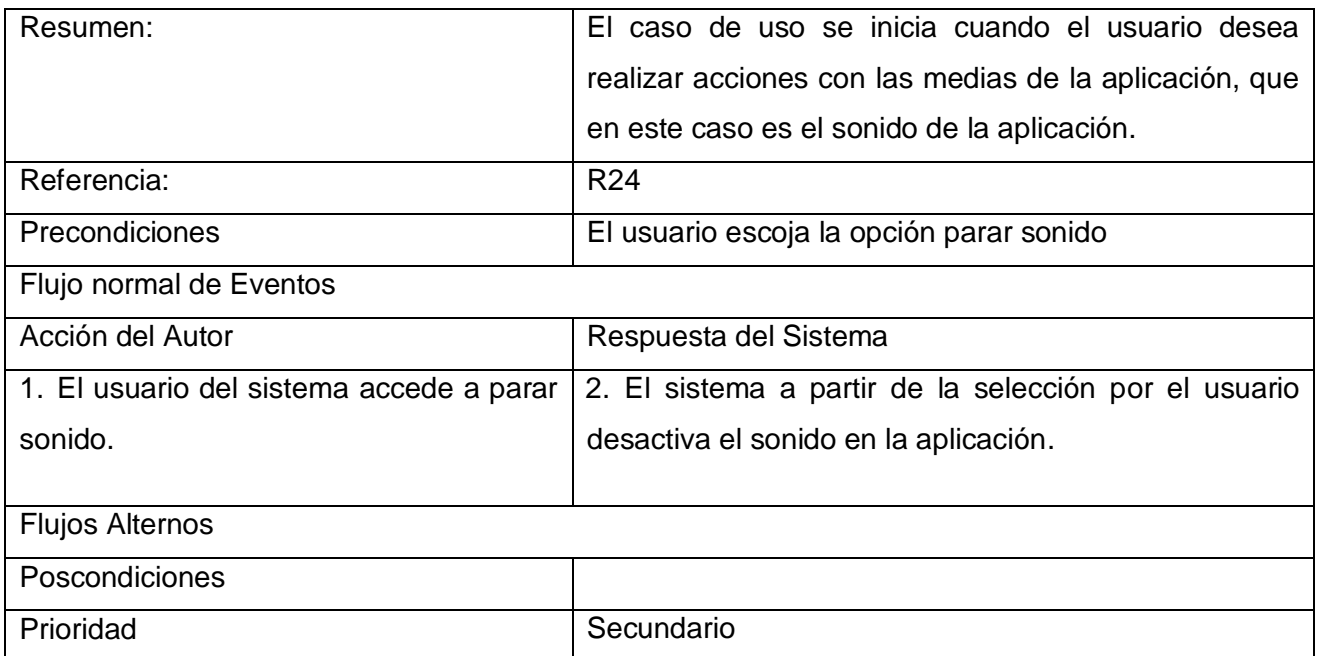

Tabla 13: Descripción del caso de uso controlar media.

## 2.7 Conclusiones

El desarrollo de este capítulo permitió una mejor comprensión de la realización de la aplicación, realizando una descripción de la solución propuesta y definiendo los requisitos funcionales y no funcionales que debe cumplir el sistema. Además de la construcción del diagrama de navegación que tendrá la aplicación informática.

Se realizó el modelo de dominio donde se describe el entorno donde se va a desarrollar el sistema. Se definió un mapa de navegación, el que refleja de manera gráfica las relaciones que van a existir entre los contenidos del curso. Se realizó el modelo de casos de uso del sistema y se describieron cada uno de los caso de uso.

Mediante el estudio realizado en el presente capítulo se llegó a la conclusión de cómo el trabajo ingenieril en todo proceso de construcción de un software es de vital importancia, ya que este posibilita que el desarrollador del producto pueda implementar la funcionalidad de una forma mucha más clara y eficiente y en un tiempo relativamente menor.

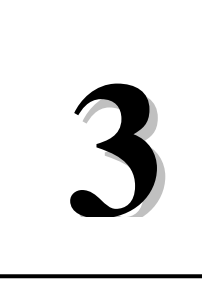

## 3. Introducción

El presente capítulo desarrolla la construcción de la solución propuesta, apoyado en los flujos de trabajo de diseño e implementación. Para su elaboración se ha tomado el Lenguaje de Modelado Orientado a objetos de Aplicaciones Multimedia (OMMMA – L) que se lanza como una propuesta de extensión de UML para la integración de especificaciones de este tipo de sistemas. Inicialmente se realizan los diagramas de presentación dando respuesta al modelo de diseño, se efectúa el flujo de implementación a través del modelado de componentes y despliegue.

## 3.1 Modelo de diseño

El modelo del diseño es un modelo de objetos que describe la realización física de los casos de uso respondiendo a los requisitos funcionales y no funcionales, adquiriéndose una mejor comprensión de otros aspectos. En el se encuentra la forma (arquitectura) del sistema que soporta dichos requisitos. Durante la fase de diseño se logra una solución lógica que se funda en el paradigma orientado a objetos.

## 3.2 Diagramas de Presentación

Este artefacto es nuevo dentro del lenguaje UML, pues es específico de OMMMA – L, y sirve para describir la parte estática del modelo a través de una descripción intuitiva de la distribución espacial de objetos visuales de la interfaz de usuario.

Estos diagrama tienen el propósito de declarar las interfaces de usuario con un conjunto de estructuras delimitadas en tamaño y área, dividiéndose en objetos de visualización (texto, gráfico, video, animación) e interacción (scrolls, barras de menú, botones, campos de entrada y salida, hipertextos con hipervínculos).

Estos diagramas de presentación pueden ser divididos en capas virtuales de presentación donde en cada una de ellas sólo se haga referencia a una clase específica de componentes (por ejemplo, una vista para los objetos de visualización y otra para los de interacción, u otro tipo de división para la representación de los intereses de los desarrolladores). Aunque UML especifica propuesta de interfaz

de usuario en sus requisitos no funcionales, no es un aspecto de fuerte medición, ni consideración en el análisis de la arquitectura del software.

### **Ver Anexos**

## 3.3 Diagrama de clases del diseño

Los diagramas de clases son los más utilizados en el modelado de sistemas orientados a objetos. Un diagrama de clases muestra un conjunto de clases, en términos de interfaces y colaboraciones, así como sus relaciones. Los diagramas de clases se utilizan para modelar la vista lógica (y por consiguiente estática, de estructura) de un sistema.

Por la importancia de la aplicación "Asistente" para el presente trabajo, a continuación se mostrará el diagrama de clases de dicho modulo.

Para la implementación del asistente para direccionar IP se utilizaron un total de 4 clases. La clase "Direccionamiento" es la generadora, que va a contener a la clase "Redes", que a su vez va ser la clase padre de las clases: Red Interna y Red Externa.

*Asistente para el direccionamiento de IP*

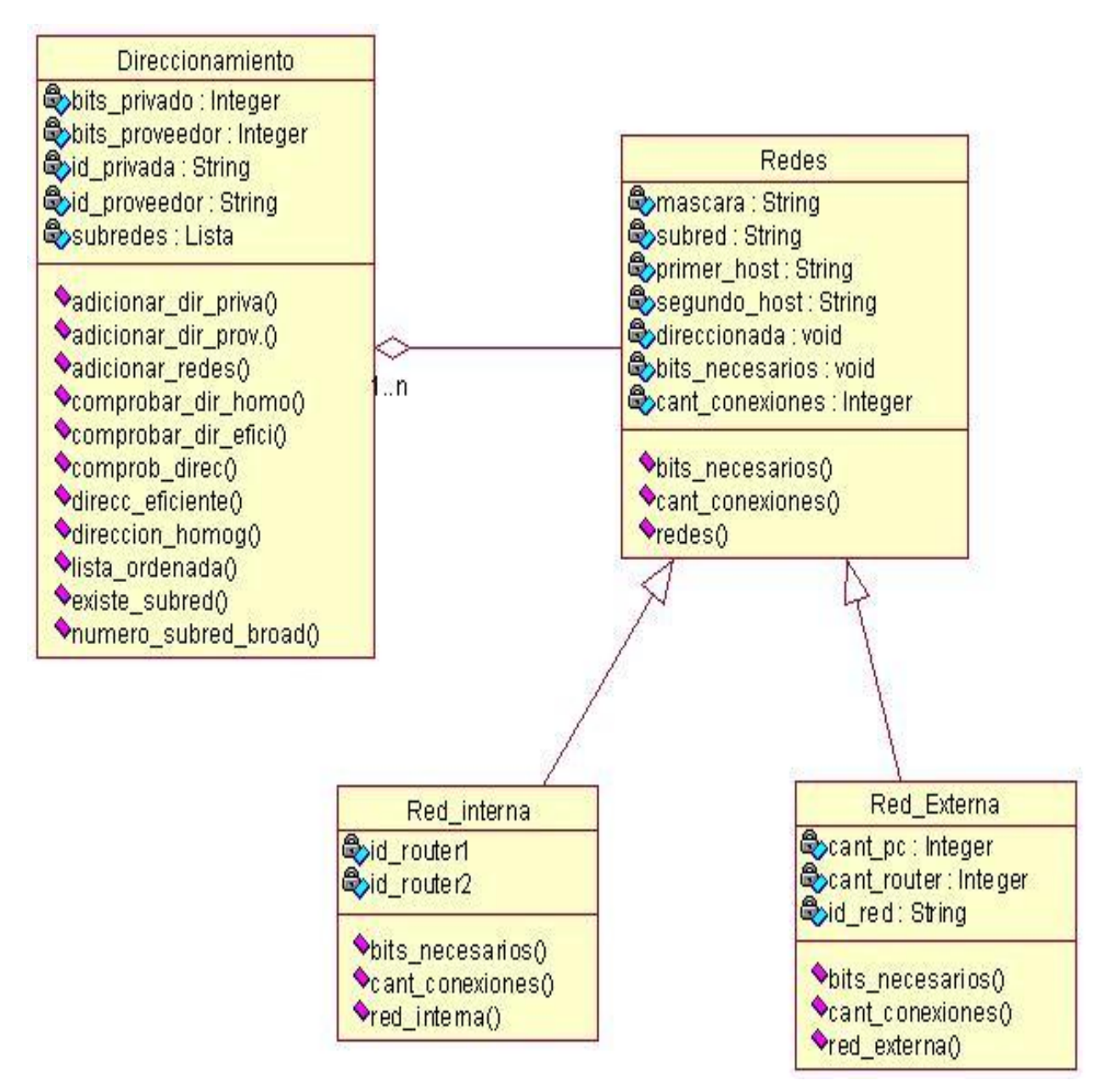

Figura 4: Diagrama de Clases

## 3.4 Principios de diseño

Diseñar una aplicación implica una serie de elementos a considerar de manera que el diseño de ésta no atente contra su calidad. La información debe estar correctamente estructurada, y presentada de manera que el impacto afectivo hacia dicha información sea positivo. Es importante tener en cuenta que la forma en que aparece la información (texto o gráfico) incide en la forma en que se percibe.

*Asistente para el direccionamiento de IP*

## 3.4.1 Principio de la múltiple entrada

Las aplicaciones multimedia se conciben para ser utilizadas por un tipo determinado de usuario. El mundo de las multimedia permite crear un profesor que debe tener en cuenta:

- $\geq$  La estructura de la información
- El impacto afectivo que esta información tiene.
- Experiencia previa.

Además esta enseñanza se hace a través de un sistema "multicanal". El principio "multicanal" implica que la aplicación multimedia manda mensajes que viajan en distintos canales perceptivos (mediante imagen, sonido y texto), pero en forma sincronizada. El principio multimedia establece las siguientes reglas a respetar en el diseño de aplicaciones:

- Se usarán diferentes canales para trasmitir. (en cada pantalla debería preguntarse si el mismo mensaje puede ser recibido por el usuario por otra vía).
- La sincronización de todos los canales utilizados está al servicio de la transmisión de un mensaje. (Debería preguntarse en cada pantalla si todos los estímulos que se han puesto en juego forman un todo unitario).

### 3.4.2 Principio de interactividad

Siempre que pueda haber interacción debe haberla. Debe planificarse cuidadosamente cada interacción del usuario con la aplicación (entrada de datos, elección y forma de señalar).

Se presentan algunas reglas genéricas:

- 1. La interacción tiene como función principal reforzar el mensaje.
- 2. La computadora ofrece la posibilidad de aplicaciones altamente interactivas, por lo tanto, entrar en procesos no interactivos, se desperdicia la potencialidad del medio.
- 3. La interacción implica participación, no repetición de gestos.
- 4. No es aconsejable recordarle al usuario que no puede interactuar. Es mejor ocultar de la escena aquellas opciones inactivas.
- 5. La interacción debe también incluir la interacción entre distintas personas y grupos, utilizando así las telecomunicaciones.

6. La interacción permite obtener un registro de datos descriptivos de la conducta del usuario.

### 3.4.3 Principio de libertad

El objetivo de un diseñador multimedia es que el usuario piense que navega libremente, mientras que en realidad está inmerso en un esquema de etapas predeterminado. Lo que no debe suceder es que finalmente el usuario perciba un pasaje secuencial de diapositivas.

### 3.4.4 Principio de retroalimentación

La idea de un sistema que genera información y se utiliza para corregir su funcionamiento, se denomina en diferentes ámbitos retroalimentación (feed-back). Para adaptarla a las aplicaciones multimedia hay que tener presentes los cuatro puntos siguientes:

- 1. ¿Qué información se recoge?
- 2. ¿Cómo se presenta?
- 3. ¿A quién se dirige?
- 4. ¿Cómo se procesa?

Si bien es un proceso típico de las aplicaciones de formación, no se descarta en otro tipo de proyectos.

### 3.4.5 Principio de vitalidad

Toda pantalla está viva, es decir, el usuario tiene que percibir la aplicación como algo que funciona autónomamente. Basta que mientras el usuario piensa su elección, una mascota recorra en uno y otro sentido para dar la sensación de que la aplicación está viva.

Consideraciones importantes sobre los objetos que se colocan en la pantalla:

- 1. Resultan agradables a los usuarios los íconos animados que se mueven aunque no se cliqué sobre ellos.
- 2. Resultan agradables los íconos que responden instantáneamente al usuario.
- 3. Resultan desagradables a los usuarios los íconos que no van a responder.

### 3.4.6 Principio de necesidad

Las aplicaciones multimedia deben ser necesarias. Es decir que para su diseño, se debe partir de dos a prioris:

*Asistente para el direccionamiento de IP*

- 1. La aplicación sirve para algo (necesidad de la existencia de esta aplicación).
- 2. La aplicación debe ser multimedia (necesidad de ser diseñada bajo este enfoque).

Dos fuentes importantes de "multimediatización" son la comodidad y la seguridad.

Comodidad: Actualización de software a versiones más ergonómicas, o de monotarea a multitarea.

Accesibilidad: La seguridad en la gestión de la información se basa en la accesibilidad. Si una información es de difícil acceso es como si se hubiera perdido.

### 3.4.7 Principio de atención

Se entiende por atención la apertura selectiva del individuo al entorno, es decir, la postura de selección de información que se presenta y sobre la que el individuo actuará.

El objetivo de las aplicaciones es mantener una atención sostenida, es decir, conseguir que el receptor mantenga una actitud continua de expectación ante la aplicación. Se presentan dos factores que pueden ayudar a conseguir este objetivo: [39]

- 1. Atención cognitiva: Se basa en el valor de información suministrada. Para conseguirla hace falta que la información sea relevante y que la información esté bien organizada.
- 2. Atención afectiva: Se basa en el lazo afectivo que se establece entre el usuario y la aplicación. Ayudará a establecer esta atención afectiva el hecho de enfocar la aplicación como una narración.

Después de haber expuesto los principios de diseños se puede afirmar que de ellos los que más quedaron reflejados en la aplicación fueron:

- $\triangleright$  Principio de la múltiple entrada
- $\triangleright$  Principio de interactividad
- $\triangleright$  Principio de vitalidad
- $\triangleright$  Principio de libertad
- $\triangleright$  Principio de necesidad

*Asistente para el direccionamiento de IP*

## 3.4.8 Diseño de la Interfaz de Usuario

La interfaz gráfica de usuario es el medio por el cual este interactúa con el sistema, por tanto debe presentar un entorno lo más amigable posible y no muy cargado para evitar que el usuario se pierda en la aplicación.

En la actualidad uno de los motivos que más peso tiene a la hora de evaluar un producto es por su interfaz de usuario, de ahí la importancia que ha adquirido el diseño de la interfaz del producto durante el proceso de producción del mismo.

Para el diseño de la interfaz se tuvo presente en primer lugar al usuario final, para esto se pensó bien cómo organizar y distribuir la información en la pantalla, además de lograr que el diseño gráfico contenga elementos intuitivos para facilitarle al usuario una navegación sin trabas y así conseguir que el propio usuario llegue o él mismo llegue a toda la información con dar pocos clic.

La interfaz se ha diseñado usando colores agradables y poco llamativos para que el usuario no pierda la concentración. En toda la multimedia el color predominante es el verde, porque suele asociarse con: [40].

- El verde es el color de la naturaleza por excelencia. Representa armonía, crecimiento, exuberancia, fertilidad y frescura.
- Tiene una fuerte relación a nivel emocional con la seguridad. Por eso en contraposición al rojo (connotación de peligro), se utiliza en el sentido de "vía libre" en señalización.
- El color verde tiene un gran poder de curación. Es el color más relajante para el ojo humano y puede ayudar a mejorar la vista.
- $\triangleright$  El verde sugiere estabilidad y resistencia.
- En heráldica el verde representa el crecimiento y la esperanza.
- El verde "Agua" se asocia con la protección y la curación emocional.

Existen dos tipos de botones, los primeros pertenecen al menú, son grandes y llamativos, y los otros pertenecen a la navegación del producto, son pequeños y muy sugerentes de la función que cumplen debido a su diseño.

*Asistente para el direccionamiento de IP*

En el diseño de la aplicación se tuvo en cuenta determinados elementos como: la comodidad del usuario, la organización de la información que se muestra y su distribución en la pantalla para que su diseño no afecte su calidad. Además la información que será mostrada en la aplicación, ya sea texto, gráfico o web, debe estar estructurada y presentada correctamente, para que cause un impacto positivo en el usuario.

En la multimedia se tuvo en cuenta evitar el cambio constante de ambiente; ya que éste requiere un ajuste mental constante debido a que la mente ordena la información, en parte, en el ambiente perceptivo y este persistente cambio interfiere con la forma de asimilar el contenido.

Cuando se diseña una multimedia hay que tener bien claro, que no es recomendable llenarla de contenido en un solo lugar, porque puede dificultar la navegabilidad y confundir al usuario. Para evitar la sobrecarga de contenido, las pantallas del sistema se han diseñado de manera que contengan la información necesaria y mantengan las opciones principales en el mismo lugar de la interfaz, para brindar una mejor interacción y adaptabilidad del cliente con la aplicación.

El diseño de pantallas de la multimedia se basa principalmente en ubicar los botones de contenido en la parte superior de la pantalla, y de un tamaño relativamente grande para que sea de fácil objeto de atención por parte del usuario. Cada pantalla da la posibilidad de volver al inicio de esta o de los temas de manera general. Moverse a través de las pantallas no sería un elemento difícil dentro de la multimedia.

Las características básicas que se quiere conseguir con la interfaz:

- $\triangleright$  Facilidad de aprendizaje y uso.
- Representación permanente de un contexto de acción (fondo).
- El objeto de interés debe ser de fácil identificación.
- > No hacer uso excesivo de imágenes.
- > No sobrecargar excesivamente las páginas.
- Es importante el tratamiento del color este debe contrastar con el fondo.
# CAPÍTULO 3. CONSTRUCCIÓN DE LA SOLUCIÓN PROPUESTA

*Asistente para el direccionamiento de IP*

#### 3.5 Modelo de Implementación

En el modelo de implementación se describe como serán organizados en paquetes físicos o subsistemas los componentes del modelo de diseño, así como describe la organización y las relaciones entre los mismos.

#### 3.5.1 Diagrama de componentes del modelo de implementación

Un componente es una parte física y reemplazable de un sistema que se conforma con un conjunto de interfaces y proporciona la realización de dicho conjunto. Se usan para modelar los elementos físicos que pueden hallarse en un nodo por lo que empaquetan elementos como clases, colaboraciones e interfaces.

El Diagrama de Componentes se usa para modelar la estructura del software, incluyendo las dependencias entre los componentes de software, los componentes de código binario, y los componentes ejecutables. En el Diagrama de Componentes se modelan componentes del sistema, a veces agrupados por paquetes, y las dependencias que existen entre componentes. (Modelado de Sistemas con UML). Las relaciones de dependencia se utilizan en los diagramas de componentes para indicar que un componente utiliza los servicios ofrecidos por otro componente.

Un Diagrama de Componentes representa la separación de un sistema de software en componentes físicos (por ejemplo archivos, cabeceras, módulos, paquetes).

# CAPÍTULO 3. CONSTRUCCIÓN DE LA SOLUCIÓN PROPUESTA

*Asistente para el direccionamiento de IP*

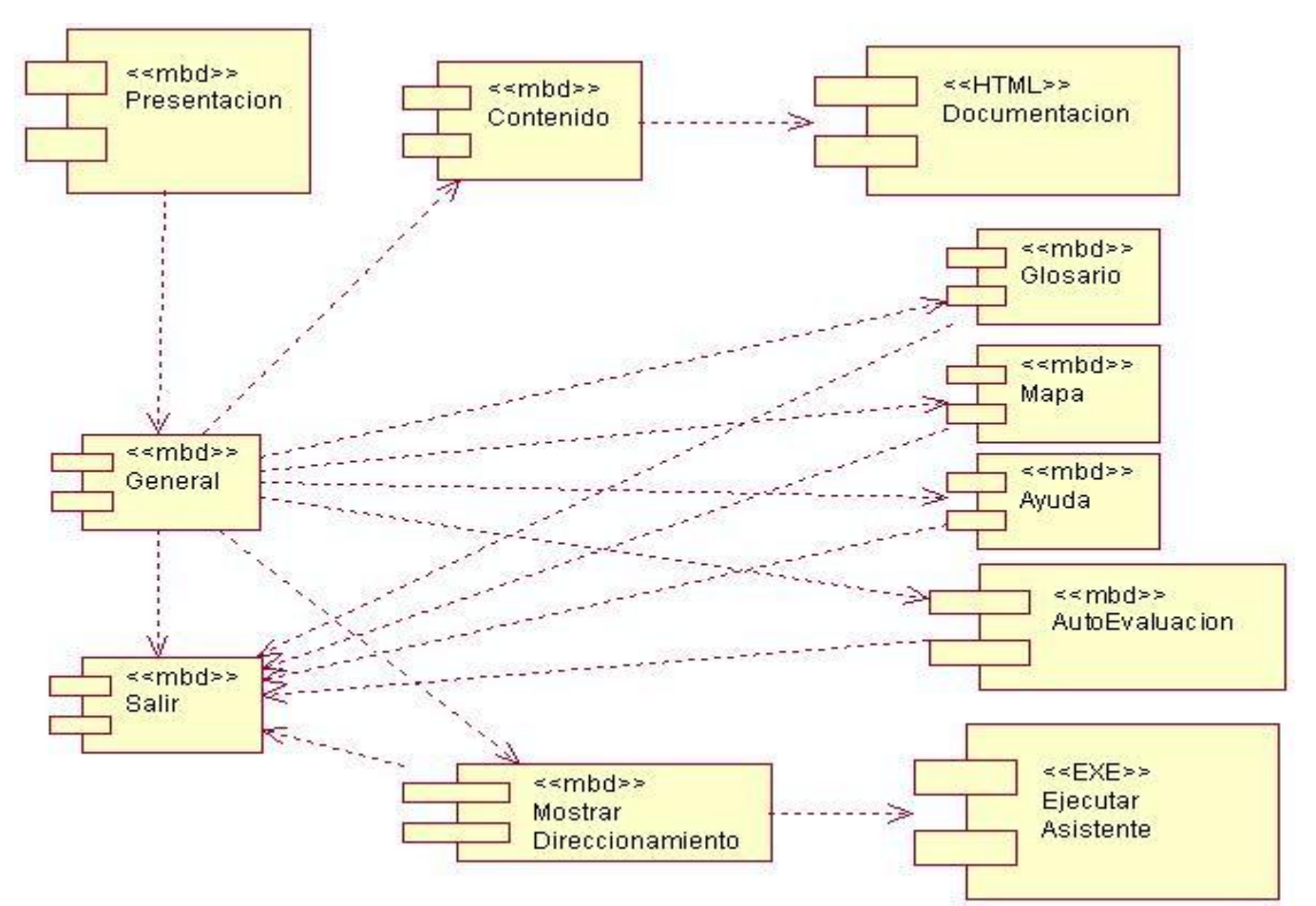

Figura 5: Diagrama de Componentes.

#### 3.6 Conclusiones

En este capítulo se ha realizado la descripción de los elementos del producto apoyándose en las metodologías seleccionadas para su elaboración UML y OMMMA-L. Se tuvo en cuenta para el modelo de diseño los diagramas de presentación, artefacto propio de la metodología OMMMA-L. Se dio respuesta al flujo de implementación mediante el diagrama de componentes y el modelo de despliegue, así como una explicación del diseño que se tuvo en cuenta en la realización de la multimedia, para así poder lograr una interfaz mucho más agradable y sencilla al usuario.

#### CONCLUSIONES

*Asistente para el direccionamiento de IP*

#### **CONCLUSIONES**

Una vez finalizado el proceso de desarrollo de la multimedia Asistente para direccionamiento IP y luego de haber realizado un estudio sobre las tendencias y tecnologías actuales; de estudiar documentos relacionados con el direccionamiento IP y de analizar las herramientas, metodologías y lenguajes que podrían utilizarse para la elaboración de multimedias se ha llegado a las siguientes conclusiones:

- Para construir la aplicación no solo bastó con los conocimientos acerca de las herramientas informáticas utilizadas para su desarrollo, sino que además hubo que realizar un estudio acerca de cómo las personas asimilaban de mejor manera el conocimiento a través de los software educativos, así como las ventajas y desventajas que tenían su uso.
- El asistente permite que a través de una forma práctica los estudiantes puedan entender mejor el proceso de llevar a cabo un buen direccionamiento IP.
- $\triangleright$  Se ha obtenido una multimedia interactiva con una interfaz amigable y de fácil navegación para cualquier usuario que permite además de realizar el direccionamiento de una forma más amena y sencilla, documentarse de forma teórica con materiales propios del tema, pues brinda la posibilidad de escoger la mejor forma para el estudiante de asimilar mejor el contenido.
- Se ha obtenido un nuevo material didáctico que sirve de apoyo al proceso de enseñanza en la asignatura Teleinformática.

#### **BENEFICIOS**

La multimedia desarrollada cuenta con una interfaz amigable, sencilla y de fácil navegación, lo que posibilita que pueda ser utilizada por cualquier tipo de usuario. La misma facilita:

- Mejoras consecuentes dentro del proceso de enseñanza-aprendizaje en la UCI.
- $\triangleright$  Sienta las bases para que los estudiantes sean capaces de auto-prepararse en menos tiempo y eviten la dependencia del profesor.
- Proporciona un entorno de aprendizaje e instrumento para el proceso de la información.

#### RECOMENDACIONES

*Asistente para el direccionamiento de IP*

#### RECOMENDACIONES

Basado en esta propuesta de multimedia para el aprendizaje del direccionamiento IP se recomienda para dar continuación al trabajo:

- Ampliar esta propuesta incluyendo todos los temas de la asignatura de Teleinformática para ingenieros en ciencias informáticas en el plan de estudio de la UCI.
- Realizar estudios y propuestas similares para otras asignaturas en el plan de estudio de la UCI.
- Que el sistema se continúe perfeccionando con la incorporación de un módulo Maestro encargado de permitir al profesor cambiar o agregar contenido a la aplicación.
- $\triangleright$  Estudiar la posibilidad y factibilidad de migrar la aplicación hacia software libre.

#### BIBLIOGRAFÍA

- 1. Álvarez, D. M y Rodríguez, K. C. Software educativo. Su influencia en la escuela cubana. http://www.monografias.com/trabajos31/software-educativo-cuba/software-educativocuba.shtml. marzo 8, 2008.
- 2. AULACLIC. Introducción a Flash 8 . http://www.aulaclic.es/flash8/t\_1\_1.htm. marzo 2006.
- 3. Dr. Jaime Sánchez Construyendo y Aprendiendo con el Computador. Centro Zonal Universidad de Chile, Proyecto Enlaces, Santiago, 1999.
- 4. Díaz., Carlos Corrales. La Tecnologia Multimedia: Una Nueva Tecnología de Comunicación e Información. http://iteso.mx/~carlosc/pagina/documentos/multidef.htm. enero 1994.
- 5. Dr.Barros. Conceptos generales sobre sistemas hipermediales. // http://www.webusable.com/coloursMean.htm. - 2004.
- 6. Hevia, Angel Emilio Castañeda. Las tecnologías de la información y las comunicaciones (TICs) en el proceso de enseñanza aprendizaje a comienzos del siglo XXI. http://www.cibersociedad.net/congres2006/gts/comunicacio.php?id=477&llengua=es.2006.
- 7. Ivar Jacobson Grady booch,James Rumbaugh El proceso unificado de desarrollo de sofware.
- 8. Jacobson Ivar, Booch, Grady, Rumbaugh, James El proceso unificado de desarrollo de software. - enero 2007.
- 9. Labañino Rizzo, César y Mario del Toro Rodríguez. Multimedia para la Educación. 2001.
- 10. Macromedia Flash Pro. 8 Aprendizaje de ActionScript 2.0 en Flash Professional 8. septiembre 2005.
- 11. Nava Luis Manuel Gonzàlez Como hacer Cd`s Multimedia, al instante. // http://www.guiasinmediatas.com/. - 2004.
- 12. Pressman Roger S. Ingenieria del Softtware Un enfoque práctico. 2005.
- 13. Varela, Felix. Colectivo de Autores. Preparacion Pedagogica integral para profesores integrales. 2006.

## REFERENCIAS BIBLIOGRÁFICAS

*Asistente para el direccionamiento de IP*

#### REFERENCIAS BIBLIOGRÁFICAS

- 1. Varela, Felix. Colectivo de Autores. Preparacion Pedagogica integral para profesores integrales. 2006.
- 2. Portal de IFIE (Instituto de Fomento e Investigación Educativa) http://www.ifie.edu.mx/index.htm Artículo: Educación apoyada en la tecnología. http: //www.ifie.edu.mx/11\_educacion\_apoyada\_en\_la\_tecnologia.htm, abril 2008.
- 3. Álvarez, D. M y Rodríguez, K. C. Software educativo. Su influencia en la escuela cubana. http://www.monografias.com/trabajos31/software-educativo-cuba/software-educativocuba.shtml. marzo 8, 2008.
- 4. Portal del CEDECE (Centro de Desarrollo de Computacion Educativa). http://www.cedece.unlugar.com. Artículo: Software Educativo. http: //www.cedece.unlugar.com/softedu.html, marzo, 2009.
- 5. Díaz., Carlos Corrales. La Tecnologia Multimedia: Una Nueva Tecnología de Comunicación e Información. http://iteso.mx/~carlosc/pagina/documentos/multidef.htm. enero 1994.
- 6. Bur Burger, Jeff. 1994: La Biblia de Multimedia, Wilmington, USA: Addison-Wasley
- 7. Multimedia, Enciclopedia 2007.
- 8. Murillo Matamoros Lidiana El Mundo de la Multimedia: Sus Avances y Ventajas http://www.mundosmultimedias.com/trabajos47/multimedia/multimedia.shtml, abril 2009
- 9. Labañino Rizzo, César y Mario del Toro Rodríguez. Multimedia para la Educación. 2001.
- 10. Lapuente, María Jesús Lamarca. El nuevo concepto de documento en la cultura de la imagen. http://www.philosophica.ucv.cl/abs27Vasquez.pdf.
- 11. I Puig, Carles Tomás. Del hipertexto al hipermedia. Una aproximación al desarrollo de las obras abiertas, Instituto Universitario Audiovisual (IUA). http://www.iua.upf.es/formats/formats2/tom\_e.htm (Abril-2007).
- 12. Nelson, Ted. No more Teacher's Dirty Looks. 1970.

- 13. Integración de materiales didácticos hipermedia en entornos virtuales de aprendizaje: retos y oportunidades. http://www.rieoei.org/rie25a07.htm.
- 14. Wikipedia 2009. http://es.wikipedia.org/wiki/Multimedia.
- 15. Courtés, Greimas y. Diccionario razonado de la teoría del lenguaje.
- 16. Dürsteler, J. C. Animación, 163. 2005. [18/01/2008]. Disponible en: http://www.infovis.net/printMag.php?num=163&lang=1
- 17. Adobe. http://www.adobe.com/products/. 2008.
- 18. AULACLIC. Introducción a Flash 8. http://www.aulaclic.es/flash8/t\_1\_1.htm. 2008.
- 19. Revolution: Herramientas de autor multiplataforma para multimedia. http://www.disca.upv.es/magustim/mmmultiplataforma/x2210.htm. 2007.
- 20. Mediator, http://www.sofwaremediator.com/trabajos23/mediator-seis/mediator-seis.shtml]. 2007.
- 21. http://www.matchware.com/en/products/mediator/ . 5,2009
- 22. Graells, Dr. Pere Marquès. Departamento de Pedagogía Aplicada, Facultad de Educación. http://www.pangea.org/peremarques/videoori.htm.
- 23. Durán, J. S. O. El rincón de Neobook. http://platea.pntic.mec.es/~jortiz1/. 2005.
- 24. Scala Multimedia MM200. http://www.freedownloadscenter.com/Multimedia\_and\_Graphics/Presentation\_Tools/Scala\_Mult iMedia\_MM200.html.
- 25. "Macromedia Flash Pro. 8 Aprendizaje de ActionScript 2.0 en Flash Professional 8". septiembre 2005.
- 26. http://www.slideshare.net/Jose.Villar/herramientas-de-autor.
- 27. Jacobson, Ivar, Booch, Grady, Rumbaugh, James. El proceso unificado de desarrollo de software. enero 2007.

## REFERENCIAS BIBLIOGRÁFICAS

- 28. Rodríguez, d. F. Z. Multimedia. http://www.multimediosenlinea.com/trabajos10/mmedia/mmedia.shtml.
- 29. Ulrich, Laurie Ann. La Biblia de Photoshop 7. http://bibliodoc.uci.cu/pdf/reg01739.pdf.
- 30. http://www.adobe.com/es/devnet/fireworks/articles/fw8\_newfeatures.html.
- 31. http://sound-forge.softonic.com/.
- 32. Ivar Jacobson, Grady booch,James Rumbaugh. El proceso unificado de desarrollo de sofware.
- 33. Visual Studio 2005. http://msdn.microsoft.com/es-es/vstudio/default.aspx.
- 34. Pascual, J. Herramientas profesionales para la creación de aplicaciones multimedia. http://www.macworld.es/pcworld/index.asp?link=estructura/i\_articulo\_centroArticulo.asp&IdArtic ulo=50218. 2003.
- 35. Disponible en http://www.Ircfast.Com/Lv/Group/View/Kl36672/Textaloud.Htm [10/6/2009]
- 36. Nava, Luis Manuel Gonzàlez. Como hacer Cd`s Multimedia, al instante. http://www.guiasinmediatas.com/. 2004
- 37. Pressman, Roger S. Ingenieria del Softtware Un enfoque práctico. 2005.
- 38. Ivar Jacobson, Grady booch,James Rumbaugh. El proceso unificado de desarrollo de sofware.
- 39. Berroco, J.V. El guion Multimedia. Principios. 2007. http://www.unex.es/didactica/TecnologiaEducativa/guion11.html].
- 40. Pressman, Roger S. Ingenieria del Softtware Un enfoque práctico. 2005.

#### ANEXOS

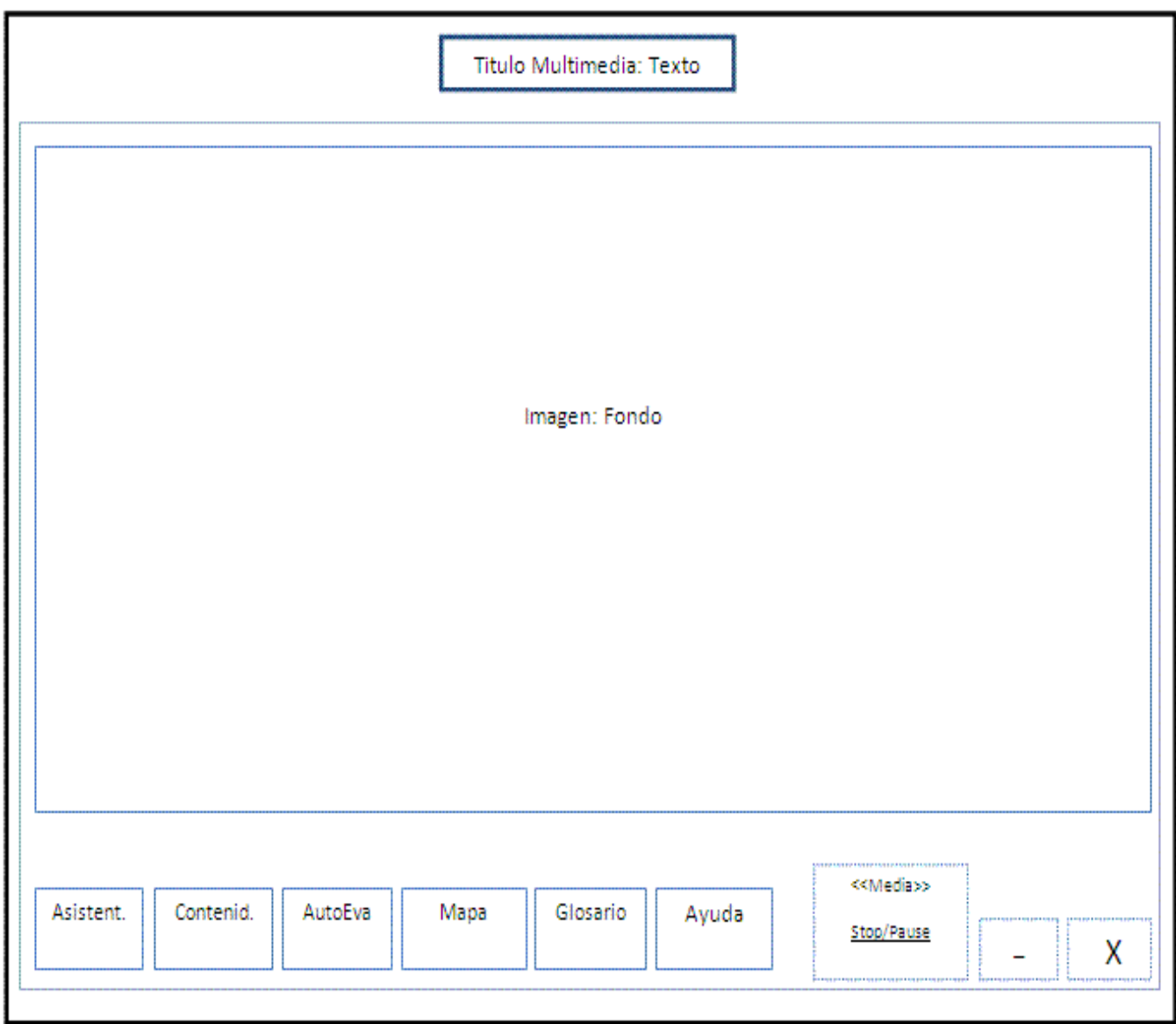

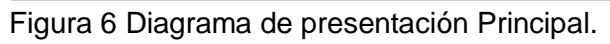

*Asistente para el direccionamiento de IP*

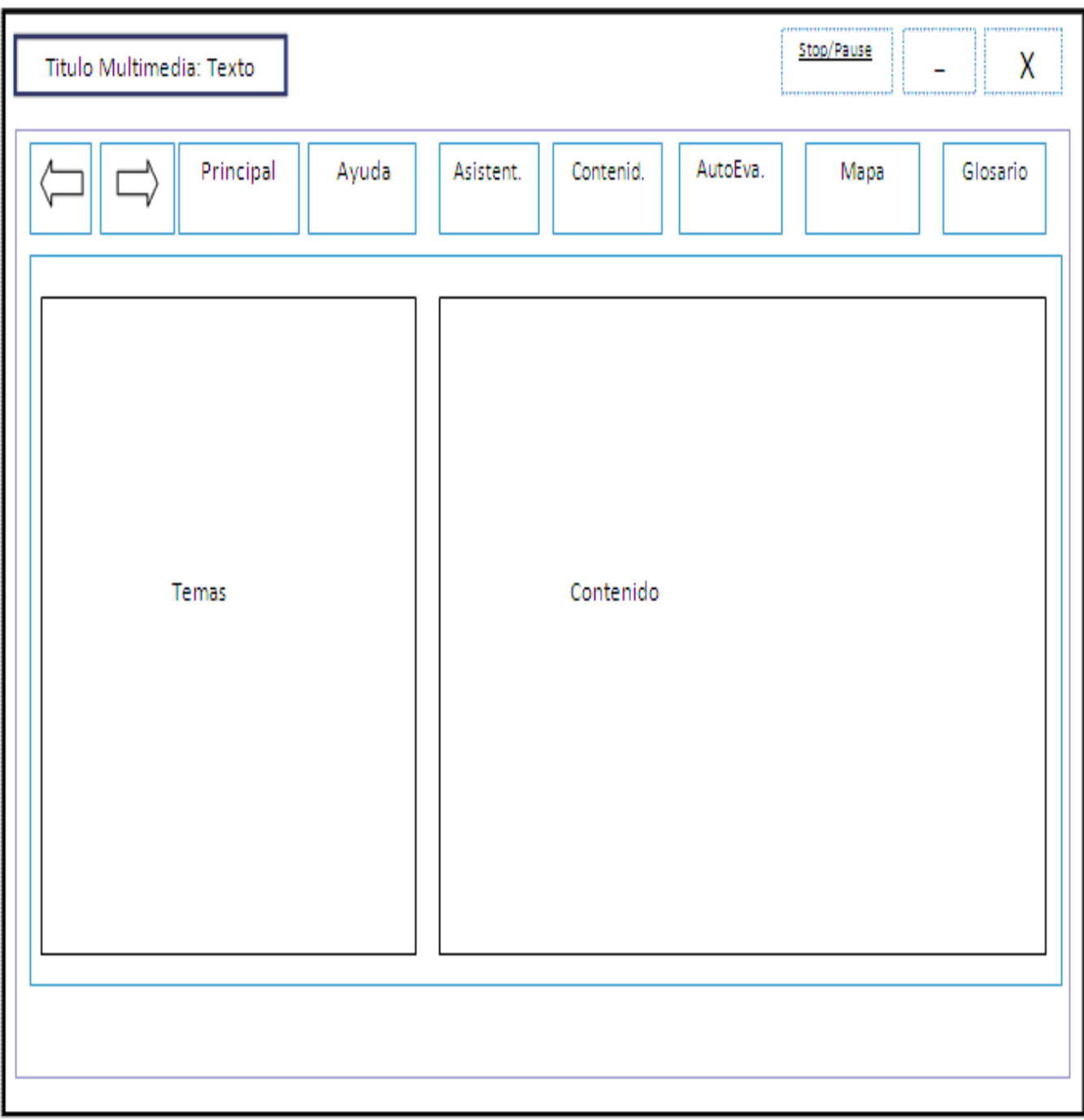

Figura 7: Diagrama de presentación del Contenido.

*Asistente para el direccionamiento de IP*

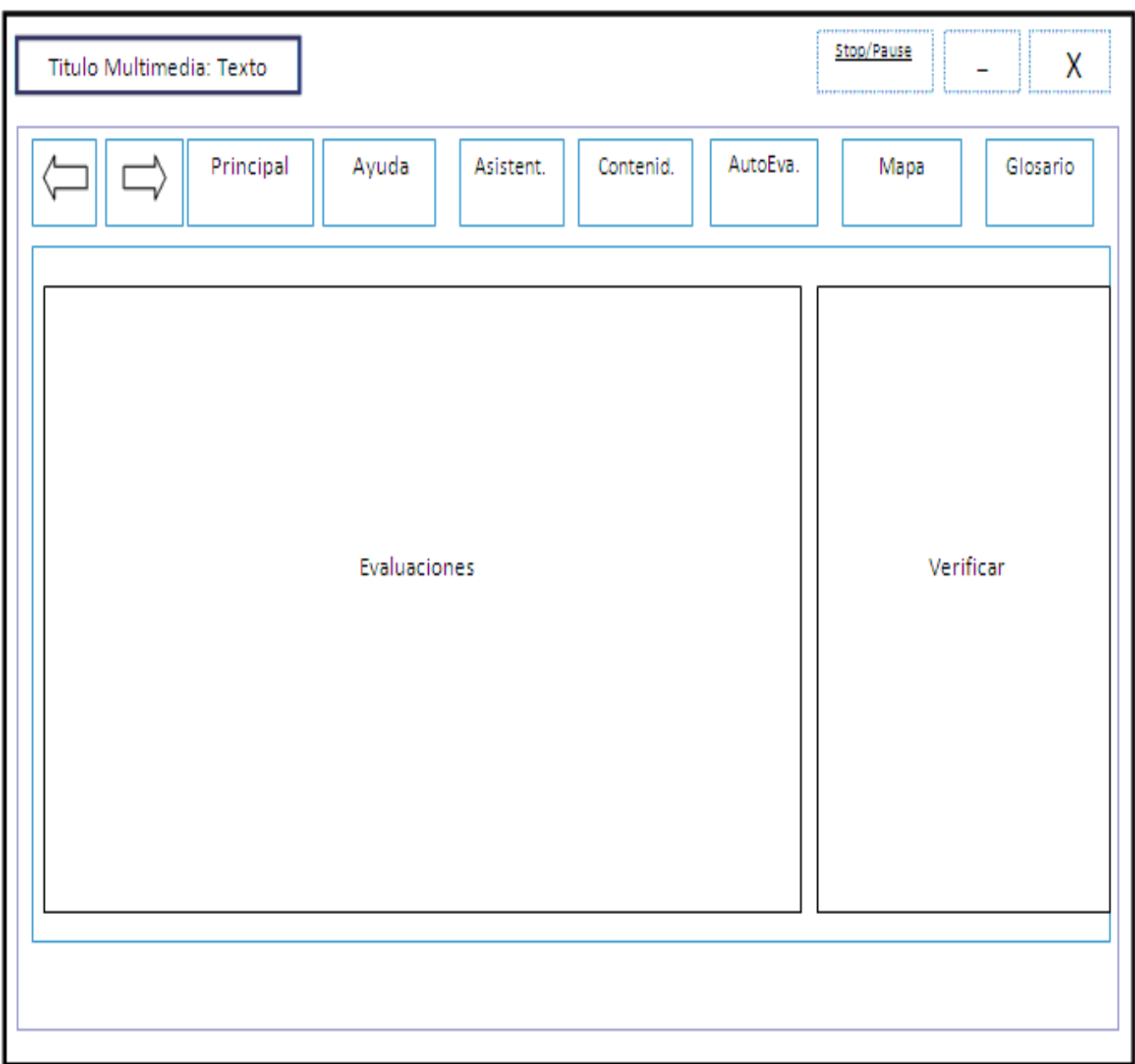

Figura 8: Diagrama de presentación de Autoevaluaciones.

*Asistente para el direccionamiento de IP*

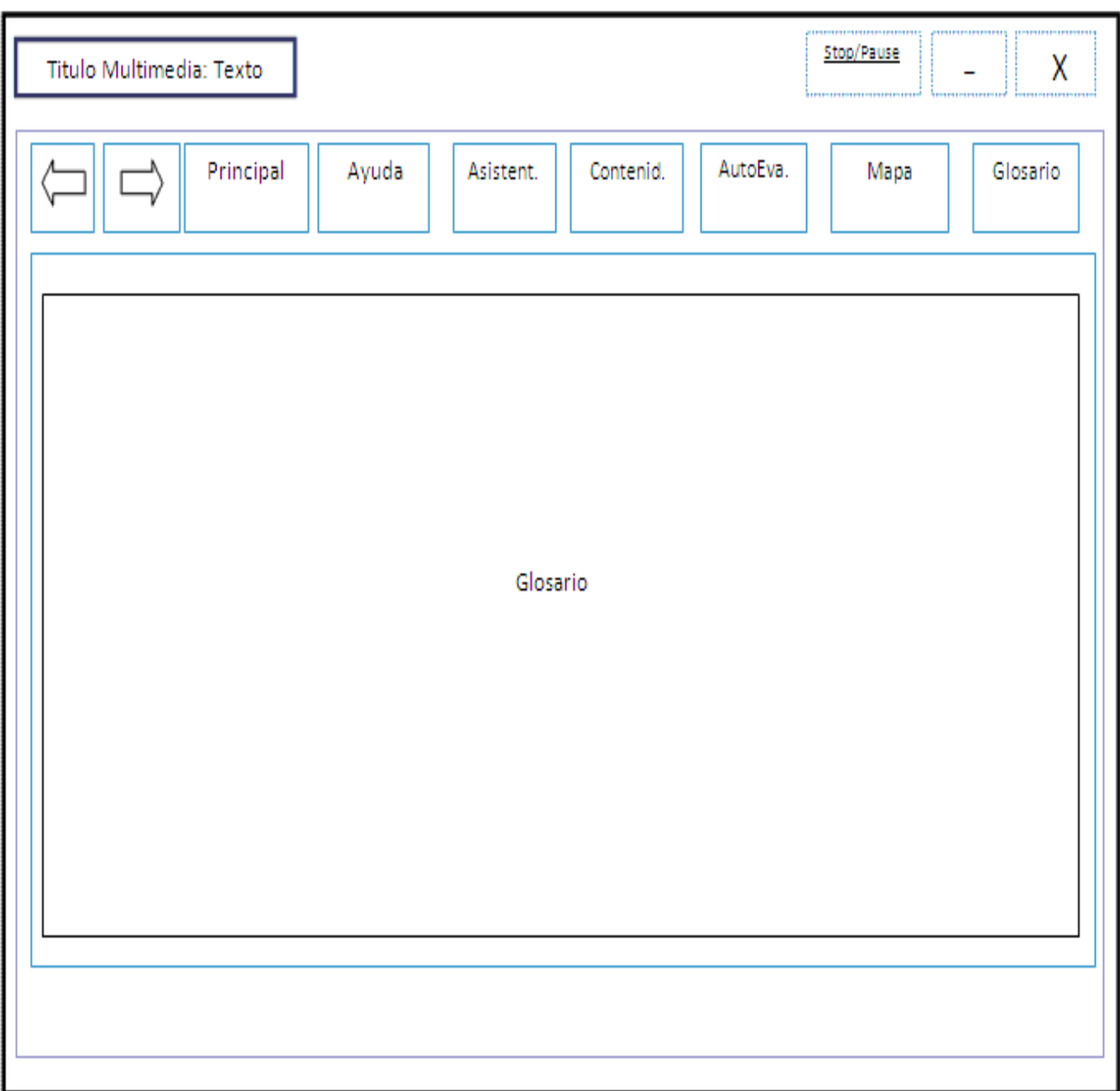

Figura 9: Diagrama de presentación del Glosario.

*Asistente para el direccionamiento de IP*

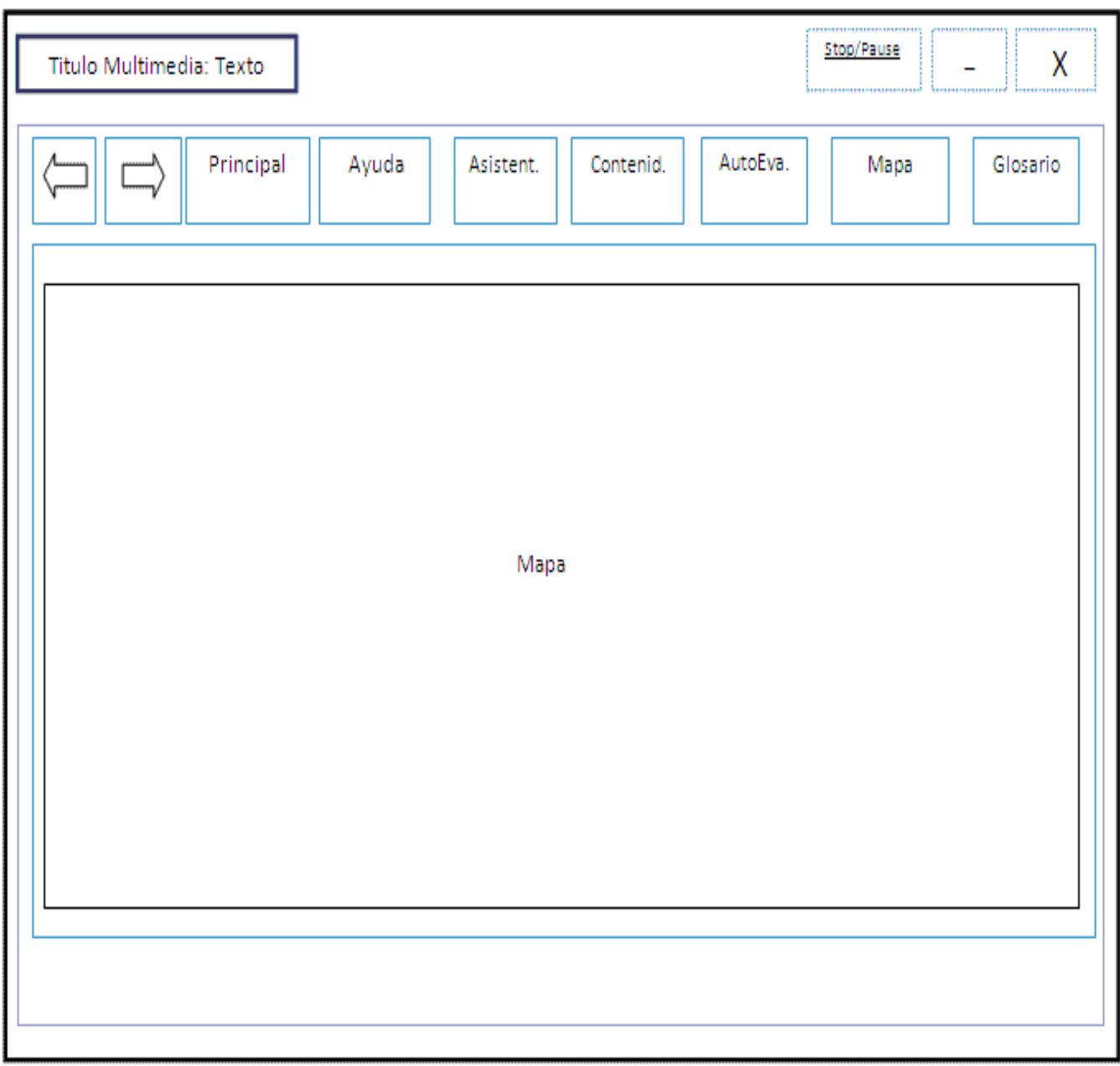

Figura 10: Diagrama de presentación del Mapa.

*Asistente para el direccionamiento de IP*

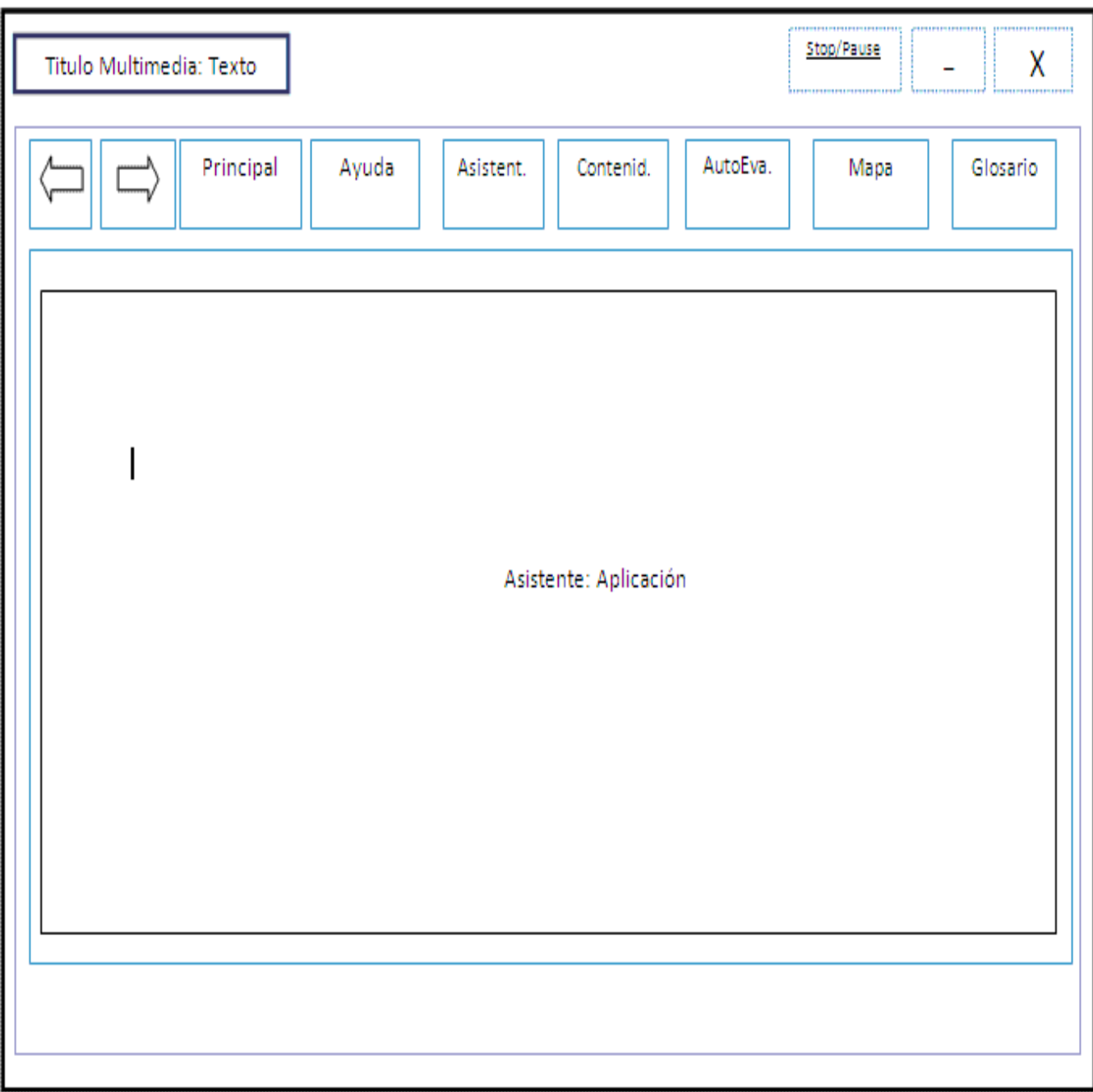

Figura 11: Diagrama de presentación del Asistente.

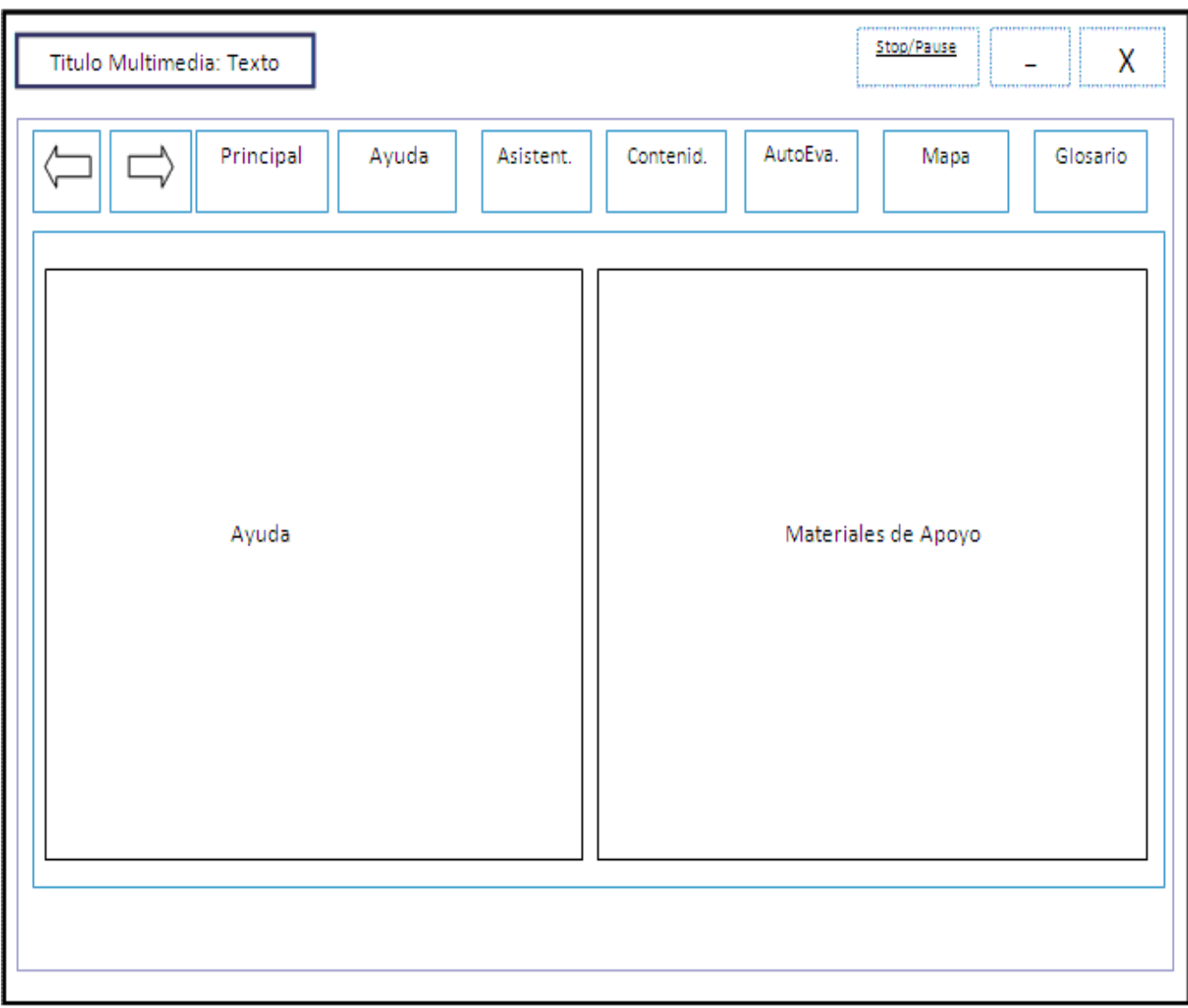

Figura 12: Diagrama de presentación de la Ayuda.

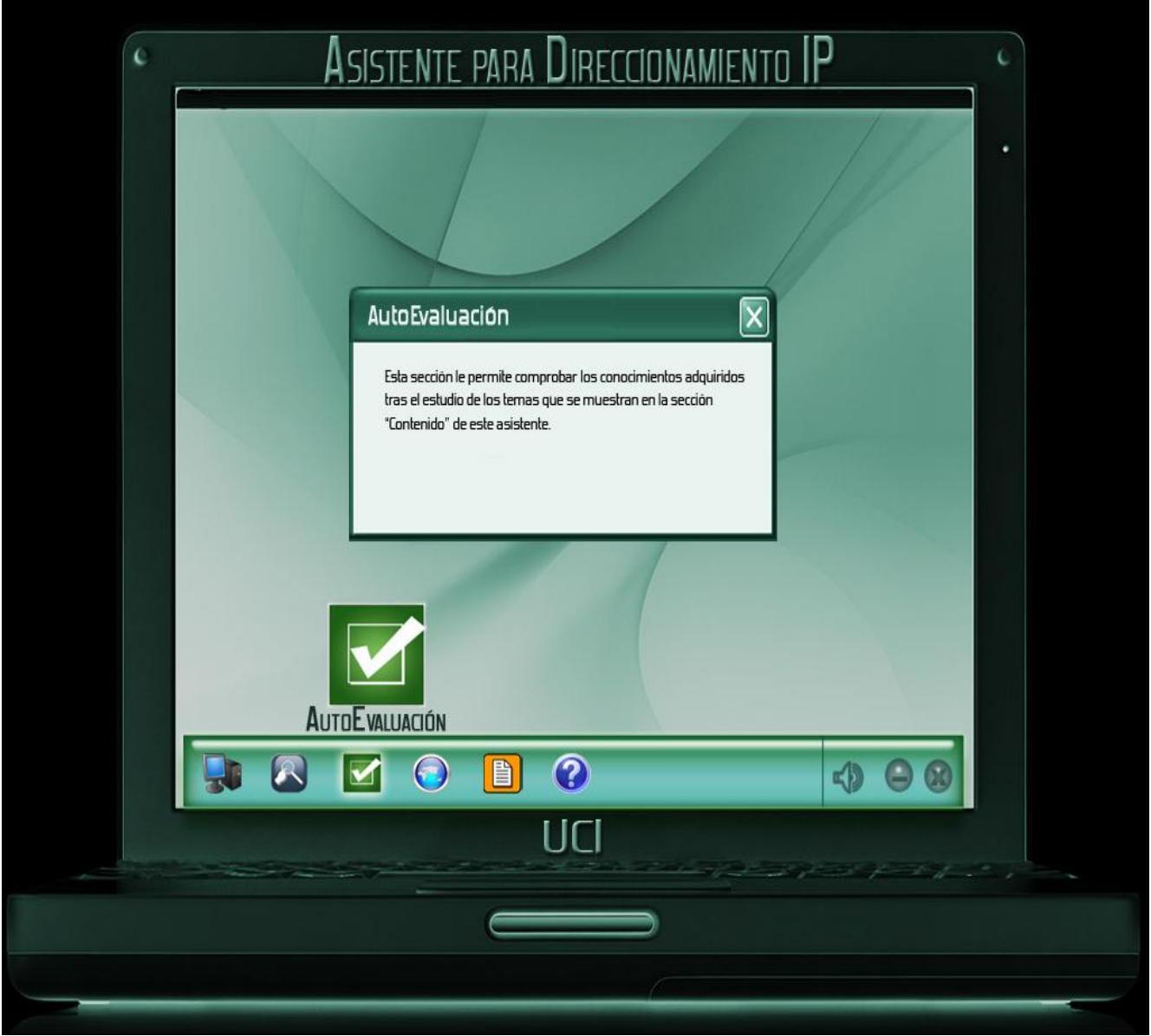

Figura 13: Pantalla Principal

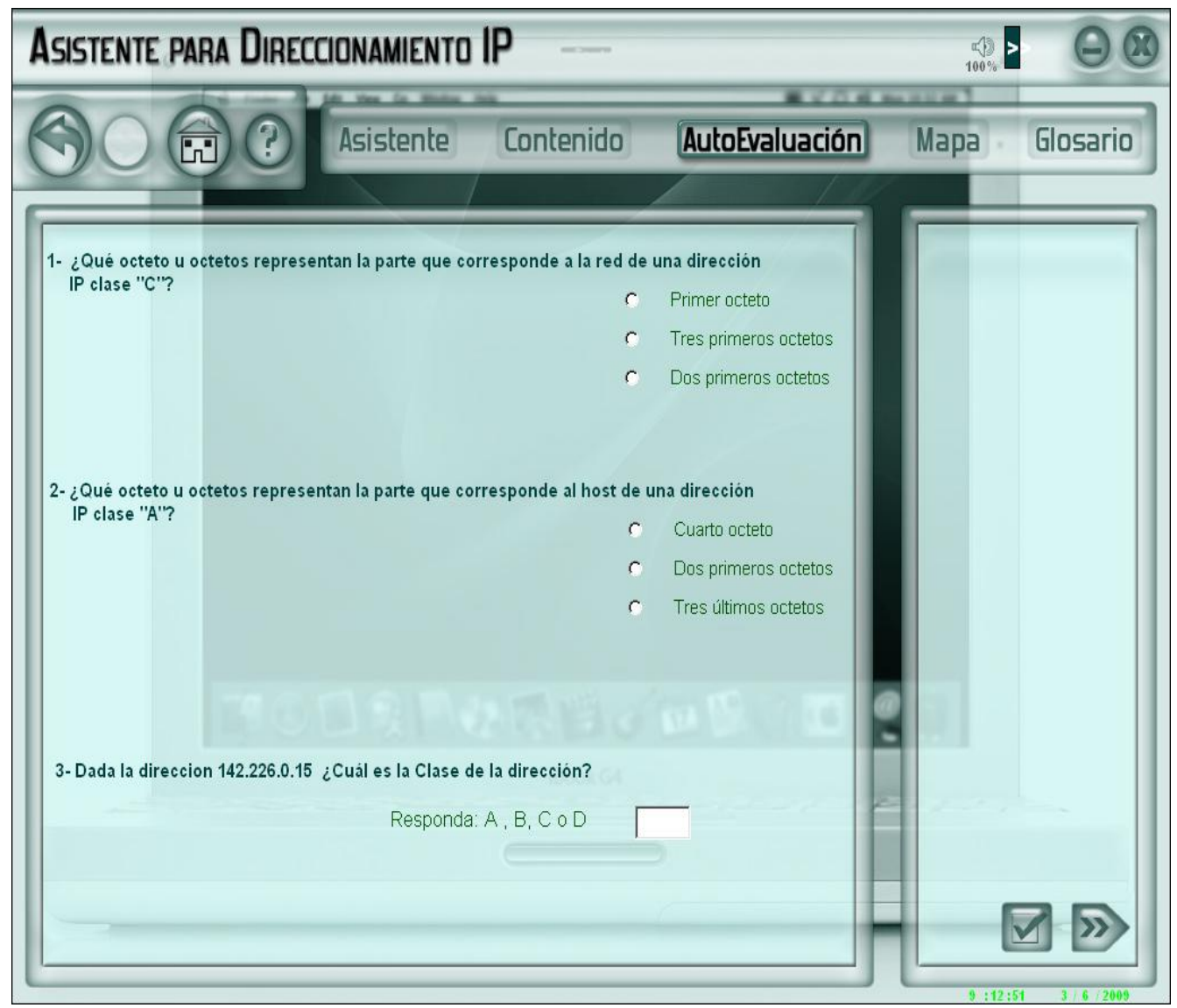

Figura14: Pantalla Autoevaluaciones

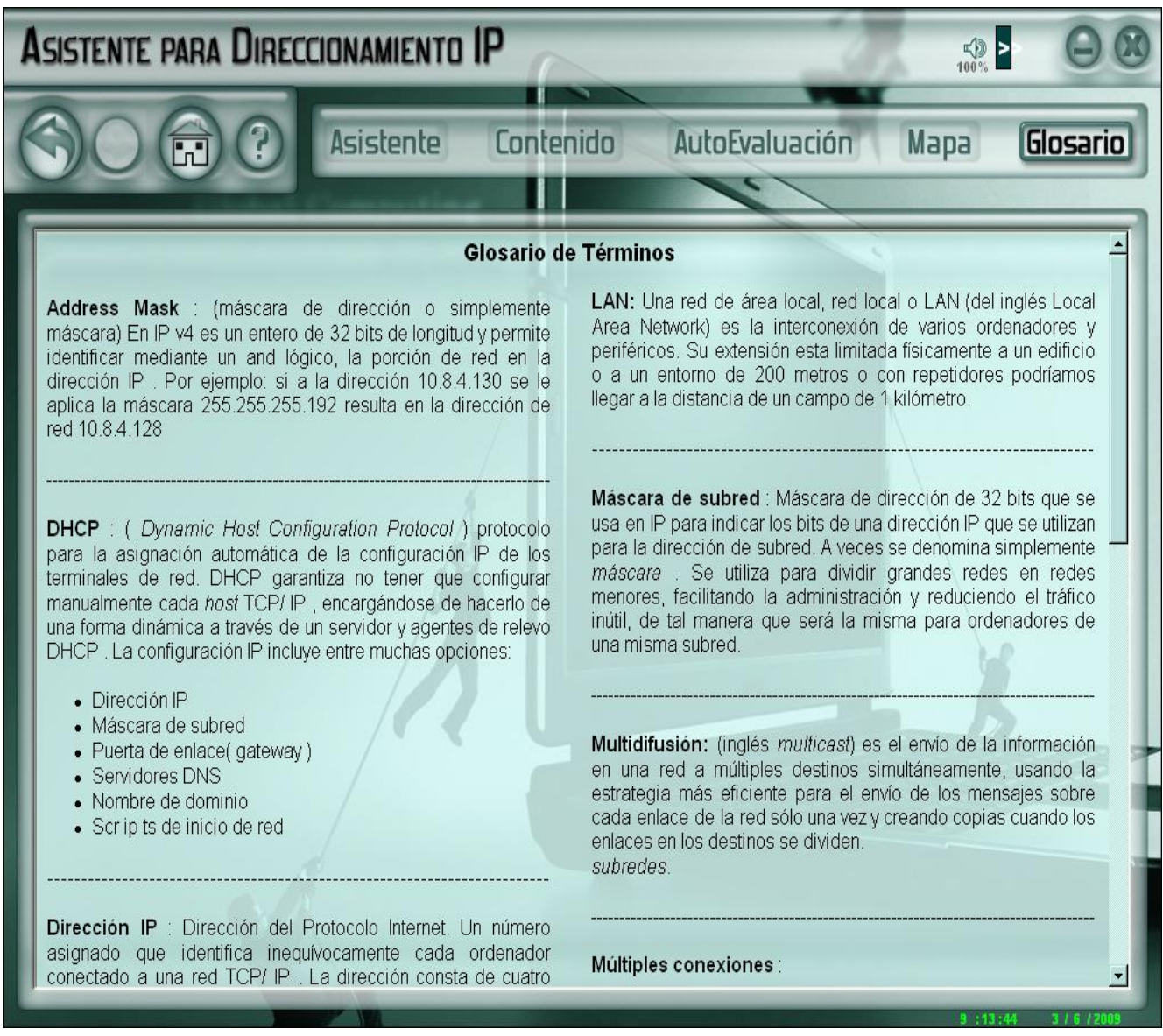

Figura15: Pantalla Glosario de Términos

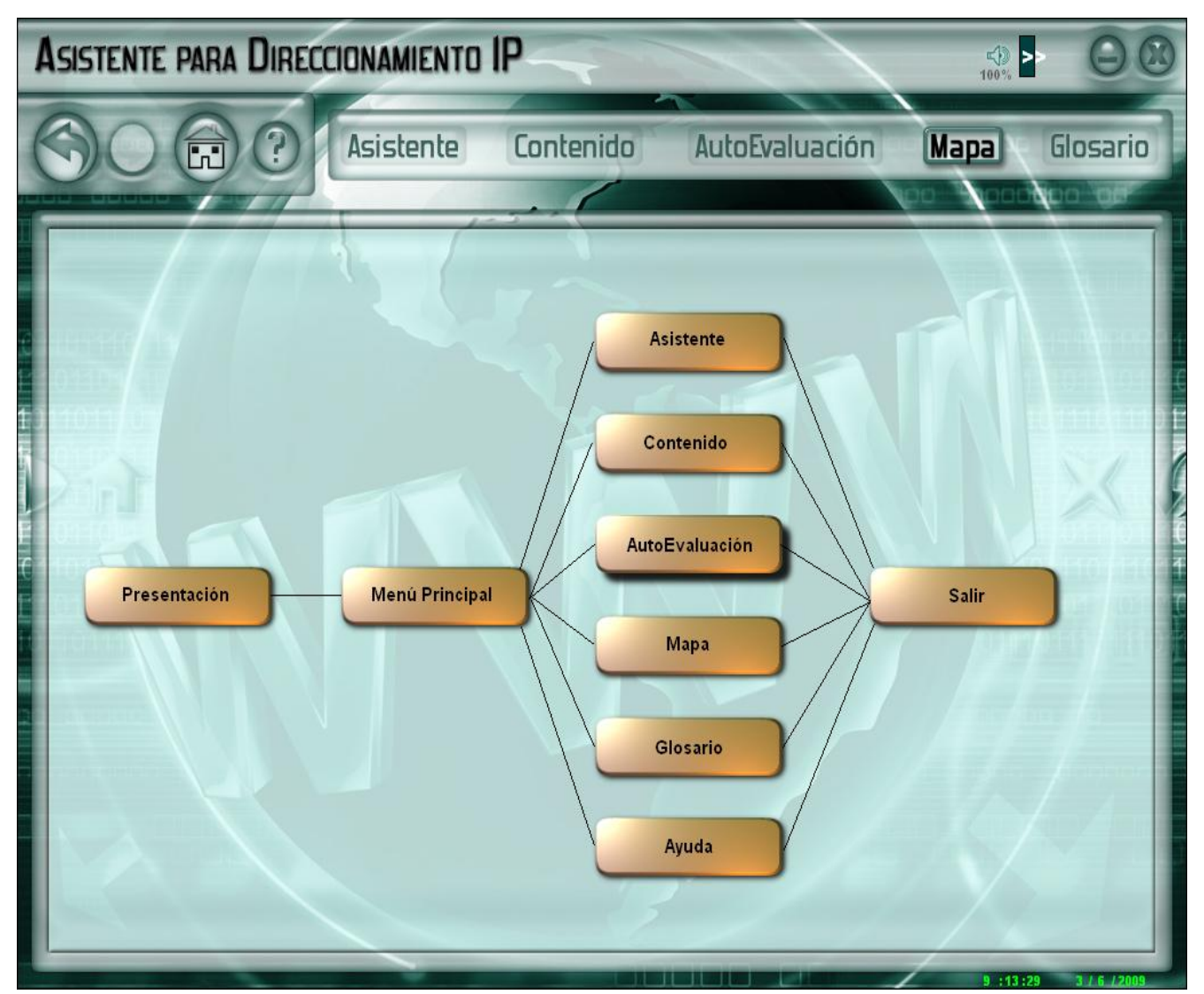

Figura16: Pantalla Mapa

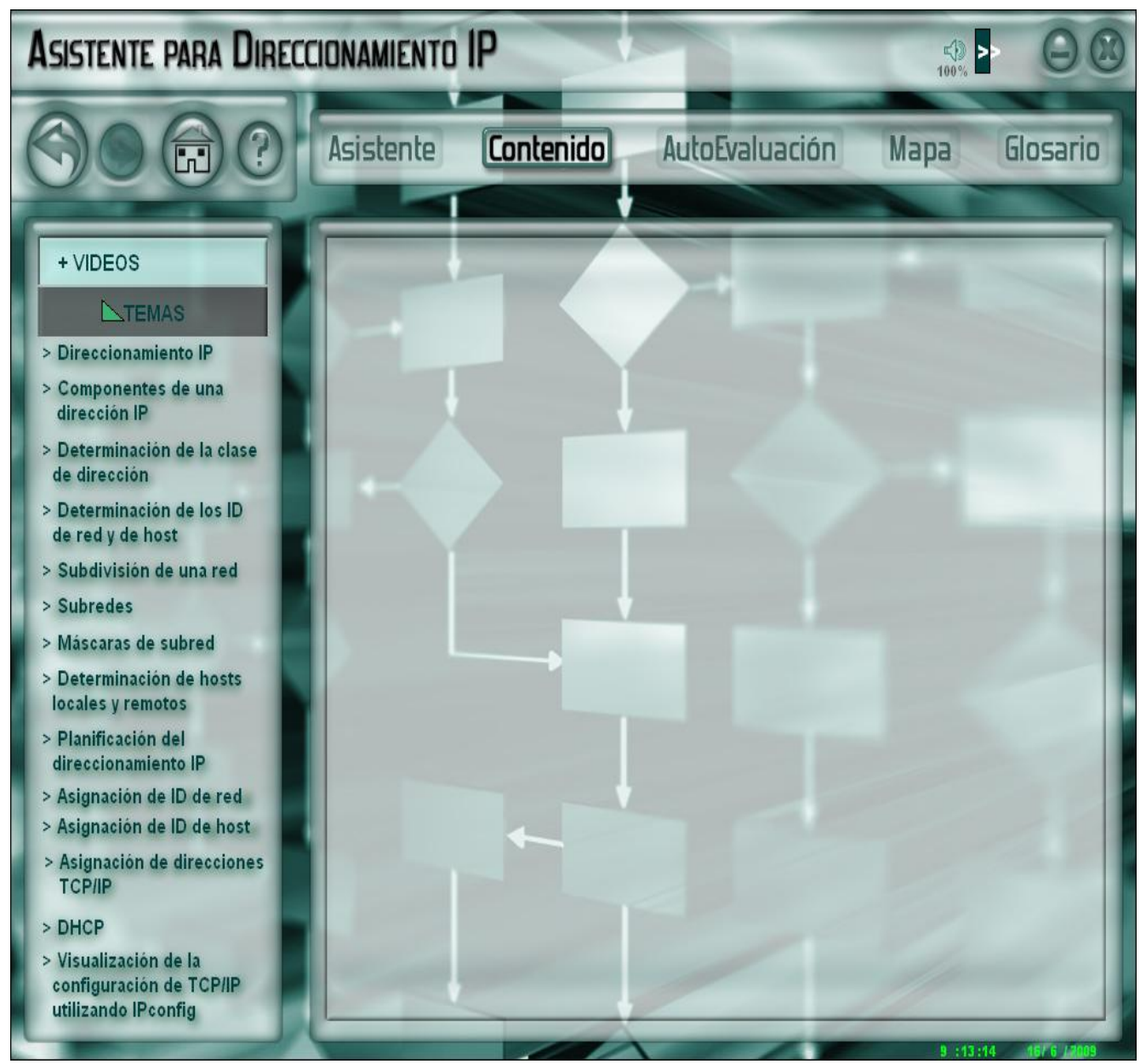

Figura 17: Pantalla Contenido

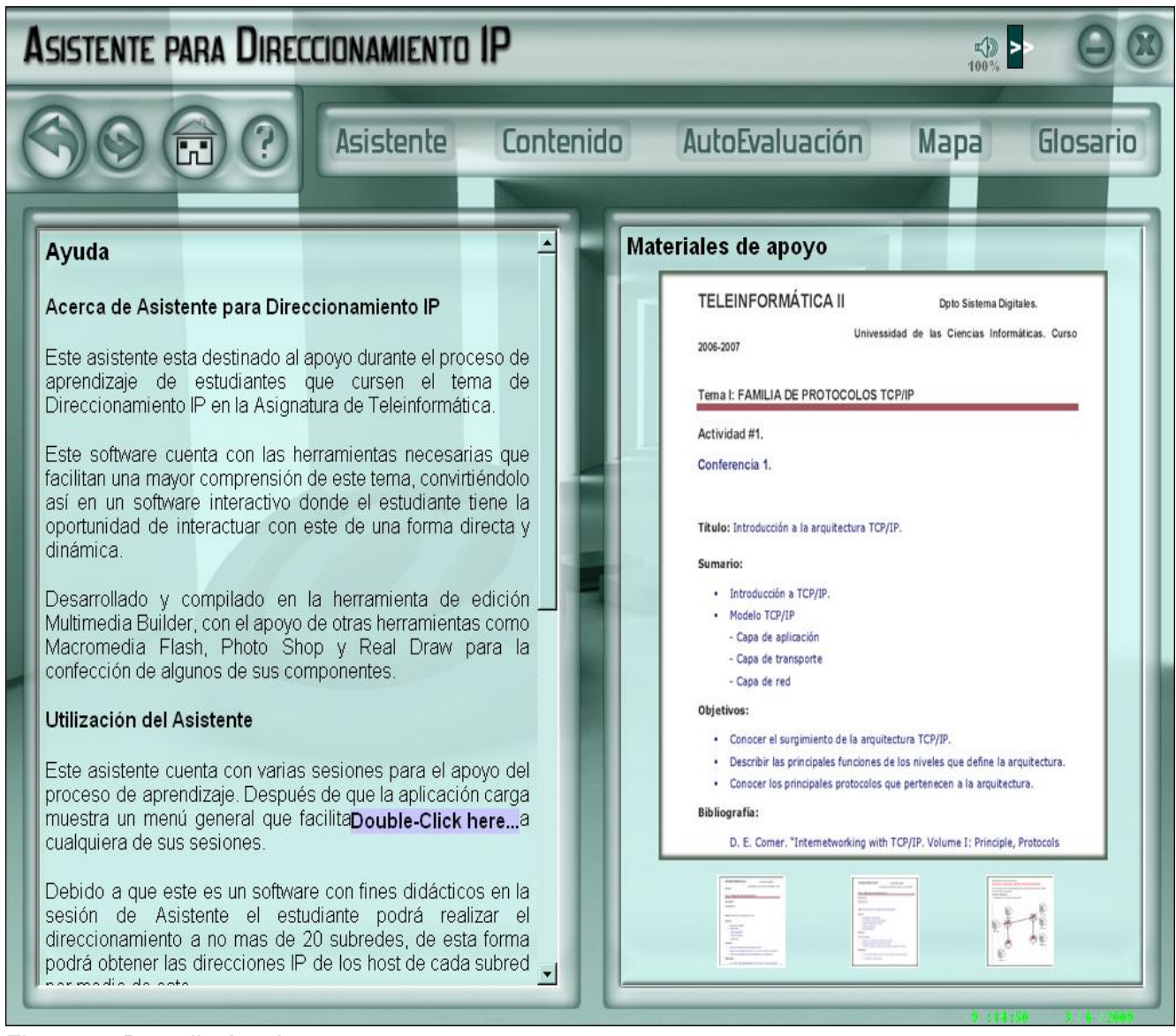

Figura18: Pantalla Ayuda

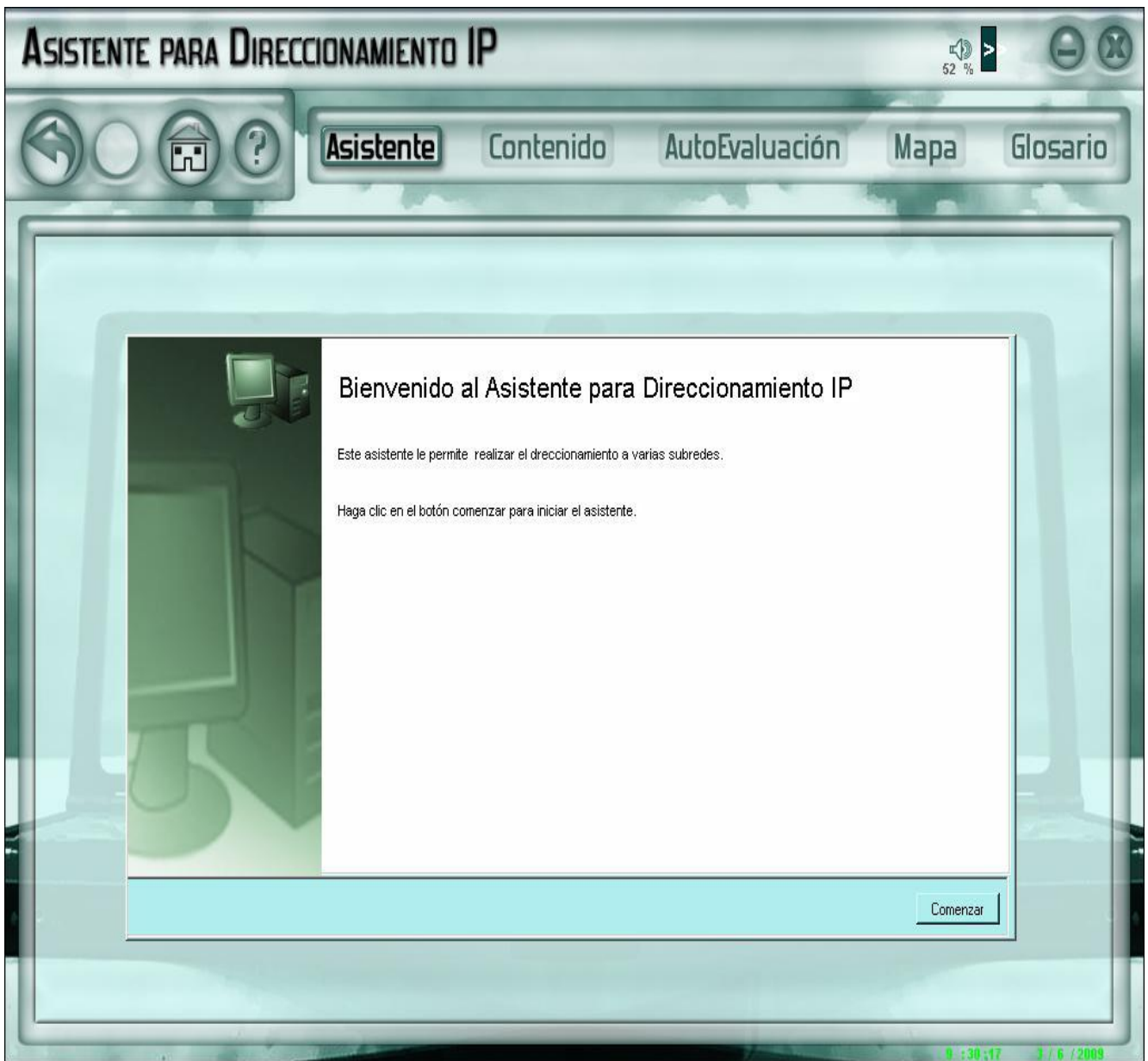

Figura19: Pantalla Asistente

## GLOSARIO DE TÉRMINOS

*Asistente para el direccionamiento de IP*

#### GLOSARIO DE TÉRMINOS

**Aplicación**: Tipo de programa informático diseñado para facilitar al usuario la realización de un determinado tipo de trabajo.

**Host:** Dispositivo de la red que ofrece servicios a otros ordenadores conectados a dicha red. Puede ser un ordenador, un servidor de archivos, un dispositivo de almacenamiento por red, una máquina de fax, impresora. Por extensión, a veces también se llama así al [dominio](http://es.wikipedia.org/wiki/Dominio_de_Internet) del equipo.

**ID de host:** La segunda parte de una dirección IP es el ID de host, que identifica un equipo, un router u otro dispositivo de un segmento.

**ID de red:** La primera parte de una dirección IP es el ID de red, que identifica el segmento de red en el que está ubicado el equipo.

**Ipconfig:** En [Windows](http://es.wikipedia.org/wiki/Windows) es una utilidad de [línea de comandos](http://es.wikipedia.org/wiki/L%C3%ADnea_de_comandos) que muestra la configuración de red actual de un [ordenador](http://es.wikipedia.org/wiki/Ordenador) local (dirección [IP,](http://es.wikipedia.org/wiki/IP) [máscara de red,](http://es.wikipedia.org/wiki/M%C3%A1scara_de_red) puerta de enlace asignada a la [tarjeta de](http://es.wikipedia.org/wiki/Tarjeta_de_red)  [red\)](http://es.wikipedia.org/wiki/Tarjeta_de_red), así como controlar el [servicio Windows](http://es.wikipedia.org/w/index.php?title=Servicio_Windows&action=edit&redlink=1) que actúa como cliente [DHCP.](http://es.wikipedia.org/wiki/DHCP)

**LAN:** Una red de área local, red local o LAN (del inglés Local Área Network) es la interconexión de varios ordenadores y periféricos. Su extensión esta limitada físicamente a un edificio o a un entorno de 200 metros o con repetidores podríamos llegar a la distancia de un campo de 1 kilómetro.

**Máscara de subred:** La máscara de subred es un [código](http://es.wikipedia.org/wiki/C%C3%B3digo) numérico que forma parte de la dirección [IP](http://es.wikipedia.org/wiki/Direcci%C3%B3n_IP) (Dirección de una computadora usada en internet) de los computadores, tiene el mismo formato que la dirección IP, pero afecta sólo a un segmento particular de la red. Se utiliza para dividir grandes redes en redes menores, facilitando la administración y reduciendo el tráfico inútil, de tal manera que será la misma para ordenadores de una misma [subred.](http://es.wikipedia.org/wiki/Subred)

**Multidifusión:** Es el envío de la información en una [red](http://es.wikipedia.org/wiki/Red_de_computadoras) a múltiples destinos simultáneamente, usando la estrategia más eficiente para el envío de los mensajes sobre cada enlace de la red sólo una vez y creando copias cuando los enlaces en los destinos se dividen.

**MVC:** Patrón de diseño de software que separa los datos de una aplicación, la interfaz de usuario, y la lógica de control en tres componentes distintos de forma que las modificaciones al componente de la vista pueden ser hechas con un mínimo impacto en el componente del modelo de datos.

## GLOSARIO DE TÉRMINOS

*Asistente para el direccionamiento de IP*

**Red Ethernet:** La red Ethernet usa una [topología de bus](http://www.unicrom.com/cmp_topologia_redes_bus_anillo.asp) donde todos los computadores están conectados por un cable de alta velocidad (de hasta 100 Mbps).

Ethernet es un estándar de [redes de computadoras de área local](http://es.wikipedia.org/wiki/Red_de_%C3%A1rea_local) con acceso al medio por contienda [CSMA/CD.](http://es.wikipedia.org/wiki/CSMA/CD) El nombre viene del concepto físico de [ether.](http://es.wikipedia.org/wiki/%C3%89ter_(f%C3%ADsica)) Ethernet define las características de cableado y señalización de [nivel físico](http://es.wikipedia.org/wiki/Nivel_f%C3%ADsico) y los formatos de [tramas de datos](http://es.wikipedia.org/wiki/Trama_de_red) del [nivel de enlace de datos](http://es.wikipedia.org/wiki/Nivel_de_enlace_de_datos) del [modelo OSI.](http://es.wikipedia.org/wiki/Modelo_OSI)

**Router:** Enrutador, ruteador o encaminador es un dispositivo de [hardware](http://es.wikipedia.org/wiki/Hardware) para interconexión de [red](http://es.wikipedia.org/wiki/Red_de_ordenadores)  [de ordenadores](http://es.wikipedia.org/wiki/Red_de_ordenadores) que opera en la capa tres [\(nivel de red\)](http://es.wikipedia.org/wiki/Nivel_de_red). Este dispositivo permite asegurar el enrutamiento de paquetes entre redes o determinar la ruta que debe tomar el paquete de datos.

**TCP/IP:** Conjunto de [protocolos.](http://es.kioskea.net/contents/internet/protocol.php3) La sigla TCP/IP significa "Protocolo de control de transmisión/Protocolo de Internet" .Proviene de los nombres de dos protocolos importantes del conjunto de protocolos, es decir, del protocolo [TCP](http://es.kioskea.net/contents/internet/tcp.php3) y del protocolo [IP.](http://es.kioskea.net/contents/internet/ip.php3)

**WINS:** Windows Internet Naming Service (WINS) es un servidor de nombres de [Microsoft](http://es.wikipedia.org/wiki/Microsoft) para [NetBIOS,](http://es.wikipedia.org/wiki/NetBIOS) que mantiene una tabla con la correspondencia entre [direcciones IP](http://es.wikipedia.org/wiki/Direccion_IP) y nombres NetBIOS de ordenadores. Esta lista permite localizar rápidamente a otro ordenador de la red.